# OMRON

# SYSMAC CP1H/CP1L

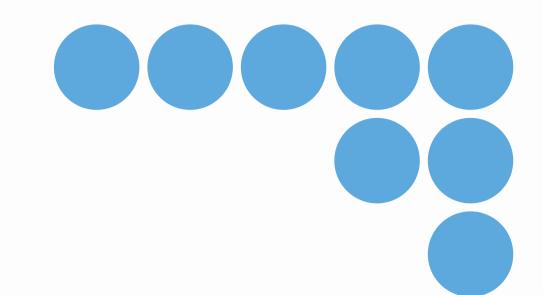

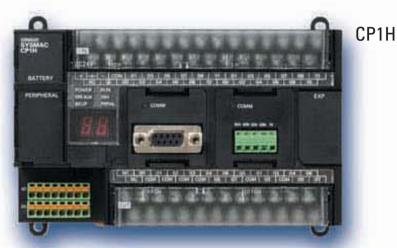

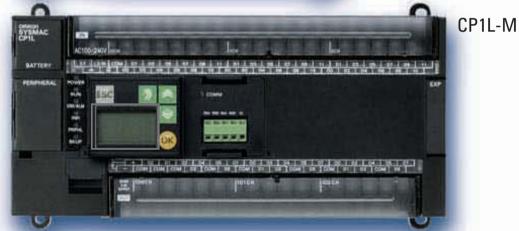

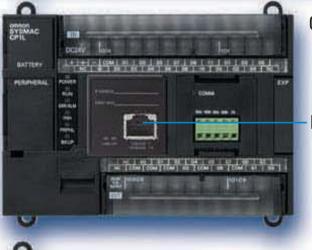

CP1L-M

Ethernet Option Board

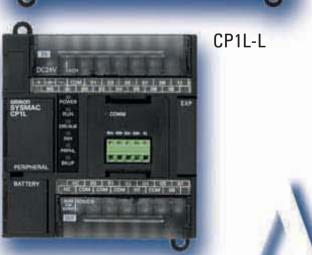

Wide Lineup of CPU Units with USB Port on All Models.
Multi-functionality Condensed into One-package PLCs

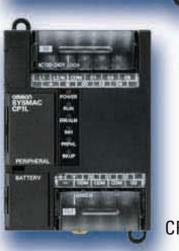

CP1L-L

Package

# All-in-one Package PLCs with Condensed Multi-functionality. A Wide Variety of Built-in Functions Expand Application Capabilities and Shorten the Design Time Required for the Growing Number and Increasing Complexity of Ladder Programs

# SYSMAC CP1H

The Ultimate High-performance Package-type PLC

Three types of CPU Unit are available to meet applications requiring advanced functionality:

- •The CP1H-X with pulse outputs for 4 axes.
- •The CP1H-Y with 1-MHz pulse I/O.
- •The CP1H-XA with built-in analog I/O.

# SYSMAC CP1L

#### A Standard Package-type PLC

Complete with a standard-feature USB port, CP1L CPU Units are available for applications with as few as 10 I/O points. Whether you need simple sequence control or pulse I/O and a serial port, the CP1L PLCs give you an economical choice from among 10-, 14-, 20-, 30-, 40-, and 60-point CPU Units.

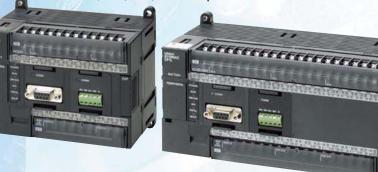

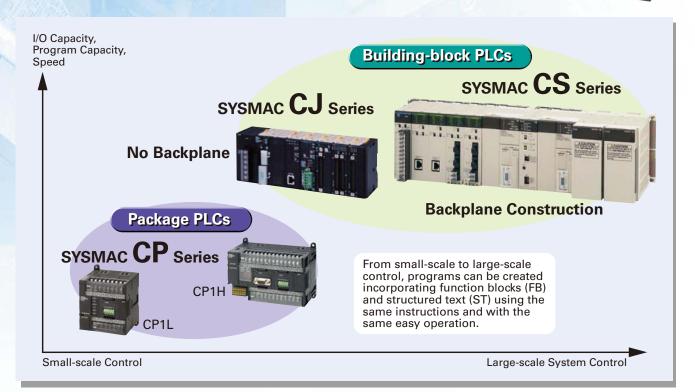

#### Complete Pulse and Serial Functions for Servo and Inverter Applications and Applications Using Programmable Terminals

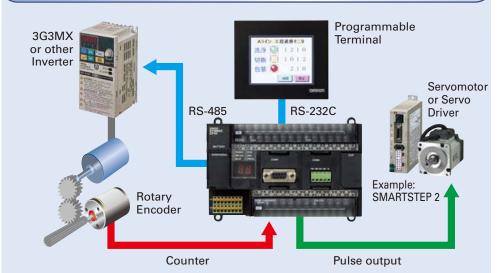

For positioning or communications, simply enter the set values for the instructions. Even complicated functions can be easily programmed using the OMRON Function Block (FB) Library.

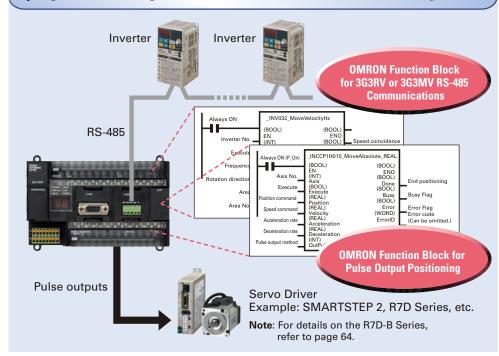

#### **Easy Maintenance and Startup Adjustments with LCD Displays and Settings**

Attach an LCD Option Board to the CPU Unit to easily monitor or change data values in the PLC to visually check error status.

CP1W-DAM01

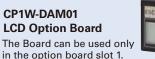

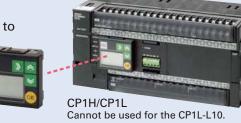

USB Port Standard on all Models

A general-purpose USB cable keeps costs low, including the cable cost.

FA Integrated Tool Package

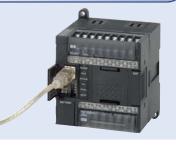

| 1             | 10                  | D                |                 | X        |
|---------------|---------------------|------------------|-----------------|----------|
| CP-s          | eries Li            | neup             |                 | 4        |
|               | ındabil<br>ication  | •                |                 | 6        |
| CPU           | Units               |                  |                 | 8        |
| Expa          | insion              | Units            |                 | 10       |
| Fund          | tions               |                  |                 | 12       |
| • Pu          | lse Outp            | outs             |                 | 12       |
| • Hig         | ıh-speed            | Counte           | rs              | 14       |
| • Inv         | erter Pos           | sitioning        |                 | 15       |
| • Se          | rial Con            | nmunic           | ations          | 16       |
| ●Eth          | nernet C            | ommui            | nication        | ıs18     |
| ●An           | alog I/O            |                  |                 | 19       |
| •US           | B Perip             | heral Po         | ort             | 20       |
| • LC          | D Displa            | ys and           | Setting         | s21      |
| Supp          | oort So             | ftware           |                 | 22       |
| CPU           | Unit Fu             | unction          | ıS              | 24       |
| Conn<br>and E | ecting<br>Expansi   | Expans<br>on I/O | ion Un<br>Units | it<br>26 |
| CPU           | Unit S              | pecific          | ations.         | 28       |
| Optio         | on Unit             | Specif           | ications        | s43      |
|               | insion<br>cificatio |                  |                 | 44       |
| Expa<br>Spec  | insion<br>cificatio | Unit<br>ons      |                 | 46       |
| Dime          | ensions             | 3                |                 | 48       |
| Instr         | uctions             | 8                |                 | 51       |
| Orde          | ering In            | format           | tion            | 55       |
|               | RON Fu<br>ary       |                  |                 | 62       |
| SMA           | RTSTE               | P 2              |                 |          |

AC Servo Drivers with

Pulse String Inputs.....64

# A Wide Range of CPU Units Allows You to Select the Ideal Model.

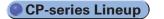

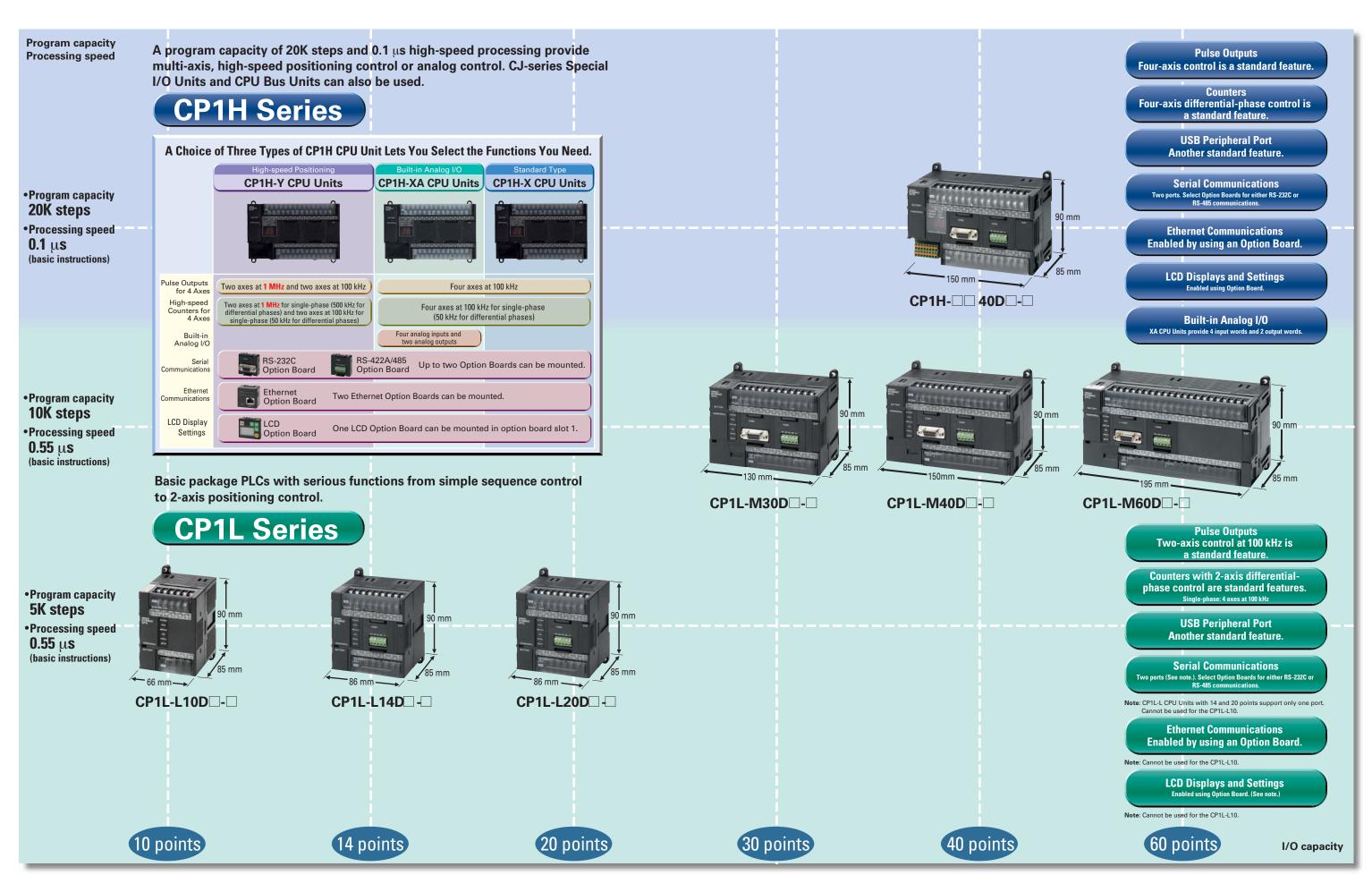

# **Expansion Units Provide for a Wider Range of Applications.**

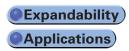

# SYSMAC CP1H

Using Only CP1W Units with the CP1H

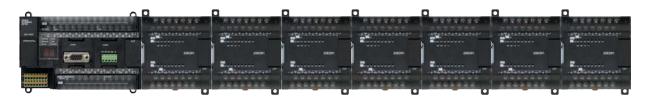

Up to 7 CP1W/CPM1A Expansion Units and Expansion I/O Units can be connected.

Note: Some Expansion Units and Expansion I/O Units have certain restrictions on use (For details, refer to page 24.)

#### Using CJ-series Special I/O Units, CJ-series CPU Bus Units, and CP1W Units with the CP1H

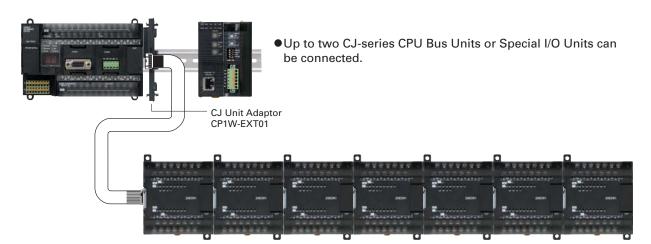

• Up to 7 CP1W/CPM1A Expansion Units and Expansion I/O Units can be connected.

CP1W/CPM1A Expansion Units and Expansion I/O Units and CJ Units can be used simultaneously. CP1W-CN811 I/O Connecting Cable is required.

#### **■CP1H Application Examples**

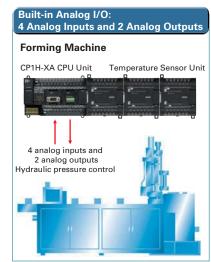

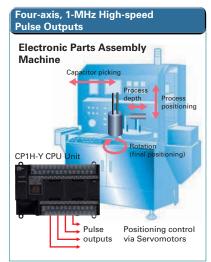

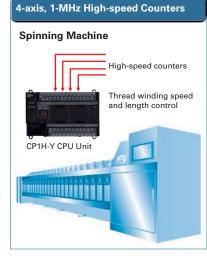

# SYSMAC CP1L

●CP1L-M30D□-□/CP1L-M40D□-□/CP1L-M60D□-□

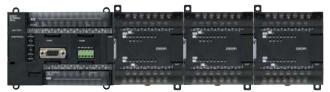

● Up to three CP1W/CPM1A Expansion Units and Expansion I/O Units can be connected.

**● CP1L-L14D** □ - □ / CP1L-L20D □ - □

Note: Cannot be used for the CP1L-L10.

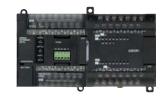

●One CP1W/CPM1A Expansion Unit or Expansion I/O Unit can be connected.

#### **■CP1H/CP1L Communications Interface Options**

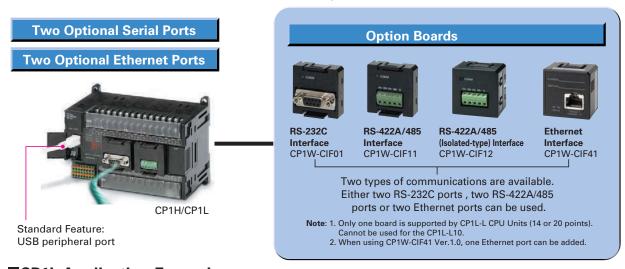

#### **■CP1L Application Examples**

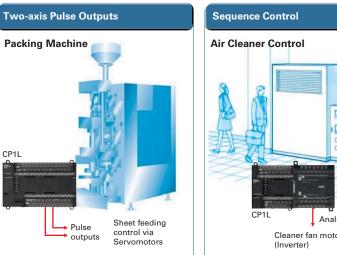

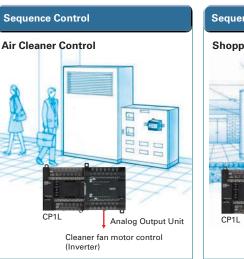

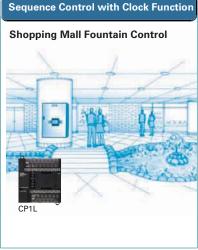

# Maximize Efficiency by Selecting the Optimum CPU Unit for Your Applications.

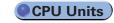

|                                                  |                                                                                                    | CP1H                                                                                                    |                                                                                                    |                                                                                                    |  |                                                                                                    | CP1L                                                                                                    |                                                                                                    |                                                                                                    |                                                                                                    |
|--------------------------------------------------|----------------------------------------------------------------------------------------------------|----------------------------------------------------------------------------------------------------|----------------------------------------------------------------------------------------------------|----------------------------------------------------------------------------------------------------|--|----------------------------------------------------------------------------------------------------|----------------------------------------------------------------------------------------------------|----------------------------------------------------------------------------------------------------|----------------------------------------------------------------------------------------------------|----------------------------------------------------------------------------------------------------|
|                                                  | Y CPU Units                                                                                                    | XA CPU Units                                                                                                    | X CPU Units                                                                                                    | M Type 60 Points                                                                                                    |  | M Type 40 Points                                                                                                    | M Type 30 Points                                                                                                    | L Type 20 Points                                                                                                    | L Type 14 Points                                                                                                    | L Type 10 Points                                                                                                    |
|                                                  | THE THE STATE OF THE STATE OF T | THE STATE OF THE STATE OF THE S | TO THE PROPERTY OF THE PROPERTY OF THE PROPERT | RECEIVED AND ADDRESS OF THE PROPERTY OF THE PROPERTY OF THE PR |  | DE- COMMUNICATION DE LA COMMUNICATION DE LA CO | ENGENERAL TATAL ATALIAN ATALIAN ATALIA | THE STATE OF THE STATE OF THE S | TOTAL CONTROL OF THE PARTY OF THE PARTY OF T | DESCRIPTION OF THE PROPERTY OF THE PROPERTY OF |
|                                                  | CP1H-Y20DT-D DC power supply, 12 DC inputs, 8 transistor (sinking) outputs Two line-driver inputs                                                                                                    | CP1H-XA40DR-A AC power supply, 24 DC inputs, 16 relay outputs, 4 analog inputs, 2 analog outputs                                                                                                    | CP1H-X40DR-A AC power supply, 24 DC inputs, 16 relay outputs                                                                                                    | CP1L-M60DR-A AC power supply, 36 DC inputs, 24 relay outputs                                                                                                    |  | CP1L-M40DR-A AC power supply, 24 DC inputs, 16 relay outputs                                                                                                    | CP1L-M30DR-A DC power supply, 18 DC inputs, 12 relay outputs                                                                                                    | CP1L-L20DR-A AC power supply, 12 DC inputs, 8 relay outputs                                                                                                    | CP1L-L14DR-A AC power supply, 8 DC inputs, 6 relay outputs                                                                                                    | CP1L-L10DR-A AC power supply, 6 DC inputs, 4 relay outputs                                                                                                    |
|                                                  | Two line-driver outputs                                                                                                    | CP1H-XA40DT-D DC power supply, 24 DC inputs, 16 transistor (sinking) outputs,                                                                                                    | CP1H-X40DT-D DC power supply, 24 DC inputs, 16 transistor (sinking) outputs                                                                                                    | CP1L-M60DT-A AC power supply, 36 DC inputs, 24 transistor (sinking) outputs                                                                                                    |  | CP1L-M40DT-A AC power supply, 24 DC inputs, 16 transistor (sinking) outputs                                                                                                    | CP1L-M30DT-A AC power supply, 18 DC inputs, 12 transistor (sinking) outputs                                                                                                    | CP1L-L20DT-A AC power supply, 12 DC inputs, 8 transistor (sinking) outputs                                                                                                    | CP1L-L14DT-A AC power supply, 8 DC inputs, 6 transistor (sinking) outputs                                                                                                    | CP1L-L10DT-A AC power supply, 6 DC inputs, 4 transistor (sinking) outputs                                                                                                    |
|                                                  |                                                                                                    | 4 analog inputs, 2 analog outputs  CP1H-XA40DT1-D                                                                                                    | CP1H-X40DT1-D DC power supply, 24 DC inputs, 16 transistor (sourcing) outputs                                                                                                    | CP1L-M60DR-D DC power supply, 36 DC inputs, 24 relay outputs                                                                                                    |  | CP1L-M40DR-D<br>DC power supply, 24 DC inputs,<br>16 relay outputs                                                                                                    | CP1L-M30DR-D DC power supply, 18 DC inputs, 12 relay outputs                                                                                                    | CP1L-L20DR-D DC power supply, 12 DC inputs, 8 relay outputs                                                                                                    | CP1L-L14DR-D DC power supply, 8 DC inputs, 6 relay outputs                                                                                                    | CP1L-L10DR-D DC power supply, 6 DC inputs, 4 relay outputs                                                                                                    |
|                                                  |                                                                                                    | DC power supply, 24 DC inputs,<br>16 transistor (sourcing) outputs,<br>4 analog inputs, 2 analog outputs                                                                                                    |                                                                                                    | CP1L-M60DT-D DC power supply, 36 DC inputs, 24 transistor (sinking) outputs                                                                                                    |  | CP1L-M40DT-D DC power supply, 24 DC inputs, 16 transistor (sinking) outputs                                                                                                    | CP1L-M30DT-D DC power supply, 18 DC inputs, 12 transistor (sinking) outputs                                                                                                    | CP1L-L20DT-D DC power supply, 12 DC inputs, 8 transistor (sinking) outputs                                                                                                    | CP1L-L14DT-D DC power supply, 8 DC inputs, 6 transistor (sinking) outputs                                                                                                    | CP1L-L10DT-D DC power supply, 6 DC inputs, 4 transistor (sinking) outputs                                                                                                    |
|                                                  |                                                                                                    |                                                                                                    |                                                                                                    | CP1L-M60DT1-D<br>DC power supply, 36 DC inputs,<br>24 transistor (sourcing) outputs                                                                                                    |  | CP1L-M40DT1-D DC power supply, 24 DC inputs, 16 transistor (sourcing) outputs                                                                                                    | CP1L-M30DT1-D DC power supply, 18 DC inputs, 12 transistor (sourcing) outputs                                                                                                    | CP1L-L20DT1-D DC power supply, 12 DC inputs, 8 transistor (sourcing) outputs                                                                                                    | CP1L-L14DT1-D DC power supply, 8 DC inputs, 6 transistor (sourcing) outputs                                                                                                    | CP1L-L10DT1-D DC power supply, 6 DC inputs, 4 transistor (sourcing) outputs                                                                                                    |
| Pulse outputs (only for transistor outputs)      | 1 MHz for two axes<br>(line driver outputs),<br>100 kHz for two axes<br>(four axes total)                                                                                                    | 100 KHz fc                                                                                                    | or four axes                                                                                                    | 100 kHz for two axes                                                                                                    |  |                                                                                                    |                                                                                                    |                                                                                                    |                                                                                                    |                                                                                                    |
| 888B Counters                                    | 1 MHz (single-phase), 500 kHz<br>(differential phases) for two axes<br>(line driver outputs), 100 kHz (single-<br>phase), 50 kHz (differential phases)<br>for two axes (four axes total)                                                                                                    | 100 kHz (single-phase), 5                                                                                                    | 0 kHz (differential phases)                                                                                                    | 100 kHz (single-phase) for four axes, or 50 kHZ (differential phases) for two axes                                                                                                    |  |                                                                                                    |                                                                                                    |                                                                                                    |                                                                                                    |                                                                                                    |
| Serial communications                            | Two s<br>(either R                                                                                                    | serial ports can be added as op<br>S-232C or RS-422A/485 Option                                                                                                    | tions<br>Boards).                                                                                                    |                                                                                                    |  | optional serial ports can be ac<br>S-232C or RS-422A/485 Option                                                                                                    |                                                                                                    |                                                                                                    | ll port can be added<br>S-422A/485 Option Board).                                                                                                    | _                                                                                                    |
| Ethernet communications                          |                                                                                                    | ernet ports can be added as an<br>V-CIF41 Ver.1.0, one Ethernet p                                                                                                    |                                                                                                    |                                                                                                    |  | ernet ports can be added as ar<br>'1W-CIF41 Ver.1.0, one Etherne                                                                                                    |                                                                                                    | One Ethernet port can                                                                                                    | be added as an option.                                                                                                    | _                                                                                                    |
| USB peripheral port                              | Yes                                                                                                    | Yes                                                                                                    | Yes                                                                                                    | Yes                                                                                                    |  | Yes                                                                                                    | Yes                                                                                                    | Yes                                                                                                    | Yes                                                                                                    | Yes                                                                                                    |
| Analog Built-in analog I/O                       | _                                                                                                    | 4 analog inputs and<br>2 analog outputs<br>(resolution: 6,000 or 12,000)                                                                                                    | _                                                                                                    | _                                                                                                    |  | _                                                                                                    | _                                                                                                    | _                                                                                                    | _                                                                                                    | _                                                                                                    |
| Memory Cassette                                  | Yes                                                                                                    | Yes                                                                                                    | Yes                                                                                                    | Yes                                                                                                    |  | Yes                                                                                                    | Yes                                                                                                    | Yes                                                                                                    | Yes                                                                                                    | Yes                                                                                                    |
| LCD display settings                             | An LCD Option Boa                                                                                                    | rd can be added as an option to                                                                                                    | o option board slot 1.                                                                                                    |                                                                                                    |  | LCD Option Board can be adde<br>an option to option board slot                                                                                                    |                                                                                                    |                                                                                                    | ard can be added as<br>tion board slot 1.                                                                                                    | _                                                                                                    |
| Function blocks (ladder diagrams or ST language) | Yes                                                                                                    | Yes                                                                                                    | Yes                                                                                                    | Yes                                                                                                    |  | Yes                                                                                                    | Yes                                                                                                    | Yes                                                                                                    | Yes                                                                                                    | Yes                                                                                                    |
| Inverter positioning                             | _                                                                                                    | _                                                                                                    | _                                                                                                    | Yes                                                                                                    |  | Yes                                                                                                    | Yes                                                                                                    | Yes                                                                                                    | Yes                                                                                                    | Yes                                                                                                    |
| 7-segment display                                | Yes                                                                                                    | Yes                                                                                                    | Yes                                                                                                    | _                                                                                                    |  | _                                                                                                    | _                                                                                                    | _                                                                                                    | _                                                                                                    | _                                                                                                    |
| Program capacity                                 |                                                                                                    | 20K steps                                                                                                    |                                                                                                    | 10K steps 5K steps                                                                                                    |  |                                                                                                    |                                                                                                    |                                                                                                    |                                                                                                    |                                                                                                    |
| Data memory capacity                             |                                                                                                    | 32K words                                                                                                    |                                                                                                    | 32K words 10K words                                                                                                    |  |                                                                                                    |                                                                                                    |                                                                                                    |                                                                                                    |                                                                                                    |
| High-speed processing                            | 0.1 μs/                                                                                                    | LD instruction, 0.3 μs/MOV inst                                                                                                    | ruction                                                                                                    |                                                                                                    |  | 0.55                                                                                                    | μs/LD instruction, 1.84 μs/MO                                                                                                    | / instruction                                                                                                    |                                                                                                    |                                                                                                    |

#### **Option Boards**

Options

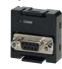

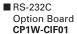

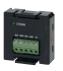

■RS-422A/485 Option Board CP1W-CIF11

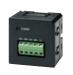

■ RS-422A/485 (Isolated-type) Option Board CP1W-CIF12

Board

CP1W-CIF41

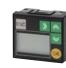

■ Ethernet Option ■ LCD Option Board CP1W-DAM01

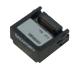

■ Memory Cassette CP1W-ME05M

#### **CP1H and CP1L**

● Expansion I/O Units

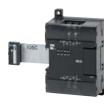

#### CP1W-8ER

CP1W-8ED

•8 DC inputs

•8 relay outputs

#### CP1W-8ET

●8 transistor outputs (sinkina)

#### CP1W-16ER

#### • 16 relay outputs

#### CP1W-16ET

● 16 transistor outputs

#### CP1W-16ET1

• 16 transistor outputs (sourcing)

#### CP1W-20EDT

#### • 12 DC inputs •8 transistor outputs

CP1W-20EDR1

• 12 DC inputs

8 relay outputs

#### CP1W-20EDT1

#### • 12 DC inputs

 8 transistor outputs (sourcing)

#### CP1W-8ET1

•8 Transistor outputs

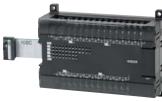

#### CP1W-32ER

• 32 relay outputs

#### CP1W-32ET

• 32 transistor outputs (sinking)

#### CP1W-32ET1

•32 transistor outputs (sourcing)

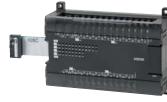

#### CP1W-40EDR

- 24 DC inputs
- 16 relay outputs

#### CP1W-40EDT

- 24 DC inputs
- 16 transistor outputs (sinking)

#### CP1W-40EDT1

- 24 DC inputs
- 16 transistor outputs (sourcing)

#### Analog Units

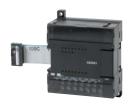

#### ■Analog Input Unit CP1W-AD041

• Analog inputs: 4 (resolution: 6,000)

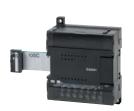

#### ■Analog Output Unit CP1W-DA041

Analog outputs: 4 (resolution: 6,000)

#### CP1W-DA021 NEW

Analog outputs: 2 (resolution: 6,000)

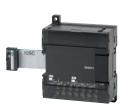

#### ■Analog I/O Unit CP1W-MAD11

- Analog inputs: 2 (resolution: 6,000)
- Analog outputs: 1 (resolution: 6,000)

#### ●Temperature Sensor Unit

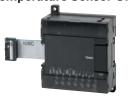

■Temperature Sensor Unit CP1W-TS001

■CP1W-CN811 I/O Connecting Cable: 80 cm

Note: CP1W/CPM1A Expansion Units include I/O Connection Cables (in lengths of approx. 6 cm) for

● Thermocouple inputs: 2 CP1W-TS002

●I/O Connecting

side-by-side connection

Cable

• Thermocouple inputs: 4

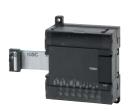

- ■Temperature Sensor Unit CP1W-TS101
- Platinum-resistance thermometer inputs: 2 CP1W-TS102
- Platinum-resistance thermometer inputs: 4

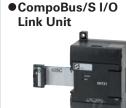

- ■CompoBus/S I/O Link Unit CP1W-SRT21
- Inputs: 8
- Outputs: 8

● CPM1A

**Expansion** Unit and **Expansion** I/O Units

CPM1A Expansion Unit and Expansion I/O Units can be used with CP1H or CP1L CPU Units under the same conditions as for the CP1W.

#### **CP1H Only**

#### ● CJ-series Special I/O Units and CPU Bus Units

Up to two CJ-series Special I/O Units or CPU Bus Units can be connected by using a CJ Unit Adaptor. Refer to page 27 for the Units that can be used. For details on CJ-series Units, refer to the CJ1 Catalog (Cat. No. P052).

#### ■ CJ Unit Adaptor

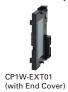

**■ CPU Bus Units** 

Position Control Unit with MECHATROLINK-II

Communications CJ1W-NC271 (2 axes)

CJ1W-NC471 (4 axes) CJ1W-NCF71 (16 axes) CJ1W-NCF71-MA (16 axes)

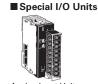

Analog Input Units CJ1W-AD042 CJ1W-AD041-V1 CJ1W-AD081-V1

(4 or 8 points)

Motion Control Unit with MECHATROLINK-II

CJ1W-MCH71 (30 axes)

FL-Net Unit CJ1W-FLN22

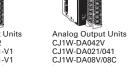

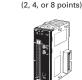

Position Control Units CJ1W-NC□□3 High-speed C CJ1W-CT021

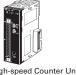

ID Sensor Units CJ1W-V680C1□ CJ1W-V600C1□ (1 or 2 Heads)

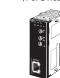

SYSMAC SPU

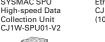

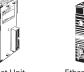

DeviceNet Unit CJ1W-DRM21

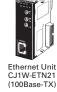

CJ1W-MAD42

(4 analog inputs, 2 analog outputs)

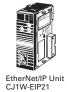

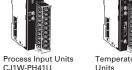

CJ1W-AD04U CJ1W-PTS51/52 CJ1W-PTS15/16

CompoBus/S Master Unit CJ1W-SRM21

Serial Comp

Temperature Control CJ1W-TC□□□ (4 or 2 loops)

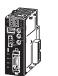

CompoNet Master Unit CJ1W-CRM21

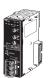

CJ1W-CLK23

CJ1W-SCU42/SCU41-V1 (RS-232C and RS-422/485 C.I1W-SCU22/SCU21-V1 (Two RS-232C ports) CJ1W-SCU32/SCU31-V1 (Two RS-422/485 ports)

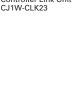

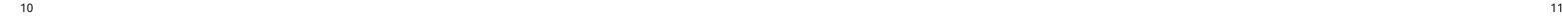

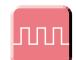

# **Pulse Outputs**

# **Up to Four Axes Are Standard.**

# **Advanced Power for High-precision Positioning Control.**

Positioning for Electronic Component

Manufacturing Equipment

Sheet Feeding for Vertical Pillow Packer

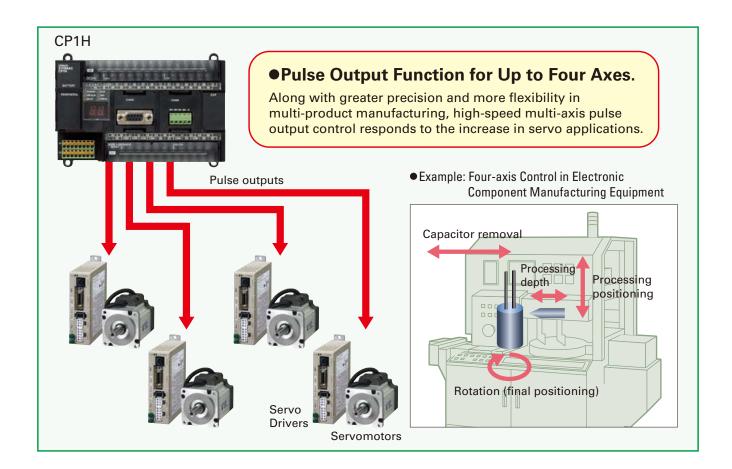

#### **A Full Range of Functions**

#### ■Origin Search Function (ORG Instruction)

Origin searches are possible with a single ORG instruction.

# ■Positioning with Trapezoidal Acceleration and Deceleration (PLS2 Instruction)

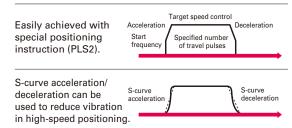

2 axes, for a total of 4 axes

#### ■Interrupt Feeding (ACC and PLS2 Instructions)

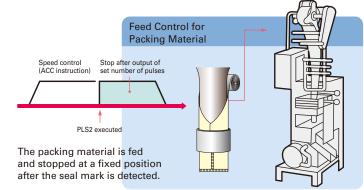

# Applicable CPU Units and Functions CP1H-Y CPU Unit CP1H-X CPU Unit CP1L CPU Unit 1 MHz for 2 axes and 100 kHz for 100 kHz for 4 axes 100 kHz for 2 axes

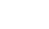

#### **Programming Is Made Easy Using OMRON Function Blocks**

Note: For a list of function blocks in the OMRON Function Block Library, refer to page 62.

#### ■ Just use the CX-Programmer to paste function blocks into the ladder program.

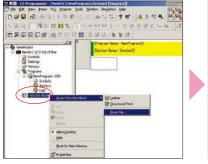

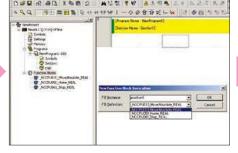

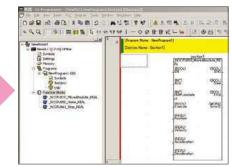

Pulse Outputs )

- 1 Start the CX-Programmer and right-click "Function Block" in the tree to select the required library file.
- Use a function block call to select the desired OMRON Function Block.
- 3 An instance of the function block will be created in the ladder program.

#### ■ Just insert set values into the OMRON Function Block.

#### ● Example: Using Positioning OMRON Function Block

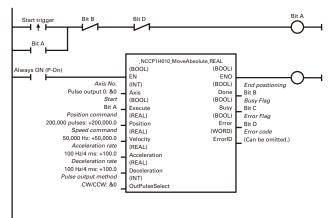

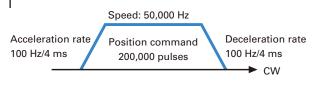

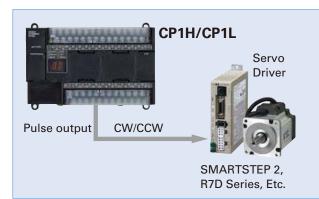

A positioning OMRON Function Block for the CP1H is used in the above application example. The positioning OMRON Function Blocks for the CP1L are the same as the positioning OMRON Function Blocks for the CJ1M-CPU21/22/23.

#### Using Interrupt Feeding OMRON Function Block

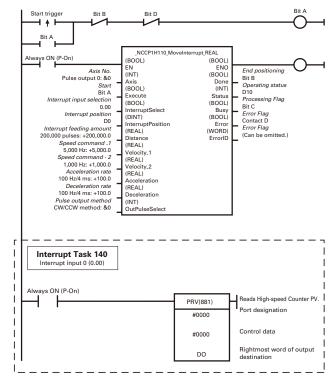

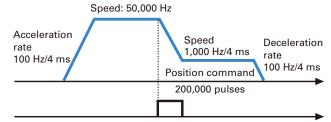

13

Interrupt input signal 00 (Input word 0, bit 00)

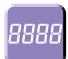

## **High-speed Counters**

# Differential Phases for Up to Four Axes Are Standard. **Easily Handles Multi-axis Control with a Single Unit.**

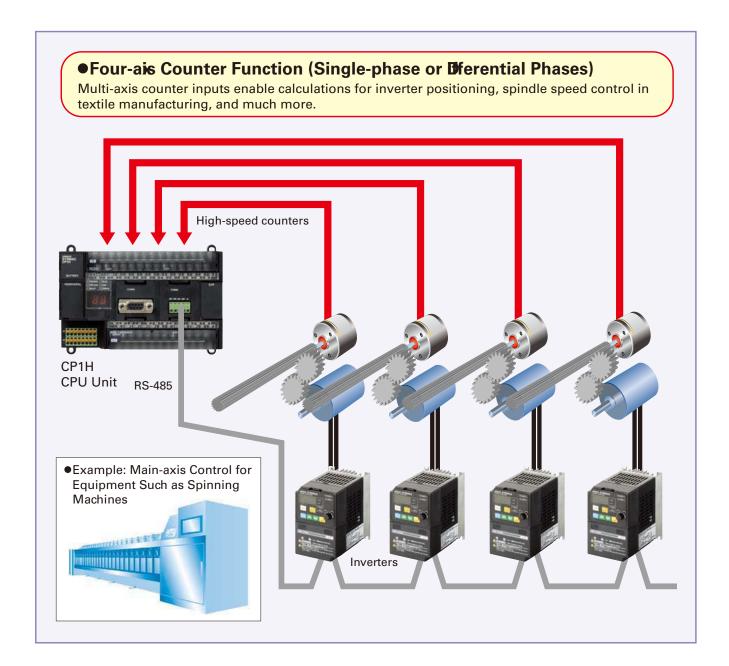

#### **Applicable CPU Units and Functions**

#### CP1H-YCPU Unit

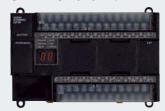

1 MHz (single-phase), 500 kHz (differential phases) for two axes, 100 kHz (single-phase), 50 kHz (differential phases) for two axes (four axes total)

#### CP1H-X CPU Unit

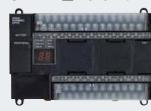

100 kHz (single-phase), 50 kHz (differential phases) for four axes

#### **CP1L CPU Unit**

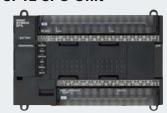

four axes, or 50 kHZ (differential phases) for two axes

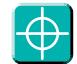

# **Inverter Positioning High-speed Positioning**

High-speed Counters) Inverter Positioning

**Operations Using Inverters Is Made Easy.** 

**Machinery Such As Ceramics Conveyor Equipment** 

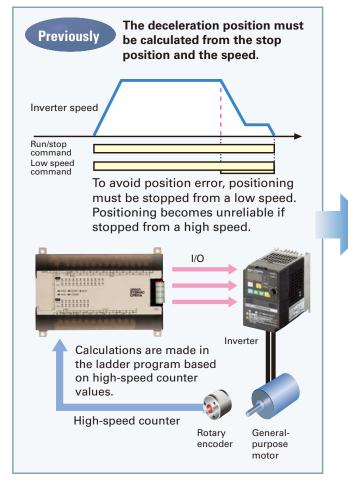

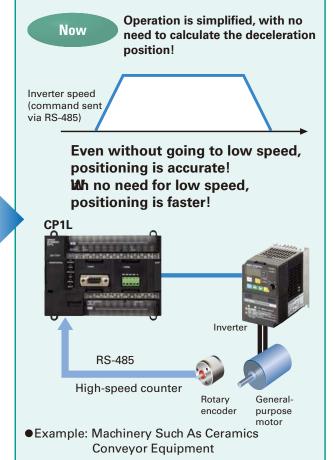

#### **■**Overview of Inverter Positioning

The CP1L's built-in error counter function enables the following operation. CP1L CPU Unit RS-485/analog output Error counter 2 Ladder program Feedback pulses Rotary

- Positioning commands are executed by means of pulse output instructions. Pulse output instructions normally output pulses from the PLC, but pulses can be output to the error counter according to the operand setting in the instruction (such as PLS2).
- The amount of pulses input to the error counter is converted to a speed command and output to the inverter. A command to the inverter is created in the ladder program using this speed command (proportional to the pulses remaining in the error counter). When RS-485 communications are executed, ladder programming for communicating with the inverter is created. When analog outputs are executed, ladder programming for analog outputs is created
- 3 When a run/stop command is executed for the inverter, the motor is rotated and feedback pulses (for the amount of movement) are output from the encoder to the CP1L. The error counter value is decremented by these feedback pulses. The CP1L continues sending commands to the inverter until positioning is completed. This enables accurate positioning to the position output by the first position command.

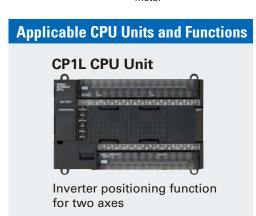

15

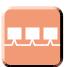

### **Serial Communications**

#### Serial Communications

# A Standard USB Port and Two Serial Ports Enable Connections and Communications with a Wide Range of Components.

Up to two Option Boards can be mounted for RS-232C or RS-422A/485 communications. A peripheral USB port has been added to connect to a personal computer for a total of three communications ports, making it easy to simultaneously connect to a PT, various components (such as Inverters, Temperature Controllers, and Smart Sensors), Serial PLC Link for linking to other PLCs, and a personal computer.

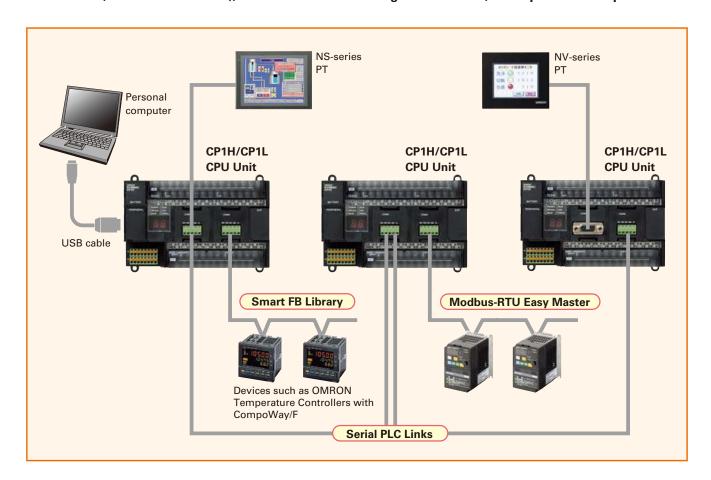

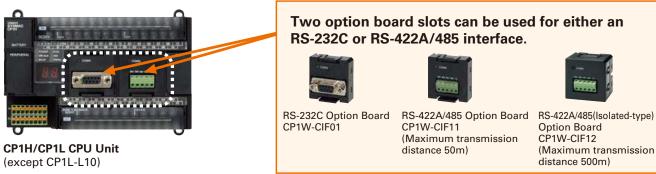

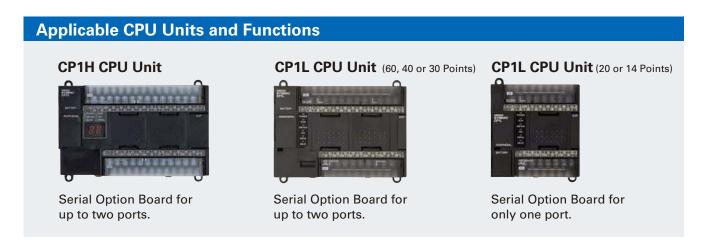

#### **Serial PLC Links**

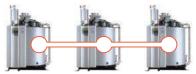

Setting/monitoring operation Set temperature/present temperature Errors

When multiple boilers are being controlled, up to 10 words/Unit of data for settings and monitoring can be exchanged using data links between up to nine CP1H, CP1L, and CJ1M CPU Units. Serial PLC Links can be used with either serial port 1 or serial port 2.

Note: Cannot be used for the CP1L-L10.

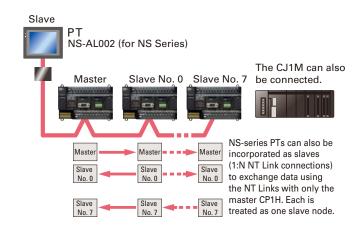

#### **Modbus-RTU Easy Master**

Connecting inverter speed control is made simple using the Modbus-RTU Easy Master.

When the address, function, and data for a slave device are preset in a fixed memory area (DM Area), a message can be sent or received simply by turning ON an AR Area bit (A640.00 for port 1 or A641.00 for port 2) in the PLC.

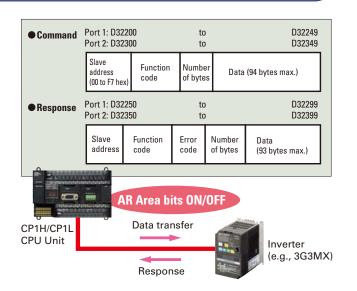

#### **Easy Communications Programming Using OMRON Function Blocks**

■ The OMRON Function Blocks provide function blocks for communicating with Inverters and Temperature Controllers.

OMRON Function Blocks are provided for operations such as run/stop, frequency settings, and monitoring when connected to Inverters by serial communications, and for setting SPs and reading PVs for Temperature Controllers.

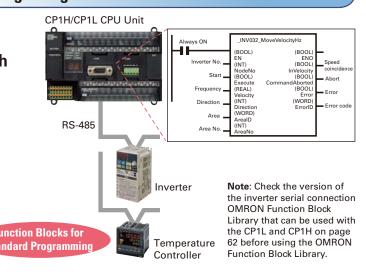

17

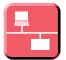

### **Ethernet Communications**

Two ports can be used as an Ethernet port to perform Ethernet communications between the CP1H/CP1L and a host computer.

Connect to a general-purpose LAN simply by mounting a CP1W-CIF41 Ethernet Option Board to an option board slot on any of the CPU Units in the CP1H/CP1L except a CP1L-L10.

Perform monitoring and programming with the CX-Programmer, or communicate between a host computer and the CP1H/CP1L using Ethernet by connecting with the FINS/TCP or FINS/UDP protocols, which are supported by all OMRON PLCs.

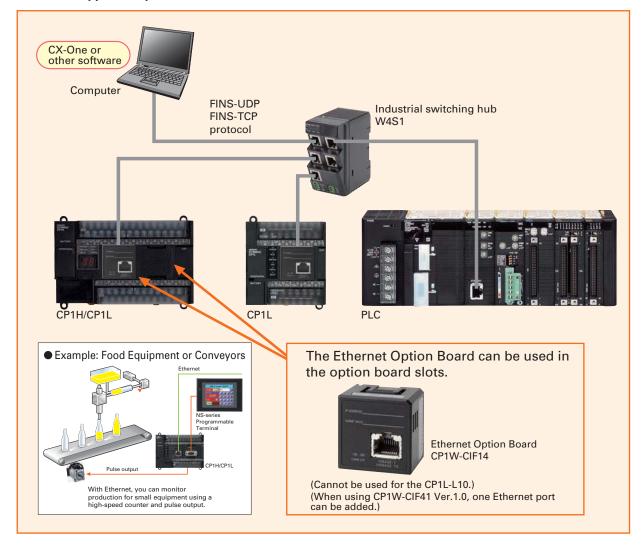

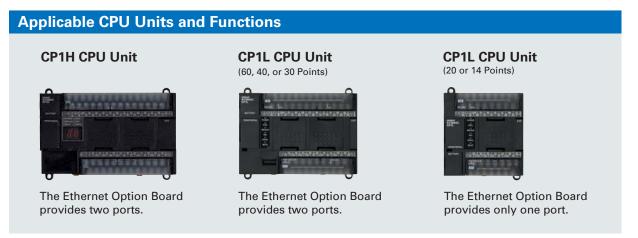

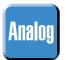

Analog I/O

**Four Input Words and** 

Two Output Words for XA CPU Units.

**Analog Control and Monitoring with Only a Single CPU Unit** 

Surface Inspections Using Inspection Devices

Mechanisms to Prevent Careless Mistakes in Cell Production (Such as Forgetting to Tighten Screws)

Oil Pressure Control in Forming Machines

Ethernet Communications

Analog I/O

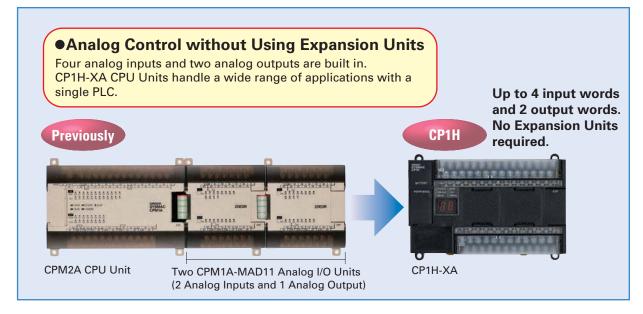

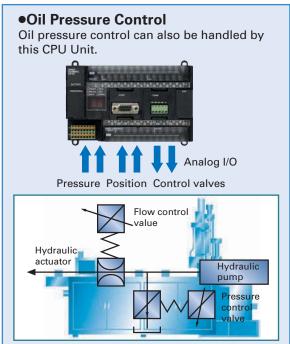

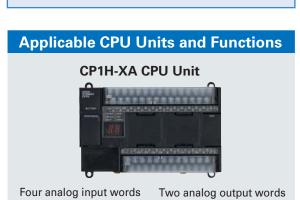

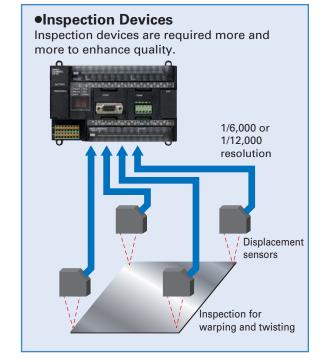

# Complete with CP1W/CPM1A Analog Units. Unit with 4 Analog Inputs Units with 4 Analog Outputs Unit with 2 Analog Outputs

• Units with 2 Analog Inputs and 1 Analog Output

19

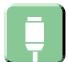

## **USB Peripheral Port**

#### All CP-series CPU Units Provide a USB Port as a Standard Feature.

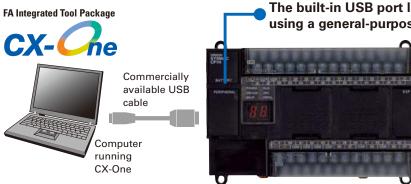

The built-in USB port lets you connect to a personal computer using a general-purpose cable.

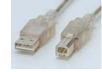

Commercially available USB cable (A-type male connector to B-type female connector) can be used, helping to keep costs down.

(The CP1H/CP1L USB port is used only for connecting to a Programming Device.)

Note: Programming Consoles (CQM1H-PR001, C200H-PR0027, etc.) cannot be used with CP1H and CP1L CPU Units.

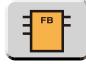

# The Structured Text (ST) Language Makes Math Operations Even Easier.

In addition to ladder programming, function block logic can be written in ST language, which conforms to IEC 61131-3. Arithmetic processing is also possible with ST, including processing of absolute values, square roots, logarithms, and trigonometric functions (SIN, COS, and TAN). Processing that is difficult to write in ladder programming becomes easy using structured text.

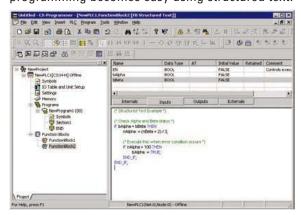

#### Structured Text Commands (Keywords)

TRUE, FALSE.

IF, THEN, ELSE, ELSIF, END\_IF.

DO, WHILE, END\_WHILE.

REPEAT, UNTIL, END\_REPEAT.

FOR, TO, BY, DO, END\_FOR.

CASE, OF, END\_CASE.

EXIT. RETURN.

#### Operator

Addition (+), Subtraction (-), Multiplication (\*), Division (/) Parenthesis (brackets), Array Indexing (square brackets []) Assignment Operator (:=), Less Than Comparison Operator (<), Less Than or Equal To Comparison Operator (<=), Greater Than Comparison Operator (>),

Greater I han Comparison Operator (>),
Greater Than or Equal To Comparison Operator (>=),
Equals Comparison Operator (=),

Is Not Equal To Comparison Operator (<>>),
Bitwise AND (AND or &), Bitwise OR (OR), Exclusive OR (XOR),

NOT (NOT), Exponentiation (\*\*)

Numerical Functions
 ABS, SQRT, SQRT, LN, LOG, EXP, SIN, COS, TAN, ASIN, ACOS, ATAN FXPT

Arithmetic Functions
 Exponentiation (EXPT)

Note: The CP1H/CP1L CPU Units support the same function blocks and ST language as CS/CJ-series CPU Units with unit version 3.0.

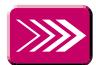

## **High-speed Processing**

#### **Up to Eight Interrupt Inputs Can Be Used.**

Eight interrupt inputs are built in. Quick-response inputs for pulse widths of 50  $\mu$ s. The interrupt inputs can also be used as counters. (Response frequency: 5 kHz total for 8 interrupt inputs)

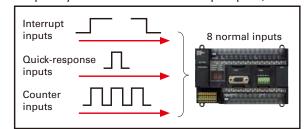

The normal inputs can be set in the PLC Setup as interrupt, quick-response, or counter inputs. (There are 8 normal inputs for the CP1H-X/XA, 6 for the CP1H-Y, 6 for the CP1L with 20, 30, or 40 points, and 4 for the CP1L with 14 points.)

# Compared with the CPM2A, Basic Instructions Are at Least Six Times Faster and MOV Instructions Are 26 Times Faster.

Processing speed has been increased not only for basic instructions but also for special instructions as well. Faster processing of approximately 500 instructions speeds up the entire system.

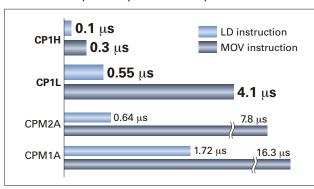

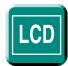

# **LCD Displays and Settings**

**Compact Display and Setting Device** 

# Available to Mount on CPU Unit for Easy Maintenance and Startup Adjustments

Data values in the PLC can be easily monitored or changed by adding the new LCD Option Board. This enables visually checking the operation status, such as error occurrence and error details. Register in advance functions that you use often to quickly perform settings and confirm operation. Functionality can also be expanded to items not included in the CPU Unit, such as calendars and timers.

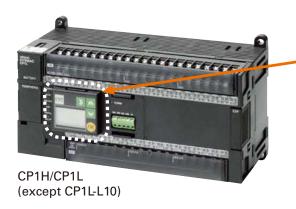

An LCD Option Board interface can be used in option board slot 1.

USB Peripheral Port

LCD Displays and Settings

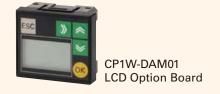

#### **Monitoring and Changing Data Values**

#### I/O Monitoring

All memory area values can be monitored and changed. Switch between decimal and hexadecimal or monitor 2-word hexadecimal data, such as high-speed counter values, in decimal.

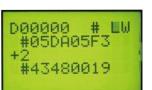

# Simply press the up and down keys to quickly display up to 16 registered monitor screens.

#### User Monitor Settings and Messages

Up to seven fixed characters and the present value of word data can be displayed. Simply press the up and down keys from the initial screen to perform monitoring. Of course, you can also change the settings. Plus, up to 48 characters can be set in

advance and then displayed when a specified bit turns ON. This makes onsite setting and confirming faster.

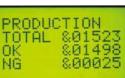

# Visual Checking of Status with Display of PLC Error Details

#### I/O Monitoring

The backlight on the LCD screen will turn red when an error occurs to notify you of the error status. You can monitor the displayed error details and the error log.

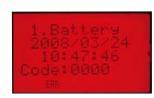

# **Expanded Functionality with Calendar Timers,** and Other Items Not Included in the CPU Units

#### Variety of Additional Functions

You can use calendar timers, weekly timers, and daily timers. Sixteen of each timer type can be set.

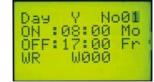

#### **Applicable CPU Units and Functions**

#### CP1H

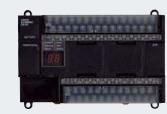

Can be mounted to option board slot 1.

#### CP1

CPU Units with 30, 40, or 60 I/O points

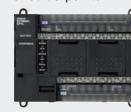

Can be mounted to option board slot 1.

#### CP1L

CPU Units with 14 points or 20 I/O points

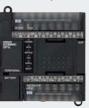

Can be mounted to option board slot 1.

# Shortened System Design and Startup. Increased Program Reusability.

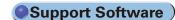

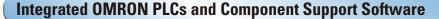

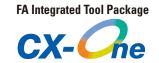

The CX-One is an FA Integrated Tool Package for connecting, setting, and programming OMRON components, including PLCs. CP1H/CP1L programming and settings can be done with just the CX-Programmer, but the CX-One provides Support Software for setting and programming PTs, Temperature Controllers, and many other components. Using the CX-One makes programming and setup easy, shortening the total lead time required for starting up machines and equipment.

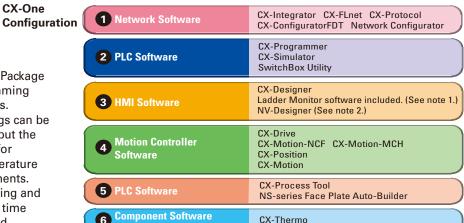

Note: 1. The Ladder Monitor is required to monitor ladder programs running on CS/CJ-series PLCs from an NS-series PT.

2. Include with CX-One Lite version 4.0 and in CX-One version 3.2 or later.

# Easy-to-use Programming Software. Programming with Function Blocks (La

# Programming with Function Blocks (Ladder Diagrams/ST Language) Is Also Standard. CP1L except for CPU Units with 60 points: Version 7.2 (CX-One version 2.1) or later

# **CX-Programmer**

CP1L except for CPU Units with 60 points: Version 7.2 (CX-One version 2.1) or later CP1L CPU Units with 10 or 60 points: Version 7.3 (CX-One version 2.13) or later CP1H: Version 6.2 (CX-One version 1.1) or later

• Easy Operation Simplifies Programming and Debugging.

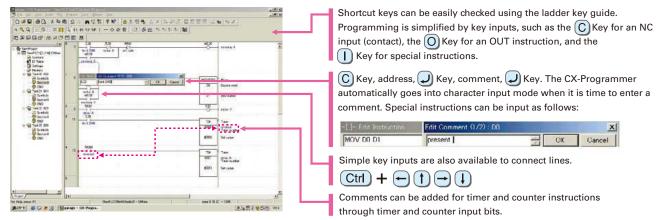

#### ● The Password Function Enables Protecting Important Programs.

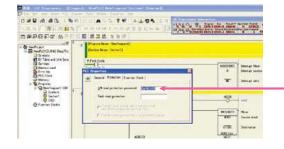

Eight-character Password Protection Important programs can be protected by setting a password from the CX-Programmer (with the PLC online).

Password setting: Up to

#### Improved Functional Connectivity with HMI Design Software and Integration of Component Software

(A-Za-z 0-9)

#### Configured with an NS-series PT

#### **CX-Designer**

The CX-Designer can be started from the CX-Integrator's NT Link Window. It can be used to design HMI screens. In addition, the Smart Active Parts (SAP) Library is provided with the CX-Designer to enable easily creating setting screens for devices such as Temperature Controllers.

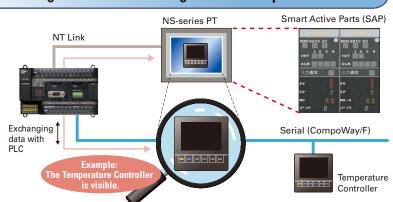

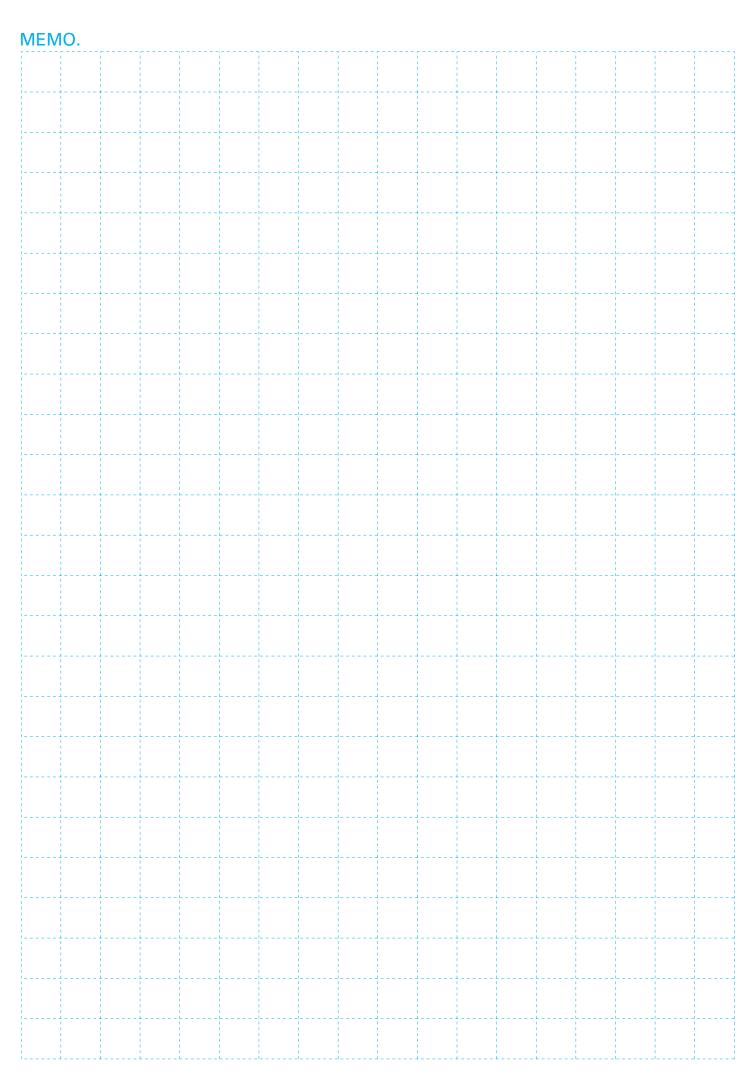

## **CPU Unit Overview and Built-in Functions**

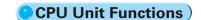

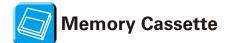

- Data, such as programs and initial memory values, can be stored on a Memory Cassette (optional) and copied to other systems.
- The Memory Cassette can also be used when installing new versions of application programs.

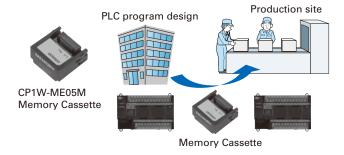

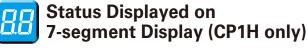

- The 7-segment display provides two display digits.
- In addition to displaying error codes for errors detected by the PLC, codes can be displayed on the display from the ladder program.
- The 7-segment display is useful for maintenance as well, allowing problems that arise during system operation to be grasped without using any Support Software.

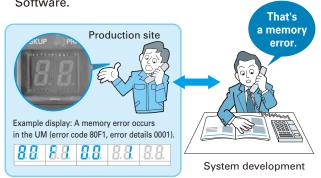

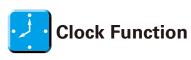

- All CP1H/CP1L CPU Units have a built-in clock.
- Shopping Mall Fountain Control Controlling a Fountain for a Period of Time

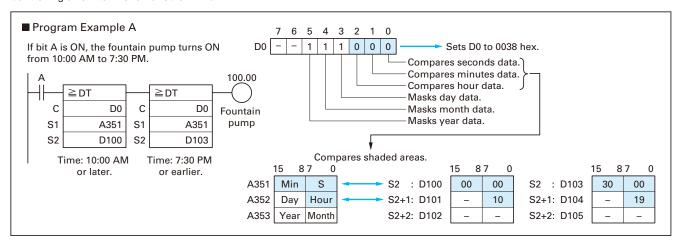

#### Analog Inputs Are Made Simple.

An analog adjustment and an external analog setting input connector are provided.

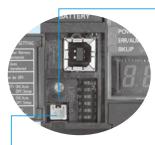

#### Analog Adjustment

The analog adjustment has a resolution of 256. Values are entered in A642 and can be used in the ladder program. When the value is changed, it is

displayed (0 to FF) for three seconds on the 7-seament display.

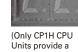

7-segment display.)

#### External Analog Setting Input Connector

This connector is used for an 0 to 10-V analog input with a 256 resolution. Each CP1H/CP1L CPU Unit has one of these connectors built in. A device, such as a potentiometer, can be connected to enable direct manual operation and control from a control panel. The maximum cable length is 3 meters. A connecting cable (1 m) is included with the CPU Unit.

#### ■ Battery-free Operation

- The values in the DM Area (32K words) are saved in the CPU Unit's built-in flash memory as initial values, and can be read at startup.
- Battery-free operation can be used to enable saving production data and machine parameters in the DM Area, turning OFF the power, and then using then same data again for the next production run. (This is ideal for machinery that is only used seasonally.)

- A battery is required for the clock function and to retain the status of HR Area bits and counter values.
- A battery is provided as a standard feature with the CPU Unit.
- The user program (ladder program) is stored in built-in flash memory, so no battery is required to back it up.

#### **■ CP1H CPU Unit Nomenclature**

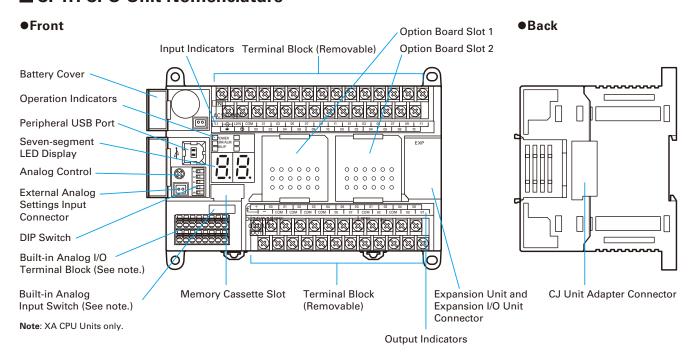

#### ■ CP1L CPU Unit Nomenclature

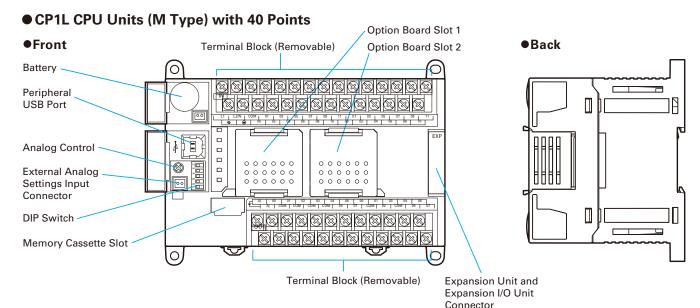

● CP1L CPU Units (L Type)

25

#### CP1L CPU Units (L Type) with 20 or 14 Points

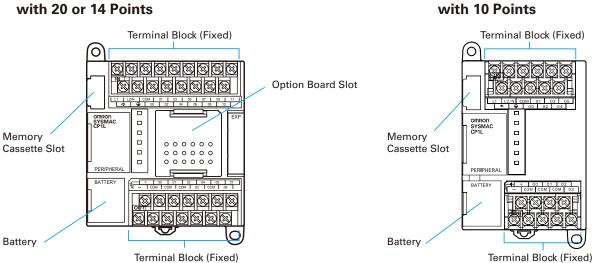

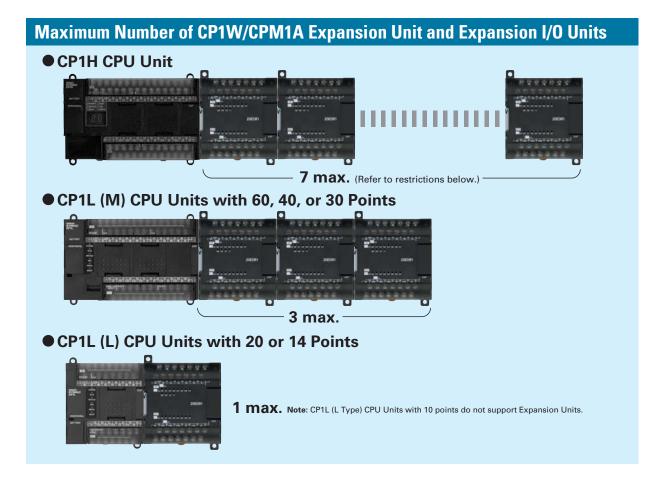

#### Restrictions on the Number of CP1H Expansion Unit and I/O Unit Connections

Up to seven Expansion Units and Expansion I/O Units can be connected when a CP1H CPU Unit is used, but the following restrictions apply. Observe these restrictions when using the models in the shaded areas in the following tables. A maximum total of 15 input words is allocated for Expansion Units and a maximum total of 15 output words is allocated for Expansion Units and Expansion I/O Units.

#### ■ Words Allocated to CP1W Expansion Units and Expansion I/O Units

|                             | Unit type                                   |             | No. of | words  |
|-----------------------------|---------------------------------------------|-------------|--------|--------|
|                             | опи туре                                    | Model       | Input  | Output |
|                             |                                             | CP1W-40EDR  |        |        |
|                             | 40 I/O points                               | CP1W-40EDT  | 2      | 2      |
|                             |                                             | CP1W-40EDT1 |        |        |
|                             |                                             | CP1W-32ER   |        |        |
|                             | 32 outputs                                  | CP1W-32ET   | —      | 4      |
|                             |                                             | CP1W-32ET1  |        |        |
|                             |                                             | CP1W-20EDR1 |        |        |
|                             | 20 I/O points                               | CP1W-20EDT  | 1      | 1      |
| Expansion                   |                                             | CP1W-20EDT1 |        |        |
| I/O Units                   |                                             | CP1W-16ER   |        |        |
|                             | 16 outputs                                  | CP1W-16ET   | —      | 2      |
|                             |                                             | CP1W-16ET1  |        |        |
|                             | 8 inputs                                    | CP1W-8ED    | 1      | _      |
|                             |                                             | CP1W-8ER    |        |        |
|                             | 8 outputs                                   | CP1W-8ET    | _      | 1      |
|                             |                                             | CP1W-8ET1   |        |        |
|                             | 2 analog inputs,1 analog output             | CP1W-MAD11  | 2      | 1      |
| Analog Units                | 4 analog inputs                             | CP1W-AD041  | 4      | 2      |
|                             | 4 analog outputs                            | CP1W-DA041  | _      | 4      |
|                             | 2 analog outputs                            | CP1W-DA021  | _      | 2      |
|                             | 2 thermocouple inputs                       | CP1W-TS001  | 2      | _      |
|                             | 4 thermocouple inputs                       | CP1W-TS002  | 4      | _      |
| Temperature<br>Sensor Units | 2 platinum resistance<br>thermometer inputs | CP1W-TS101  | 2      | _      |
|                             | 4 platinum resistance thermometer inputs    | CP1W-TS102  | 4      | _      |
| CompoBus/S                  | 8 inputs and 8 outputs                      | CP1W-SRT21  | 1      | 1      |

For example, the CP1W-TS002 Temperature Sensor Unit is allocated four words per Unit, so no more than three Units can be connected (4 words  $\times$  3 Units = 12 words). It would then be possible to mount a combination of other Units to use the remaining three input and 15 output words.

#### **Examples of Possible Combinations**

| Number of Units  | Input                        | Output                      |
|------------------|------------------------------|-----------------------------|
| CP1H-X40DR-A     |                              |                             |
| CP1W-TS002 x 3   | 4 words x 3 Units = 12 words | 0 words                     |
| CP1W -TS001 x 1  | 2 words x 1 Unit = 2 words   | 0 words                     |
| CP1W -20EDR1 x 1 | 1 word x 1 Unit = 1 word     | 1 word x 1 Unit = 1 word    |
| CP1W - DA041 x 2 | 0 words                      | 4 words x 2 Units = 8 words |
| Total: 7 Units   | Total: 15 words              | Total: 9 words              |
| ≦ 7 Units        | ≦ 15 words                   | ≦ 15 words                  |

#### **Using CP1W-CN811 I/O Connecting Cable**

- I/O Connecting Cable can be connected to any Unit from the CP1H/CP1L CPU Unit to the third Expansion Unit or Expansion I/O Unit (i.e., the fourth Unit).
- Only one I/O Connecting Cable can be used in each CP1H or CP1L PLC.
- Even when I/O Connecting Cable is used, the above restrictions on the number of connectable CP1W/CPM1A Expansion Units and Expansion I/O Units still apply.

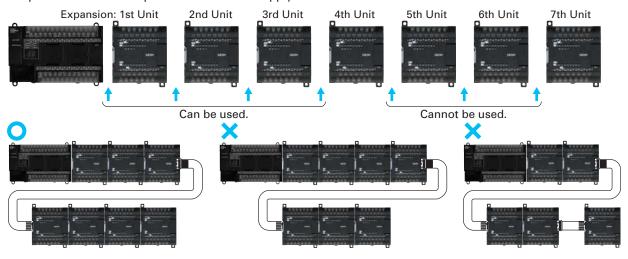

#### Using CJ-series Special I/O Units or CPU Bus Units with a CP1H CPU Unit

Up to two CJ-series Special I/O Units or CPU Bus Units can be connected by using a CP1W-EXT01 CJ Unit Adapter. The number of Units that can be used is as described below.

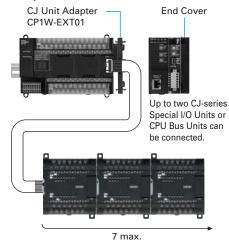

Use CP1W-CN811 I/O Connecting Cable when using CP1W/CPM1A Expansion Units and Expansion I/O Units at the same time as a CJ Unit Adapter. In this situation, the number of CP1W/CPM1A Expansion Unit and Expansion I/O Units that can be connected is subject to the restrictions described above. Only one I/O Connecting Cable can be used.

#### CJ-series Special I/O Units and CPU Bus Units (For details, refer to the CJ1 Catalog (Cat. No. P052)).

Unit name

| CJ-series Special I/O Units and CPU Bu |               |                                   |  |  |
|----------------------------------------|---------------|-----------------------------------|--|--|
| Unit name                              | Model         | 5 V<br>Current<br>consumption (A) |  |  |
| Analog                                 | CJ1W-AD042    | 0.52 A                            |  |  |
| Input Units                            | CJ1W-AD081-V1 | 0.42 A                            |  |  |
|                                        | CJ1W-AD041-V1 |                                   |  |  |
|                                        | CJ1W-DA042V   | 0.40 A                            |  |  |
| Analog                                 | CJ1W-DA08V    | 0.14 A                            |  |  |
| Output Units                           | CJ1W-DA08C    |                                   |  |  |
|                                        | CJ1W-DA041    | 0.10.4                            |  |  |
|                                        | CJ1W-DA021    | 0.12 A                            |  |  |
| Analog<br>I/O Unit                     | CJ1W-MAD42    | 0.58 A                            |  |  |
| Process<br>Input Units                 | CJ1W-PH41U    | 0.30 A                            |  |  |
|                                        | CJ1W-AD04U    | 0.32 A                            |  |  |
|                                        | CJ1W-PTS51    | 0.25 A                            |  |  |
|                                        | CJ1W-PTS52    | 0.25 A                            |  |  |
|                                        | CJ1W-PTS15    |                                   |  |  |
|                                        | CJ1W-PTS16    | 0.18 A                            |  |  |
|                                        | CJ1W-PDC15    |                                   |  |  |
|                                        | CJ1W-TC001    |                                   |  |  |
|                                        | CJ1W-TC002    |                                   |  |  |
|                                        | CJ1W-TC003    |                                   |  |  |
| Temperature                            | CJ1W-TC004    | 0.25 A                            |  |  |
| Control Units                          | CJ1W-TC101    | 0.25 A                            |  |  |
|                                        | CJ1W-TC102    |                                   |  |  |
|                                        | CJ1W-TC103    |                                   |  |  |
|                                        | CJ1W-TC104    |                                   |  |  |
| CompoBus/S<br>Master Unit              | CJ1W-SRM21    | 0.15 A                            |  |  |
| CompoNet<br>Master Unit                | CJ1W-CRM21    | 0.40 A                            |  |  |

|                       |                                        | CJ1W-NC213    |                              |  |
|-----------------------|----------------------------------------|---------------|------------------------------|--|
|                       | Position Control                       | CJ1W-NC413    | 0.36 A                       |  |
|                       | Units                                  | CJ1W-NC133    | 0.05.4                       |  |
|                       |                                        | CJ1W-NC233    | 0.25 A                       |  |
|                       |                                        | CJ1W-NC433    | 0.36 A                       |  |
|                       | High-speed Counter<br>Unit             | CJ1W-CT021    | 0.25 A                       |  |
|                       |                                        | CJ1W-V680C11  | 0.26 A<br>(24 VDC<br>0.13 A) |  |
|                       | ID Sensor Units                        | CJ1W-V680C12  | 0.32 A<br>(24 VDC<br>0.26 A) |  |
|                       | ID SEUSOL OUITS                        | CJ1W-V600C11  | 0.26 A<br>(24 VDC<br>0.12 A) |  |
|                       |                                        | CJ1W-V600C12  | 0.32 A<br>(24 VDC<br>0.24 A) |  |
|                       | Serial                                 | CJ1W-SCU42    | 0.36 A*                      |  |
|                       | Communications                         | CJ1W-SCU22    | 0.28 A*                      |  |
|                       | Units                                  | CJ1W-SCU32    |                              |  |
|                       |                                        | CJ1W-SCU41-V1 | 0.38 A*                      |  |
|                       |                                        | CJ1W-SCU21-V1 | 0.28 A*                      |  |
|                       |                                        | CJ1W-SCU31-V1 | 0.38 A                       |  |
|                       | Ethernet Unit                          | CJ1W-ETN21    | 0.37 A                       |  |
|                       | EtherNet/IP Unit                       | CJ1W-EIP21    | 0.41 A                       |  |
|                       | DeviceNet Unit                         | CJ1W-DRM21    | 0.33 A                       |  |
|                       | Controller Link Unit                   | CJ1W-CLK23    | 0.35 A                       |  |
|                       |                                        | CJ1W-NC271    |                              |  |
|                       | MECHATROLINK-II                        | CJ1W-NC471    | 0.36 A                       |  |
| Position Control Unit |                                        | CJ1W-NCF71    | U.30 A                       |  |
|                       |                                        | CJ1W-NCF71-MA |                              |  |
|                       | MECHATROLINK-II<br>Motion Control Unit | CJ1W-MCH71    | 0.6 A                        |  |
|                       | FL-net Unit                            | CJ1W-FLN22    | 0.37 A                       |  |
|                       | Storage/Processing<br>Unit             | CJ1W-SPU01-V2 | 0.56 A                       |  |

Model CJ1W-NC113

0.25 A

●Based on the current consumption when CJ-series Special I/O Units or CPU Bus Units are used with a CP1H CPU Unit, the maximum number of Units that can be used is two CJ-series Units and seven CP1W/CPM1A Expansion Units and Expansion I/O Units.

The current consumption for the CP1H must be no more than 2 A for 5 V and 1 A for 24 V, and the total

current consumption must be no more than 30 W.

Check the total current consumption to be sure these limits are not exceeded referring to page 29 for the
CP1H CPU Unit and CP1W Expansion Unit and Expansion I/O Unit current consumptions and to the above

\* The current consumption increases by 0.15 A/Adapter when NT-AL001 Link Adapters are used.

#### ■ I/O Bits and I/O Allocations

With CP1H and CP1L CPU Units, the beginning input and output words (CIO 0 and CIO 100) are allocated by the CPU Unit one or two words at a time. I/O bits are allocated in word units in order of connection to Expansion Units and Expansion I/O Units connected to a CPU Unit.

| CPU Unit                                    | Allocated words         |                              |  |
|---------------------------------------------|-------------------------|------------------------------|--|
| CFO OIIIL                                   | Inputs                  | Outputs                      |  |
| CP1H CPU Unit with 40 I/O points            | CIO 0 and CIO 1         | CIO 100 and CIO 101          |  |
| CP1L CPU Unit with 10, 14, or 20 I/O points | CIO 0                   | CIO 100                      |  |
| CP1L CPU Unit with 30 or 40 I/O points      | CIO 0 and CIO 1         | CIO 100 and CIO 101          |  |
| CP1L CPU Unit with 60 I/O points            | CIO 0, CIO 1, and CIO 2 | CIO 100, CIO 101, and CIO102 |  |

Note: For details on the number of words allocated to Expansion Units and Expansion I/O Units, refer to Words Allocated to CP1W Expansion Units and Expansion I/O Units on page 26.

#### ● Example: I/O Bit Allocations When Expansion Units Are Connected

CPU Unit with 40 I/O Points + Temperature Sensor Unit + Analog Output Unit + Expansion I/O Unit with 40 I/O Points

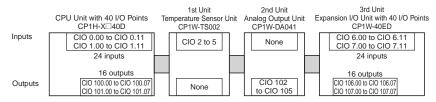

#### **■** General Specifications

| Туре                                                                                                    | AC power supply models                                                                                                    | DC power supply models                                                                                        |  |  |  |
|----------------------------------------------------------------------------------------------------|----------------------------------------------------------------------------------------------------|----------------------------------------------------------------------------------------------------|--|--|--|
| Item Model                                                                                                    | CP1H-□□□-A<br>CP1L-□□□-A                                                                                                    | CP1H-□□-D<br>CP1L-□□-D                                                                                        |  |  |  |
| Power supply                                                                                                    | 100 to 240 VAC 50/60 Hz                                                                                                    | 24 VDC                                                                                                    |  |  |  |
| Operating voltage range                                                                                                    | 85 264 VAC                                                                                                    | 20.4 to 26.4 VDC                                                                                              |  |  |  |
| Power consumption                                                                                                    | 100 VA max. (CP1H-□□□-A)<br>50 VA max. (CP1L-M60/-M40/-M30□□-A) (See next page.)<br>30 VA max. (CP1L-L20/-L14/-L10□□-A)       | 50 W max. (CP1H-□□□-D) 20 W max. (CP1L-M60/-M40/-M30□□-D) (See next page.) 13 W max. (CP1L-L20/-L14/-L10□□-D) |  |  |  |
| Inrush current (See note.)  100 to 120 VAC inputs: 20 A max. (for cold start at room temperature) 8 ms max. 200 to 240 VAC inputs: 40 A max. (for cold start at room temperature), 8 ms m. |                                                                                                    | 30 A max. (for cold start at room temperature) 20 ms max.                                                     |  |  |  |
| External power supply                                                                                                    | 300 mA at 24 VDC (CP1H, CP1L-M60/-M40/-M30□□-A)<br>200 mA at 24 VDC (CP1L-L20/-L14/-L10□□-A)                                  | None                                                                                                    |  |  |  |
| Insulation resistance                                                                                                    | $20~\text{M}\Omega$ min. (at 500 VDC) between the external AC terminals and GR terminals                                      | No insulation between primary and secondary for DC power supply                                               |  |  |  |
| Dielectric strength                                                                                                    | 2,300 VAC at 50/60 Hz for 1 min between the external AC and GR terminals, leakage current: 5 mA max.                          | No insulation between primary and secondary for DC power supply                                               |  |  |  |
| Noise immunity                                                                                                    | Conforms to IEC 61000-4-4. 2 kV (power supply line)                                                                           |                                                                                                    |  |  |  |
| Vibration resistance                                                                                                    | Conforms to JIS C0040. 10 to 57 Hz, 0.075-mm amplitude, 57 to minutes each. Sweep time: 8 minutes × 10 sweeps = total time of | ·                                                                                                    |  |  |  |
| Shock resistance                                                                                                    | Conforms to JIS C0041. 147 m/s² three times each in X, Y, and Z                                                               | Z directions                                                                                                  |  |  |  |
| Ambient operating temperature                                                                                                    | 0 to 55°C                                                                                                    |                                                                                                    |  |  |  |
| Ambient humidity                                                                                                    | 10% to 90% (with no condensation)                                                                                             |                                                                                                    |  |  |  |
| Ambient operating environ-<br>ment                                                                                                    | No corrosive gas                                                                                                    |                                                                                                    |  |  |  |
| Ambient storage temperature                                                                                                    | −20 to 75°C (Excluding battery.)                                                                                              |                                                                                                    |  |  |  |
| Power holding time                                                                                                    | 10 ms min.                                                                                                    | 2 ms min.                                                                                                    |  |  |  |

**Note:** The above values are for a cold start at room temperature for an AC power supply, and for a cold start for a DC power supply.

- A thermistor (with low-temperature current suppression characteristics) is used in the inrush current control circuitry for the AC power supply. The thermistor will not be sufficiently cooled if the ambient temperature is high or if a hot start is performed when the power supply has been OFF for only a short time. In those cases the inrush current values may be higher (as much as two times higher) than those shown above. Always allow for this when selecting fuses and breakers for external circuits.
- A capacitor charge-type delay circuit is used in the inrush current control circuitry for the DC power supply. The capacitor will not be charged if a hot start is performed when the power supply has been OFF for only a short time, so in those cases the inrush current values may be higher (as much as two times higher) than those shown above.

#### **■** Current Consumption

The power consumption shown on page 28 is the maximum power consumption. To obtain the correct power consumption for the system configuration, calculate the power consumption for the external power supply from the current consumption given below for the CPU Unit, Expansion Units, and Expansion I/O Units. (When using CJ-series Units with the CP1H, add the current consumption for the CJ-series Units shown on page 27.)

#### CPU Units

| Madal          | Current c | onsumption | External power supply   |  |
|----------------|-----------|------------|-------------------------|--|
| Model          | 5 VDC     | 24 VDC     | 24 VDC (See note 5.)    |  |
| CP1H-X40DR-A   | 0.42 A    | 0.07 A     | 0.3 A max. (0.9 A max.) |  |
| CP1H-X40DT-D   | 0.50 A    | 0.01 A     |                         |  |
| CP1H-X40DT1-D  | 0.50 A    | 0.02 A     |                         |  |
| CP1H-XA40DR-A  | 0.43 A    | 0.18 A     | 0.3 A max. (0.8 A max.) |  |
| CP1H-XA40DT-D  | 0.51 A    | 0.12 A     |                         |  |
| CP1H-XA40DT1-D | 0.51 A    | 0.15 A     |                         |  |
| CP1H-Y20DT-D   | 0.55 A    |            |                         |  |
| CP1L-M60DR-A   | 0.25 A    | 0.14 A     | 0.3 A max. (0.5 A max.) |  |
| CP1L-M60DT-A   | 0.39 A    | 0.03 A     | 0.3 A max. (0.6 A max.) |  |
| CP1L-M60DR-D   | 0.25 A    | 0.14 A     |                         |  |
| CP1L-M60DT-D   | 0.39 A    | 0.03 A     |                         |  |
| CP1L-M60DT1-D  | 0.39 A    | 0.03 A     |                         |  |
| CP1L-M40DR-A   | 0.22 A    | 0.08 A     | 0.3 A max. (0.6 A max.) |  |
| CP1L-M40DT-A   | 0.31 A    | 0.03 A     | 0.3 A max. (0.6 A max.) |  |
| CP1L-M40DR-D   | 0.22 A    | 0.08 A     |                         |  |
| CP1L-M40DT-D   | 0.31 A    | 0.03 A     |                         |  |
| CP1L-M40DT1-D  | 0.31 A    | 0.03 A     |                         |  |
| CP1L-M30DR-A   | 0.21 A    | 0.07 A     | 0.3 A max. (0.6 A max.) |  |
| CP1L-M30DT-A   | 0.28 A    | 0.03 A     | 0.3 A max. (0.6 A max.) |  |
| CP1L-M30DR-D   | 0.21 A    | 0.07 A     |                         |  |
| CP1L-M30DT-D   | 0.28A     | 0.03 A     |                         |  |
| CP1L-M30DT1-D  | 0.28 A    | 0.03 A     |                         |  |
| CP1L-L20DR-A   | 0.20 A    | 0.05 A     | 0.2 A max.              |  |
| CP1L-L20DT-A   | 0.24 A    | 0.03 A     | 0.2 A max.              |  |
| CP1L-L20DR-D   | 0.20A     | 0.05 A     |                         |  |
| CP1L-L20DT-D   | 0.24 A    | 0.03 A     |                         |  |
| CP1L-L20DT1-D  | 0.24 A    | 0.03 A     |                         |  |
| CP1L-L14DR-A   | 0.18 A    | 0.04 A     | 0.2 A max.              |  |
| CP1L-L14DT-A   | 0.21 A    | 0.03 A     | 0.2 A max.              |  |
| CP1L-L14DR-D   | 0.18 A    | 0.04 A     |                         |  |
| CP1L-L14DT-D   | 0.21 A    | 0.03 A     |                         |  |
| CP1L-L14DT1-D  | 0.21 A    | 0.03A      |                         |  |
| CP1L-L10DR-A   | 0.16 A    | 0.03 A     | 0.2 A max.              |  |
| CP1L-L10DT-A   | 0.18 A    | 0.03 A     | 0.2 A max.              |  |
| CP1L-L10DR-D   | 0.16 A    | 0.03A      |                         |  |
| CP1L-L10DT-D   | 0.18 A    | 0.03 A     |                         |  |
| CP1L-L10DT1-D  | 0.18 A    | 0.03 A     |                         |  |

Note: 1. The current consumption of the CP1W-ME05M Memory Cassette and the CP1W-CIF01/CIF11 Option Boards are included in the current consumption of the CPU Unit.

- 2. CPU Units with DC power do not provide an external power supply.
- 3. The current consumptions given in the following table must be added to the current consumption of the CPU Unit if an Expansion Unit or Expansion I/O Unit is connected.
- 4. The external power supply cannot be used if an Expansion Unit or Expansion I/O Unit is connected to a CPU Unit with 14 or 20 I/O points.
- 5. Values in parentheses are the maximum external power supply for a CPU Unit to which an Expansion I/O Unit is not connected. Refer to the CP1L CPU Unit Operation Manual (Cat. No. W462) or CP1H CPU Unit Operation Manual (Cat. No. W450) for details.

#### ● Expansion Units and Expansion I/O Units

| Unit name                |                                  | Model       | Current consumption |         |  |
|--------------------------|----------------------------------|-------------|---------------------|---------|--|
|                          |                                  | Model       | 5 VDC               | 24 VDC  |  |
|                          | 40 I/O points                    | CP1W-40EDR  | 0.080 A             | 0.090 A |  |
|                          | 24 inputs                        | CP1W-40EDT  | 2.400.4             |         |  |
|                          | 16 outputs                       | CP1W-40EDT1 | 0.160 A             |         |  |
|                          |                                  | CP1W-32ER   | 0.049 A             | 0.131 A |  |
|                          | 32 outputs                       | CP1W-32ET   | 0.440.4             |         |  |
|                          |                                  | CP1W-32ET1  | 0.113 A             |         |  |
|                          | 20 I/O points                    | CP1W-20EDR1 | 0.103 A             | 0.044 A |  |
| Expansion I/O Units      | 12 inputs                        | CP1W-20EDT  | 0.400.4             |         |  |
| Expansion i/O Onits      | 8 outputs                        | CP1W-20EDT1 | 0.130 A             |         |  |
|                          |                                  | CP1W-16ER   | 0.042 A             | 0.090 A |  |
|                          | 16 outputs                       | CP1W-16ET   | 0.070.4             |         |  |
| 8                        |                                  | CP1W-16ET1  | 0.076 A             |         |  |
|                          | 8 inputs                         | CP1W-8ED    | 0.018 A             |         |  |
|                          |                                  | CP1W-8ER    | 0.026 A             | 0.044 A |  |
|                          | 8 outputs                        | CP1W-8ET    | 0.075.4             |         |  |
|                          |                                  | CP1W-8ET1   | 0.075 A             |         |  |
| Analog Input Unit        | 4 inputs                         | CP1W-AD041  | 0.100 A             | 0.090 A |  |
| Analog Output Unit       | 4 outputs                        | CP1W-DA041  | 0.080 A             | 0.124 A |  |
| Arialog Output Orlit     | 2 outputs                        | CP1W-DA021  | 0.095 A             | 0.040 A |  |
| Analog I/O Unit          | 2 inputs and 1 output            | CP1W-MAD11  | 0.083 A             | 0.110 A |  |
|                          | K or J thermocouple              | CP1W-TS001  | 0.040.4             | 0.050.4 |  |
|                          | inputs                           | CP1W-TS002  | 0.040 A             | 0.059 A |  |
| Temperature Sensor Units | Pt or JPt platinum               | CP1W-TS101  |                     |         |  |
|                          | resistance<br>thermometer inputs | CP1W-TS102  | 0.054 A             | 0.073 A |  |
| CompoBus/S I/O Link Unit | 8 inputs and 8 outputs           | CP1W-SRT21  | 0.029 A             |         |  |

#### **■** Characteristics

#### ● CP1H

|                       | Туре                    | CP1H-XA CPU Units                                                                                                    | CP1H-X CPU Units                        | CP1H-Y CPU Units                                                                                 |  |  |  |
|-----------------------|-------------------------|----------------------------------------------------------------------------------------------------|-----------------------------------------|--------------------------------------------------------------------------------------------------|--|--|--|
| Item                  | Models                  | CP1H-XA□□□-□                                                                                                    | CP1H-X□□□-□                             | CP1H-Y□□□-□                                                                                      |  |  |  |
| Control met           |                         | Stored program method                                                                                                    |                                         |                                                                                                  |  |  |  |
| I/O control n         |                         | Cyclic scan with immediate refresh                                                                                                    | na                                      |                                                                                                  |  |  |  |
| Program lan           |                         | Ladder diagram                                                                                                    | 9                                       |                                                                                                  |  |  |  |
| <del>_</del>          |                         | Maximum number of function block                                                                                                    | definitions: 128 Maximum number         | of instances: 256                                                                                |  |  |  |
| Function blo          | ocks                    | Languages usable in function block                                                                                                    |                                         |                                                                                                  |  |  |  |
| Instruction I         | ength                   | 1 to 7 steps per instruction                                                                                                    | <u> </u>                                | , ,                                                                                              |  |  |  |
| Instructions          |                         | Approx. 500 (function codes: 3 digital                                                                                                | s)                                      |                                                                                                  |  |  |  |
|                       | execution time          | Basic instructions: 0.10 µs min. Spe                                                                                                  | ·                                       |                                                                                                  |  |  |  |
|                       | ocessing time           | 0.7 ms                                                                                                    | эсіа попаснолого то розінії             |                                                                                                  |  |  |  |
| Program cap           |                         | 20K steps                                                                                                    |                                         |                                                                                                  |  |  |  |
| Number of t           | <u> </u>                | 288 (32 cyclic tasks and 256 interru                                                                                                  | int tasks)                              |                                                                                                  |  |  |  |
| ramber or t           | Scheduled inter-        | 200 (02 Gyono taska ana 200 interne                                                                                                   | ipt tusks)                              |                                                                                                  |  |  |  |
|                       | rupt tasks              | 1 (interrupt task No. 2, fixed)                                                                                                    |                                         |                                                                                                  |  |  |  |
|                       | Input interrupt         | 8 (interrupt task No. 140 to 147, fixe                                                                                                | 5d)                                     | 6 (interrupt task No. 140 to 145, fixed)                                                         |  |  |  |
|                       | tasks                   | (Interrupt tasks can also be specific                                                                                                 | <u> </u>                                | 1 2                                                                                              |  |  |  |
| Mavimum sı            | ibroutine number        | 256                                                                                                    | and executed for might-speed coo        | interrupts.)                                                                                     |  |  |  |
| Maximum ju            |                         | 256                                                                                                    |                                         |                                                                                                  |  |  |  |
| waximum ju            | mp number               |                                                                                                    | CIO 00 45 /The 24 built in inpute s     | 010 at 00 1 010 has 010 0 11 and 010 1 00 to 010                                                 |  |  |  |
|                       | Input bits              | 1,600 bits (100 words): CIO 0.00 to                                                                                                   | CIO 99.15 (The 24 built-in inputs a     | are allocated in CIO 0.00 to CIO 0.11 and CIO 1.00 to CIO                                        |  |  |  |
|                       |                         |                                                                                                    | to CIO 100 15 /The 16 built in cut-     | outs are allocated in CIO 100.00 to CIO 100.07 and CIO                                           |  |  |  |
|                       | Output bits             | 1,500 bits (100 words): CIO 100.00 101.07.)                                                                                           | to CiO 199.15 (The 16 built-in outp     | ous are anocated in CiO 100.00 to CiO 100.07 and CiO                                             |  |  |  |
| I/O areas             | Built-in Analog         |                                                                                                    |                                         |                                                                                                  |  |  |  |
| (See note.)           | Inputs                  | CIO 200 to CIO 203                                                                                                    |                                         |                                                                                                  |  |  |  |
| ,                     | Built-in Analog         | 010 010 1 515 511                                                                                                    |                                         |                                                                                                  |  |  |  |
|                       | Outputs                 | CIO 210 to CIO 211                                                                                                    |                                         |                                                                                                  |  |  |  |
|                       | Serial PLC Link<br>Area | 1,440 bits (90 words): CIO 3100.00                                                                                                    | to CIO 3189.15 (CIO 3100 to CIO         | 3189)                                                                                            |  |  |  |
|                       |                         | 8,192 bits (512 words): W0.00 to W                                                                                                    | (511.15 (W0 to W511)                    |                                                                                                  |  |  |  |
| Work bits             |                         | CIO Area: 37,504 bits (2,344 words): CIO 3800.00 to CIO 6143.15 (CIO 3800 to CIO 6143)                                                |                                         |                                                                                                  |  |  |  |
| TR Area               |                         | 16 bits: TR0 to TR15                                                                                                    |                                         |                                                                                                  |  |  |  |
| Holding Are           | a                       | 8,192 bits (512 words): H0.00 to H511.15 (H0 to H511)                                                                                 |                                         |                                                                                                  |  |  |  |
|                       |                         | Read-only (Write-prohibited): 7168 bits (448 words): A0.00 to A447.15 (A0 to A447)                                                    |                                         |                                                                                                  |  |  |  |
| AR Area               |                         | Read/Write: 8192 bits (512 words):                                                                                                    | ,                                       | · ·                                                                                              |  |  |  |
| Timers                |                         | 4,096 bits: T0 to T4095                                                                                                    | bits: T0 to T4095                       |                                                                                                  |  |  |  |
| Counters              |                         | 4,096 bits: C0 to C4095                                                                                                    | 3 bits: C0 to C4095                     |                                                                                                  |  |  |  |
| DM Area               |                         | 32 Kwords: D0 to D32767                                                                                                    |                                         |                                                                                                  |  |  |  |
| Data Registe          | er Area                 | 16 registers (16 bits): DR0 to DR15                                                                                                   |                                         |                                                                                                  |  |  |  |
| Index Regis           |                         | 16 registers (32 bits): IR0 to IR15                                                                                                   |                                         |                                                                                                  |  |  |  |
| Task Flag A           |                         | 32 flags (32 bits): TK0000 to TK0031                                                                                                  |                                         |                                                                                                  |  |  |  |
| Trace Memo            |                         | 4,000 words (500 samples for the trace data maximum of 31 bits and 6 words.)                                                          |                                         |                                                                                                  |  |  |  |
| Trace Menio           | чу                      | , , , , , , , , , , , , , , , , , , , ,                                                                                               |                                         |                                                                                                  |  |  |  |
| Memory Cas            | sette                   | A special Memory Cassette (CP1W-ME05M) can be mounted.  Note: Can be used for program backups and auto-booting.                       |                                         |                                                                                                  |  |  |  |
|                       |                         | Supported. Accuracy (monthly devi                                                                                                    | <u> </u>                                | nt temperature: 55°C)                                                                            |  |  |  |
| Clock functi          | on                      | -2.0 min to +2.0 min (ambient temp                                                                                                    |                                         |                                                                                                  |  |  |  |
|                       |                         | One built-in peripheral port (USB 1                                                                                                   |                                         | ,                                                                                                |  |  |  |
|                       |                         | A maximum of two Serial Communi                                                                                                    | , , , , , , , , , , , , , , , , , , , , | <u> </u>                                                                                         |  |  |  |
| Communica             | tions functions         |                                                                                                    | <u>'</u>                                | ng CP1W-CIF41 Ver.1.0, one Ethernet Option Board can be                                          |  |  |  |
|                       |                         | mounted.                                                                                                    | 254.45 can be mounted. When us          | On 11 vol. 1.0, one Enternet Option Board Can be                                                 |  |  |  |
|                       |                         | mounted.  Flash memory: User programs, parameters (such as the PLC Setup), comment data, and the entire DM Area can be saved to flash |                                         |                                                                                                  |  |  |  |
| Memory bac            | kup                     | memory as initial values.                                                                                                    |                                         |                                                                                                  |  |  |  |
|                       |                         | Battery backup: The Holding Area,                                                                                                    | DM Area, and counter values (flags      | s, PV) are backed up by a battery.                                                               |  |  |  |
| Battery serv          | ice life                | 5 years at 25°C. (Use the replacem                                                                                                    | ent battery within two years of man     | ufacture.)                                                                                       |  |  |  |
| Built-in inpu         | t terminals             | 40 (24 inputs, 16 outputs)                                                                                                    |                                         | 20 (12 inputs, 8 outputs)<br>Line-driver inputs: Two axes for phases A, B, and Z                 |  |  |  |
| Number of connectable |                         | Line-driver outputs: Two axes for CW and CCW  CP Expansion I/O Units: 7 max.; CJ-series Special I/O Units or CPU Bus Units: 2 max.    |                                         |                                                                                                  |  |  |  |
| Expansion (           | <u> </u>                |                                                                                                    | <u> </u>                                |                                                                                                  |  |  |  |
| Max. numbe            | r of I/O points         | 320 (40 built in + 40 per Expansion                                                                                                   | · , , , , , , , , , , , , , , , , , , , | 300 (20 built in + 40 per Expansion (I/O) Unit × 7 Units)                                        |  |  |  |
| Interrupt inp         | outs                    | 8 inputs (Shared by the external int the quick-response inputs.)                                                                      | errupt inputs (counter mode) and        | 6 inputs (Shared by the external interrupt inputs (counter mode) and the quick-response inputs.) |  |  |  |
|                       |                         | 8 inputs (Response frequency: 5 kl                                                                                                    | Iz max. for all interrupt inputs),      | 6 inputs (Response frequency: 5 kHz max. for all interrupt                                       |  |  |  |
| Interrupt inp         | ut counter mode         | 16 bits                                                                                                    | -1 - 177                                | inputs), 16 bits                                                                                 |  |  |  |
|                       |                         | Up or down counters                                                                                                    |                                         | Up or down counters                                                                              |  |  |  |
| Quick-respo           | nse inputs              | 8 points (Min. input pulse width: 50                                                                                                  | μs max.)                                | 6 points (Min. input pulse width: 50 μs max.)                                                    |  |  |  |
| auton roope           |                         |                                                                                                    |                                         |                                                                                                  |  |  |  |

|                                                                | Type                                                                    | CP1H-XA CPU Units                                                                                                    | CP1H-X CPU Units              | CP1H-Y CPU Units                                                                                                    |  |
|----------------------------------------------------------------|-------------------------------------------------------------------------|----------------------------------------------------------------------------------------------------|-------------------------------|----------------------------------------------------------------------------------------------------|--|
| Item                                                           | Models                                                                  | CP1H-XA□□□-□                                                                                                    | CP1H-X□□□-□                   | CP1H-Y□□□-□                                                                                                    |  |
| High-speed counters                                            |                                                                         | 4 inputs: Differential phases (4x), 50 kHz or<br>Single-phase (pulse plus direction, up/down, increment),<br>100 kHz<br>Value range: 32 bits, Linear mode or ring mode<br>Interrupts: Target value comparison or range comparison |                               | 2 inputs: Differential phases (4x), 500 kHz or Single-phase, 1 MHz and 2 inputs: Differential phases (4x), 50 kHz or Single-phase (pulse plus direction, up/down, increment), 100 kHz Value range: 32 bits, Linear mode or ring mode Interrupts: Target value comparison or range comparison |  |
| Pulse outputs<br>(models with<br>transistor out-<br>puts only) | Pulse out-<br>puts                                                      | Trapezoidal or S-curve acceleration and deceleration (Duty ratio: 50% fixed) 4 outputs, 1 Hz to 100 kHz (CCW/CW or pulse plus direction)                                                                                          |                               | Trapezoidal or S-curve acceleration and deceleration (Duty ratio: 50% fixed) 2 outputs, 1 Hz to 1 MHz (CCW/CW or pulse plus direction) 2 outputs, 1 Hz to 100 kHz (CCW/CW or pulse plus direction)                                                                                           |  |
|                                                                | PWM out-<br>puts                                                        | Duty ratio: 0.0% to 100.0% (Unit: 0 2 outputs, 0.1 to 6553.5 Hz (Accura                                                                                                    | ,                             |                                                                                                    |  |
| Built-in analog I/                                             | Built-in analog I/O terminals 4 analog inputs and 2 analog outputs None |                                                                                                    |                               |                                                                                                    |  |
| Analog control 1 (Setting range: 0 to 255)                     |                                                                         |                                                                                                    |                               |                                                                                                    |  |
| External analog                                                | input                                                                   | 1 input (Resolution: 1/256, Input ra                                                                                                    | nge: 0 to 10 V), not isolated |                                                                                                    |  |

Note: The memory areas for CJ-series Special I/O Units and CPU Bus Units are allocated at the same as for the CJ-series. For details, refer to the CJ Series catalog (Cat. No. P052).

#### ● CP1L

|              | Туре                    | CP1L-M60                                                                                            | CP1L-M40                                                | CP1L-M30                                                           | CP1L-L20                                    | CP1L-L14                                 | CP1L-L10                                   |
|--------------|-------------------------|----------------------------------------------------------------------------------------------------|---------------------------------------------------------|--------------------------------------------------------------------|---------------------------------------------|------------------------------------------|--------------------------------------------|
|              | .,,,,,                  | (60 points)                                                                                         | (40 points)                                             | (30 points)                                                        | (20 points)                                 | (14 points)                              | (10 points)                                |
| Item         | Models                  | CP1L-M60□□-□                                                                                        | CP1L-M40□□-□                                            | CP1L-M30□□-□                                                       | CP1L-L20□□-□                                | CP1L-L14□□-□                             | CP1L-L10□□-□                               |
| Control      | method                  | Stored program meth                                                                                 | od                                                      |                                                                    |                                             |                                          |                                            |
| I/O contr    | rol method              | Cyclic scan with imm                                                                                | ediate refreshing                                       |                                                                    |                                             |                                          |                                            |
| Program      | n language              | Ladder diagram                                                                                      |                                                         |                                                                    |                                             |                                          |                                            |
| Function     | n blocks                |                                                                                                    |                                                         | ons: 128 Maximum nui<br>ons: Ladder diagrams,                      | mber of instances: 256 structured text (ST) | 3                                        |                                            |
| Instructi    | ion length              | 1 to 7 steps per instru                                                                             | uction                                                  |                                                                    |                                             |                                          |                                            |
| Instructi    | ions                    | Approx. 500 (function                                                                               | codes: 3 digits)                                        |                                                                    |                                             |                                          |                                            |
| Instructi    | ion execution time      | Basic instructions: 0.                                                                              | 55 μs min. Special ins                                  | tructions: 4.1 µs min.                                             |                                             |                                          |                                            |
| Commo        | n processing time       | 0.4 ms                                                                                              |                                                         |                                                                    |                                             |                                          |                                            |
| Program      | n capacity              | 10K steps                                                                                           |                                                         |                                                                    | 5K steps                                    |                                          |                                            |
| Number       | of tasks                | 288 (32 cyclic tasks a                                                                              | and 256 interrupt tasks                                 | s)                                                                 |                                             |                                          |                                            |
|              | Scheduled inter-        | , ,                                                                                                 | •                                                       | -,                                                                 |                                             |                                          |                                            |
|              | rupt tasks              | 1 (interrupt task No. 2                                                                             | 2, fixed)                                               |                                                                    |                                             |                                          |                                            |
|              | Input interrupt         | 6 (interrupt task No.                                                                               | 140 to 145, fixed)                                      |                                                                    |                                             | 4 (interrupt task No. 140 to 143, fixed) | 2 (interrupt task No<br>140 to 141, fixed) |
|              | tasks                   | (Interrupt tasks can a                                                                              | lso be specified and e                                  | executed for high-spee                                             | d counter interrupts ar                     | nd executed.)                            |                                            |
| Maximu       | m subroutine number     | 256                                                                                                 |                                                         |                                                                    |                                             |                                          |                                            |
| Maximu       | m jump number           | 256                                                                                                 |                                                         |                                                                    |                                             |                                          |                                            |
|              | Input bits              | 36: CIO 0.00 to CIO<br>0.11, CIO 1.00 to<br>CIO 1.11, and CIO<br>2.00 to CIO 2.11                   | 24: CIO 0.00 to CIO<br>0.11 and CIO 1.00<br>to CIO 1.11 | 18: CIO 0.00 to CIO<br>0.11 and CIO 1.00<br>to CIO 1.05            | 12: CIO 0.00 to CIO 0.11                    | 8: CIO 0.00 to CIO 0.07                  | 6: CIO 0.00 to CIO 0.05                    |
| I/O<br>areas | Output bits             | 24: CIO 100.00 to<br>CIO 100.07,<br>CIO 101.00 to CIO<br>101.07, and CIO<br>102.00 to CIO<br>102.07 | 24: CIO 0.00 to CIO<br>0.11 and CIO 1.00<br>to CIO 1.11 | 12: CIO 100.00 to<br>CIO 100.07 and<br>CIO 101.00 to CIO<br>101.03 | 8: CIO 100.00 to<br>CIO 100.07              | 6: CIO 100.00 to<br>CIO 100.05           | 4: CIO 100.00 to<br>CIO 100.03             |
|              | 1:1 Link Area           | 1,024 bits (64 words)                                                                               | : CIO 3000.00 to CIO                                    | 3063.15 (CIO 3000 to                                               | CIO 3063)                                   |                                          |                                            |
|              | Serial PLC Link<br>Area | 1,440 bits (90 words)                                                                               | : CIO 3100.00 to CIO                                    | 3189.15 (CIO 3100 to                                               | CIO 3189)                                   |                                          |                                            |
| Work bit     | ts                      |                                                                                                    | s): W000.00 to W511.<br>s (2,344 words): CIO 3          |                                                                    | 5 (CIO 3800 to CIO 6                        | 143)                                     |                                            |
| TR Area      | 1                       | 16 bits: TR0 to TR15                                                                                |                                                         |                                                                    |                                             |                                          |                                            |
| Holding      | Area                    | 8,192 bits (512 words                                                                               | s): H0.00 to H511.15 (                                  | H0 to H511)                                                        |                                             |                                          |                                            |
| AR Area      | ı                       |                                                                                                    |                                                         | 8 words): A0.00 to A4-<br>0 to A959.15 (A448 to                    |                                             |                                          |                                            |
| Timers       |                         | 4,096 bits: T0 to T40                                                                               | 95                                                      |                                                                    |                                             |                                          |                                            |
| Counter      | 'S                      | 4,096 bits: C0 to C40                                                                               | 95                                                      |                                                                    |                                             |                                          |                                            |
| DM Area      | 1                       | 32 Kwords: D0 to D3                                                                                 | 2767                                                    |                                                                    | 10 Kwords: D0 to D9                         | 999, D32000 to D327                      | 67                                         |
| Data Red     | gister Area             | 16 registers (16 bits):                                                                             |                                                         |                                                                    | 1                                           |                                          |                                            |
|              | egister Area            | 16 registers (32 bits):                                                                             |                                                         |                                                                    |                                             |                                          |                                            |
| Task Fla     | <u> </u>                | 32 flags (32 bits): TK                                                                              |                                                         |                                                                    |                                             |                                          |                                            |
| Trace Me     | <u> </u>                | <u> </u>                                                                                            |                                                         | a maximum of 31 bits                                               | and 6 words )                               |                                          |                                            |
|              | Cassette                |                                                                                                    | assette (CP1W-ME05N                                     |                                                                    | <u> </u>                                    | reason bealting and                      | auta haatina                               |

|                                                      | Туре           | CP1L-M60<br>(60 points)                                   | CP1L-M40<br>(40 points)                                   | CP1L-M30<br>(30 points)                                   | CP1L-L20<br>(20 points)                                                                  | CP1L-L14<br>(14 points)                                                                                           | CP1L-L10<br>(10 points)                                                                                           |
|------------------------------------------------------|----------------|-----------------------------------------------------------|-----------------------------------------------------------|-----------------------------------------------------------|------------------------------------------------------------------------------------------|----------------------------------------------------------------------------------------------------|----------------------------------------------------------------------------------------------------|
| Item                                                 | Models         | CP1L-M60□□-□                                              | CP1L-M40                                                  | CP1L-M30□□-□                                              | CP1L-L20                                                                                 | CP1L-L14                                                                                                    | CP1L-L10□□-□                                                                                                    |
| Clock function                                       |                |                                                           |                                                           |                                                           | Imbient temperature: 5<br>I.5 min (ambient tempe                                         |                                                                                                    |                                                                                                    |
|                                                      |                | One built-in periphera                                    | al port (USB 1.1): For o                                  | connecting Support Sc                                     | oftware only.                                                                            |                                                                                                    |                                                                                                    |
| Communication                                        | s functions    | mounted.                                                  | rial Communications (                                     | •                                                         | A maximum of one Se<br>Option Board can be                                               |                                                                                                    | Not supported.                                                                                                    |
|                                                      |                |                                                           | hernet Option Board on IF41 Ver.1.0, one Ethe             |                                                           | A maximum of one E can be mounted.                                                       | thernet Option Board                                                                                              | Not supported.                                                                                                    |
| Memory backup                                        |                | memory as initial valu                                    | ies.                                                      | ,                                                         | up), comment data, ar<br>(flags, PV) are backed                                          |                                                                                                    | can be saved to flash                                                                                             |
| Battery service                                      | life           | 5 years at 25°C. (Use                                     | the replacement batte                                     | ery within two years of                                   | f manufacture.)                                                                          |                                                                                                    |                                                                                                    |
| Built-in input ter                                   | minals         | 60 (36 inputs,<br>24 outputs)                             | 40 (24 inputs,<br>16 outputs)                             | 30 (184 inputs,<br>12 outputs)                            | 20 (12 inputs,<br>8 outputs)                                                             | 14 (8 inputs,<br>6 outputs)                                                                                       | 10 (6 inputs,<br>4 outputs)                                                                                       |
| Number of conn<br>Expansion Units<br>Expansion I/O U | and            | CP-series Expansion                                       | Unit and Expansion I/                                     | O Units: 3 max.                                           | CP-series Expansion I/O Units: 1 max.                                                    | Units and Expansion                                                                                               | Not supported.                                                                                                    |
| Max. number of                                       | I/O points     | 180 (60 built in + 40 per Expansion (I/O) Unit × 3 Units) | 160 (40 built in + 40 per Expansion (I/O) Unit × 3 Units) | 150 (30 built in + 40 per Expansion (I/O) Unit × 3 Units) | 60 (20 built in + 40<br>per Expansion (I/O)<br>Unit × 1 Unit)                            | 54 (14 built in + 40 per Expansion (I/O) Unit × 1 Unit)                                                           | 10 (10 built in)                                                                                                  |
| Interrupt inputs                                     |                | 6 inputs (Response ti                                     | me: 0.3 ms)                                               |                                                           |                                                                                          | 4 inputs (Response time: 0.3 ms)                                                                                  | 2 inputs (Response time: 0.3 ms)                                                                                  |
| Interrupt inputs mode                                | counter        | 6 inputs (Response fr<br>Up or down counters              | requency: 5 kHz max.                                      | for all interrupt inputs)                                 | , 16 bits                                                                                | 4 inputs (Response<br>frequency:<br>5 kHz max. for all<br>interrupt inputs),<br>16 bits<br>Up or down<br>counters | 2 inputs (Response<br>frequency:<br>5 kHz max. for all<br>interrupt inputs),<br>16 bits<br>Up or down<br>counters |
| Quick-response                                       | inputs         | 6 points (Min. input p                                    | ulse width: 50 μs max.                                    | .)                                                        |                                                                                          | 4 points (Min. input pulse width: 50 μs max.)                                                                     | 2 points (Min. input pulse width: 50 μs max.)                                                                     |
| Scheduled inter                                      | rupts          | 1                                                         |                                                           |                                                           |                                                                                          |                                                                                                    |                                                                                                    |
| High-speed cou                                       | nters          | 4 counters, 2 axes (2-                                    | 4-VDC input) 4 inputs:                                    | Value range: 32 bits,                                     | lx), 50 kHz<br>blus direction, up/dowr<br>Linear mode or ring m<br>ue comparison or rang | ode                                                                                                    | 2                                                                                                    |
| Pulse outputs                                        | Pulse          |                                                           |                                                           | celeration (Duty ratio:                                   | 50% fixed)                                                                               |                                                                                                    |                                                                                                    |
| (models with transistor out-                         | outputs        |                                                           | kHz (CCW/CW or pu                                         | <u> </u>                                                  | V.\                                                                                      |                                                                                                    |                                                                                                    |
|                                                      | PWM<br>outputs |                                                           |                                                           | rements of 0.1% or 1%<br>Hz (Accuracy: +1%/0%             | %)<br>6 at 0.1 Hz to 10,000 F                                                            | Iz and +5%/0% at 10 (                                                                                             | 000 Hz to 32.800 Hz)                                                                                              |
| Analog control                                       |                | 1 (Setting range: 0 to                                    |                                                           | (                                                         |                                                                                          |                                                                                                    |                                                                                                    |
| External analog                                      | input          | , ,                                                       | /256, Input range: 0 to                                   | 10 V). Not isolated.                                      |                                                                                          |                                                                                                    |                                                                                                    |

#### **■** Terminal Block Arrangement

#### ● CP1H-XA and X CPU Units with AC Power Supply

|   |      |       | ICIO     | 0  |    |    |    |    |    |     |    |    | ICIO | 1  |    |    |    |     |   |    |    |   |            |
|---|------|-------|----------|----|----|----|----|----|----|-----|----|----|------|----|----|----|----|-----|---|----|----|---|------------|
| Г | L1 🕣 | ) L2/ | N CC     | M  | 01 | 0: | 3  | 05 | 07 | 7 0 | 9  | 11 | 0    | 1  | 03 | 3  | 05 | 5 0 | 7 | 09 | 1  | 1 | (Input     |
| Ŀ | •    | ₹     | <b>(</b> | 00 |    | 02 | 04 | (  | 16 | 08  | 10 | )  | 00   | 0. | 2  | 04 | 4  | 06  | 0 | 8  | 10 | • | terminals) |

| - | + | ( | 00  | (   | )1 | ( | )2 | - 0 | )3 | 0 | 14 | 0 | 6  | ( | 00  | 0   | 11 | ( | )3 | 0 | 14 | 0 | 16 | • | (Output    |
|---|---|---|-----|-----|----|---|----|-----|----|---|----|---|----|---|-----|-----|----|---|----|---|----|---|----|---|------------|
| • |   |   | CC  | M   | CC | M | СО | М   | CC | М | 05 | 5 | 07 |   | CC  |     | 02 | 2 | CC | M | 05 | 5 | 0  | 7 | terminals) |
|   |   |   | CIO | 100 |    |   |    |     |    |   |    |   |    |   | CIO | 101 |    |   |    |   |    |   |    |   |            |

#### ● CP1H-XA and X CPU Units with DC Power supply

|   |    |   | ICIO | 0  |    |    |    |    |   |    |    |    |    | - 1 | CIO | 1 |    |    |    |    |    |    |    |    |   |            |
|---|----|---|------|----|----|----|----|----|---|----|----|----|----|-----|-----|---|----|----|----|----|----|----|----|----|---|------------|
| + | Ŧ  | - | CC   | MC | 01 | T  | 03 | 0  | 5 | 07 | 1  | 09 | 11 | 1   | 01  | _ | 03 | 3  | 05 | 0  | 7  | 09 | П  | 11 | 1 | (Input     |
| • | NC | ( | €    | 0  | 0  | 0: | 2  | 04 | 0 | 6  | 08 |    | 10 | 01  | 0   | 0 | 2  | 04 | Т  | 06 | 08 | В  | 10 | )  | • | terminals) |
|   |    |   |      |    |    |    |    |    |   |    |    |    |    |     |     |   |    |    |    |    |    |    |    |    |   |            |

| N | IC | C | 10 | 0 | 11 | 0 | 12 | 0 | 13 | 0 | 4  | 0 | 6  | 0 | 0  | 0 | 1  | 0 | )3 | 0 | )4 | C | )6 | • | (Output    |
|---|----|---|----|---|----|---|----|---|----|---|----|---|----|---|----|---|----|---|----|---|----|---|----|---|------------|
| • | N  |   | _  | _ | СО | М | СО | М | СО | М | 05 | 5 | 07 |   | CC |   | 02 | 2 | CO | M | 0: | 5 | 0  | 7 | terminals) |
|   |    |   |    |   |    |   |    |   |    |   |    |   |    |   |    |   |    |   |    |   |    |   |    |   |            |

# ■ Built-in Input Area

#### ● CP1H-XA and X CPU Units

| PLC Se | etup |                 | Input operati     | on                     | High-speed counter operation                                  | Pulse output origin search function set to be used. |
|--------|------|-----------------|-------------------|------------------------|---------------------------------------------------------------|-----------------------------------------------------|
|        |      | Normal inputs   | Interrupt inputs  | Quick-response inputs  | High-speed counters                                           | Origin search                                       |
| CIO 0  | 00   | Normal input 0  | Interrupt input 0 | Quick-response input 0 |                                                               | Pulse 0: Origin input signal                        |
|        | 01   | Normal input 1  | Interrupt input 1 | Quick-response input 1 | High-speed counter 2 (phase-Z/reset)                          | Pulse 0: Origin proximity input signal              |
|        | 02   | Normal input 2  | Interrupt input 2 | Quick-response input 2 | High-speed counter 1 (phase-Z/reset)                          | Pulse output 1: Origin input signal                 |
|        | 03   | Normal input 3  | Interrupt input 3 | Quick-response input 3 | High-speed counter 0 (phase-Z/reset)                          | Pulse output 1: Origin proximity input signal       |
|        | 04   | Normal input 4  |                   |                        | High-speed counter 2 (phase-A, increment, or count input)     |                                                     |
|        | 05   | Normal input 5  |                   |                        | High-speed counter 2 (phase-B, decrement, or direction input) |                                                     |
|        | 06   | Normal input 6  |                   |                        | High-speed counter 1 (phase-A, increment, or count input)     |                                                     |
|        | 07   | Normal input 7  |                   |                        | High-speed counter 1 (phase-B, decrement, or direction input) |                                                     |
|        | 08   | Normal input 8  |                   |                        | High-speed counter 0 (phase-A, increment, or count input)     |                                                     |
|        | 09   | Normal input 9  |                   |                        | High-speed counter 0 (phase-B, decrement, or direction input) |                                                     |
|        | 10   | Normal input 10 |                   |                        | High-speed counter 3 (phase-A, increment, or count input)     |                                                     |
|        | 11   | Normal input 11 |                   |                        | High-speed counter 3 (phase-B, decrement, or direction input) |                                                     |
| CIO 1  | 00   | Normal input 12 | Interrupt input 4 | Quick-response input 4 | High-speed counter 3 (phase-Z/reset)                          | Pulse output 2: Origin input signal                 |
|        | 01   | Normal input 13 | Interrupt input 5 | Quick-response input 5 |                                                               | Pulse output 2: Origin proximity input signal       |
|        | 02   | Normal input 14 | Interrupt input 6 | Quick-response input 6 |                                                               | Pulse output 3: Origin input signal                 |
|        | 03   | Normal input 15 | Interrupt input 7 | Quick-response input 7 |                                                               | Pulse output 3: Origin proximity input signal       |
|        | 04   | Normal input 16 |                   |                        |                                                               |                                                     |
|        | 05   | Normal input 17 |                   |                        |                                                               |                                                     |
|        | 06   | Normal input 18 |                   |                        |                                                               |                                                     |
|        | 07   | Normal input 19 |                   |                        |                                                               |                                                     |
|        | 08   | Normal input 20 |                   |                        |                                                               |                                                     |
|        | 09   | Normal input 21 |                   |                        |                                                               |                                                     |
|        | 10   | Normal input 22 |                   |                        |                                                               |                                                     |
|        | 11   | Normal input 23 |                   |                        |                                                               |                                                     |

#### ■ Built-in Output Area

#### ● CP1H-XA and CP1H-X CPU Units

| _     | truc-<br>ions | When the instructions to the right are not executed |                      | output instruction<br>, or ORG) is executed | When the origin search function is set to be used in the PLC Setup, and an origin search is executed by the ORG instruction | When the PWM instruction is executed |
|-------|---------------|-----------------------------------------------------|----------------------|---------------------------------------------|----------------------------------------------------------------------------------------------------|--------------------------------------|
| PLC S | Satura        | Normal outputs                                      |                      | Fixed duty ratio p                          | ulse outputs                                                                                                    | Variable duty ratio pulse output     |
| LO    | Jetup         | Normai outputs                                      | CW/CCW               | Pulse plus direction                        | When the origin search function is used                                                                                     | PWM output                           |
| CIO   | 00            | Normal output 0                                     | Pulse output 0 (CW)  | Pulse output 0 (pulse)                      |                                                                                                    |                                      |
| 100   | 01            | Normal output 1                                     | Pulse output 0 (CCW) | Pulse output 1 (pulse)                      |                                                                                                    |                                      |
|       | 02            | Normal output 2                                     | Pulse output 1 (CW)  | Pulse output 0 (direction)                  |                                                                                                    |                                      |
|       | 03            | Normal output 3                                     | Pulse output 1 (CCW) | Pulse output 1 (direction)                  |                                                                                                    |                                      |
|       | 04            | Normal output 4                                     | Pulse output 2 (CW)  | Pulse output 2 (pulse)                      |                                                                                                    |                                      |
|       | 05            | Normal output 5                                     | Pulse output 2 (CCW) | Pulse output 2 (direction)                  |                                                                                                    |                                      |
|       | 06            | Normal output 6                                     | Pulse output 3 (CW)  | Pulse output 3 (pulse)                      |                                                                                                    |                                      |
|       | 07            | Normal output 7                                     | Pulse output 3 (CCW) | Pulse output 3 (direction)                  |                                                                                                    |                                      |
| CIO   | 00            | Normal output 8                                     |                      |                                             |                                                                                                    | PWM output 0                         |
| 101   | 01            | Normal output 9                                     |                      |                                             |                                                                                                    | PWM output 1                         |
|       | 02            | Normal output 10                                    |                      |                                             | Origin search 0 (Error counter reset output)                                                                                |                                      |
|       | 03            | Normal output 11                                    |                      |                                             | Origin search 1 (Error counter reset output)                                                                                |                                      |
|       | 04            | Normal output 12                                    |                      |                                             | Origin search 2 (Error counter reset output)                                                                                |                                      |
|       | 05            | Normal output 13                                    |                      |                                             | Origin search 3 (Error counter reset output)                                                                                |                                      |
| CIO   | 06            | Normal output 14                                    |                      |                                             |                                                                                                    |                                      |
| 101   | 07            | Normal output 15                                    |                      |                                             |                                                                                                    |                                      |

#### **■** Terminal Block Arrangement

#### ● CP1H-Y CPU Units

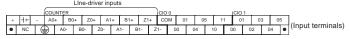

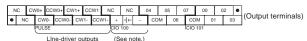

Note: Supply 24 VDC to the bottom 24 VDC input terminals when using bits 04 to 07 of output word CIO 100.

#### **■** Built-in Input Area

#### ● CP1H-Y CPU Units

| PLC : | Setup  |                 | Input operation s | setting                | High-speed counter operation setting                                | Pulse output origin search function set to be used. |
|-------|--------|-----------------|-------------------|------------------------|---------------------------------------------------------------------|-----------------------------------------------------|
|       |        | Normal inputs   | Interrupt inputs  | Quick-response inputs  | High-speed counters                                                 | Origin search                                       |
| А     | 0      |                 |                   |                        | High-speed counter 0 (phase-A, increment, or count input) fixed     |                                                     |
| Е     | 30     |                 |                   |                        | High-speed counter 0 (phase-B, decrement, or direction input) fixed |                                                     |
| Z     | 0      |                 |                   |                        | High-speed counter 0 (phase-Z/reset) fixed                          | Pulse 0: Origin input signal (line driver)          |
| Д     | .1     |                 |                   |                        | High-speed counter 1 (phase-A, increment, or count input) fixed     |                                                     |
| Е     | 31     |                 |                   |                        | High-speed counter 1 (phase-B, decrement, or direction input) fixed |                                                     |
| Z     | 1      |                 |                   |                        | High-speed counter 1 (phase-Z/reset) fixed                          | Pulse 1: Origin input signal (line driver)          |
| CIO 0 | Bit 00 | Normal input 0  | Interrupt 0       | Quick-response input 0 |                                                                     | Pulse 2: Origin proximity input signal              |
|       | Bit 01 | Normal input 1  | Interrupt 1       | Quick-response input 1 | High-speed counter 2 (phase-Z/reset)                                |                                                     |
|       | Bit 04 | Normal input 2  |                   |                        | High-speed counter 2 (phase-A, increment, or count input)           |                                                     |
|       | Bit 05 | Normal input 3  |                   |                        | High-speed counter 2 (phase-B, decrement, or direction input)       |                                                     |
|       | Bit 10 | Normal input 4  |                   |                        | High-speed counter 3 (phase-A, increment, or count input)           |                                                     |
|       | Bit 11 | Normal input 5  |                   |                        | High-speed counter 2 (phase-B, decrement, or direction input)       | Pulse 3: Origin proximity input signal              |
| CIO 1 | Bit 00 | Normal input 6  | Interrupt 2       | Quick-response input 2 | High-speed counter 2 (phase-Z/reset)                                | Pulse 3: Origin input signal                        |
|       | Bit 01 | Normal input 7  | Interrupt 3       | Quick-response input 3 |                                                                     | Pulse 2: Origin input signal                        |
|       | Bit 02 | Normal input 8  | Interrupt 4       | Quick-response input 4 |                                                                     | Pulse 1: Origin input signal (open collector)       |
|       | Bit 03 | Normal input 9  | Interrupt 5       | Quick-response input 5 |                                                                     | Pulse 0: Origin input signal (open collector)       |
|       | Bit 04 | Normal input 10 |                   |                        |                                                                     | Pulse 1: Origin proximity input signal              |
|       | Bit 05 | Normal input 11 |                   |                        |                                                                     | Pulse 0: Origin proximity input signal              |

These areas are for line-driver inputs, so they can be used only for high-speed counters (1 MHz) and not for other purposes, such as normal inputs.

#### **■** Built-in Output Area

#### ● CP1H-Y CPU Units

| Instr | uctions | When the instructions to the right are not executed | •                          | output instruction<br>, or ORG) is executed | When the origin search function is set to be used in the PLC Setup, and an origin search is executed by the ORG instruction | When the PWM instruction is executed |
|-------|---------|-----------------------------------------------------|----------------------------|---------------------------------------------|----------------------------------------------------------------------------------------------------|--------------------------------------|
| DI (  | C Setup | Normal output                                       |                            | Fixed duty ratio p                          | oulse output                                                                                                    | Variable duty ratio pulse output     |
| PLC   | Setup   | Normai output                                       | CW/CCW                     | Pulse plus direction                        | When the origin search function is used                                                                                     | PWM output                           |
| C     | W0      | Not supported.                                      | Pulse output 0 (CW) fixed  | Pulse output 0 (pulse) fixed                |                                                                                                    |                                      |
| CC    | :W0     | Not supported.                                      | Pulse output 0 (CCW) fixed | Pulse output 1 (pulse) fixed                |                                                                                                    |                                      |
| C     | W1      | Not supported.                                      | Pulse output 1 (CW) fixed  | Pulse output 0 (direction) fixed            |                                                                                                    |                                      |
| CC    | W1      | Not supported.                                      | Pulse output 1 (CCW) fixed | Pulse output 1 (direction) fixed            |                                                                                                    |                                      |
| CIO   | Bit 04  | 100.04                                              | Pulse output 2 (CW)        | Pulse output 2 (pulse)                      |                                                                                                    |                                      |
| 100   | Bit 05  | 100.05                                              | Pulse output 2 (CCW)       | Pulse output 2 (direction)                  |                                                                                                    |                                      |
|       | Bit 06  | 100.06                                              | Pulse output 3 (CW)        | Pulse output 3 (pulse)                      |                                                                                                    |                                      |
|       | Bit 07  | 100.07                                              | Pulse output 3 (CCW)       | Pulse output 3 (direction)                  |                                                                                                    |                                      |
| CIO   | Bit 00  | 101.00                                              |                            |                                             | Origin search 2 (Error counter reset output)                                                                                | PWM output 0                         |
| 101   | Bit 01  | 101.01                                              |                            |                                             | Origin search 3 (Error counter reset output)                                                                                | PWM output 1                         |
|       | Bit 02  | 101.02                                              |                            |                                             | Origin search 0 (Error counter reset output)                                                                                |                                      |
|       | Bit 03  | 101.03                                              |                            |                                             | Origin search 1 (Error counter reset output)                                                                                |                                      |

These areas are for line-driver inputs, so they can be used only for high-speed counters (1 MHz) and not for other purposes, such as normal inputs.

#### ■ Input Terminal Block Arrangement (Top Block)

#### ● CP1L (60 Inputs)

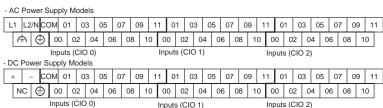

#### ● CP1L (40 Inputs)

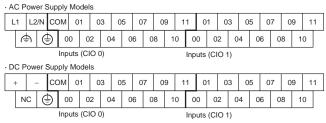

#### CP1L (30 inputs)

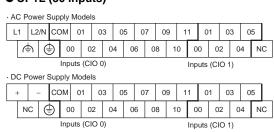

#### ● CP1L (20 Inputs)

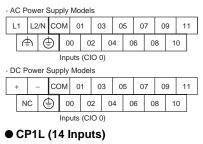

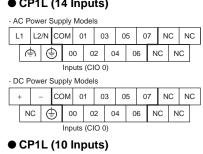

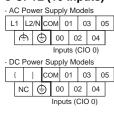

#### ■ Built-in Input Area

#### ● CP1L

|    |      |     | Input term | inal block |                    | Input o              | peration               | High-speed                                    | counter operation                                                            | 0                                                            | rigin searc                                                  | :h                                                           |
|----|------|-----|------------|------------|--------------------|----------------------|------------------------|-----------------------------------------------|------------------------------------------------------------------------------|--------------------------------------------------------------|--------------------------------------------------------------|--------------------------------------------------------------|
|    | nber |     |            |            | Normal             | Interrupt            |                        | Operation setti • High-speed c • Phase-Z sign | ounters enabled                                                              |                                                              | earches en<br>outputs 0                                      |                                                              |
| ır | puts | S   | Word       | Bit        | inputs             | inputs               | Quick-response inputs  | Single-phase<br>(increment pulse<br>input)    | Two-phase<br>(differential phase x4,<br>up/down, or pulse<br>plus direction) | CPU Units<br>with 20 to<br>60 points                         | CPU Units<br>with 14<br>points                               | CPU Units<br>with 10<br>points                               |
|    |      |     |            | 00         | Normal input 0     |                      |                        | High-speed<br>counter 0<br>(increment)        | High-speed counter 0 (phase-A, increment, or count input)                    |                                                              |                                                              |                                                              |
|    |      |     |            | 01         | Normal input 1     |                      |                        | High-speed counter 1 (increment)              | High-speed counter 0 (phase-B, decrement, or count input)                    |                                                              |                                                              |                                                              |
|    |      |     |            | 02         | Normal input 2     |                      |                        | High-speed<br>counter 2<br>(increment)        | High-speed counter 1<br>(phase-A, increment,<br>or count input)              |                                                              | Pulse<br>output 0:<br>Origin<br>proximity<br>input<br>signal |                                                              |
|    |      | 10  |            | 03         | Normal<br>input 3  |                      |                        | High-speed<br>counter 3<br>(increment)        | High-speed counter 1<br>(phase-B, decrement,<br>or count input)              |                                                              | Pulse<br>output 1:<br>Origin<br>proximity<br>input<br>signal | Pulse<br>output 0:<br>Origin<br>proximity<br>input<br>signal |
|    |      |     |            | 04         | Normal input 4     | Interrupt<br>input 0 | Quick-response input 0 | Counter 0, phase-<br>Z/reset input            | High-speed counter 0 (phase-Z/reset)                                         |                                                              |                                                              |                                                              |
|    |      |     | CIO 0      | 05         | Normal<br>input 5  | Interrupt<br>input 1 | Quick-response input 1 | Counter 1, phase-<br>Z/reset input            | High-speed counter 1 (phase-Z/reset)                                         |                                                              |                                                              | Pulse<br>output 0:<br>Origin<br>input<br>signal-             |
|    |      | 1.1 |            | 06         | Normal input 6     | Interrupt<br>input 2 | Quick-response input 2 | Counter 2, phase-<br>Z/reset input            |                                                                              |                                                              | utput 0:<br>out signal                                       |                                                              |
|    |      | 14  |            | 07         | Normal input 7     | Interrupt<br>input 3 | Quick-response input 3 | Counter 3, phase-<br>Z/reset input            |                                                                              |                                                              | utput 1:<br>out signal                                       |                                                              |
|    |      |     |            | 08         | Normal input 8     | Interrupt<br>input 4 | Quick-response input 4 |                                               |                                                                              |                                                              |                                                              |                                                              |
|    |      |     |            | 09         | Normal input 9     | Interrupt<br>input 5 | Quick-response input 5 |                                               |                                                                              |                                                              |                                                              |                                                              |
|    | 2    | 0   |            | 10         | Normal<br>input 10 |                      |                        |                                               |                                                                              | Pulse<br>output 0:<br>Origin<br>proximity<br>input<br>signal |                                                              |                                                              |
|    |      |     |            | 11         | Normal<br>input 11 |                      |                        |                                               |                                                                              | Pulse<br>output 1:<br>Origin<br>proximity<br>input<br>signal |                                                              |                                                              |
|    |      |     |            | 00         | Normal input 12    |                      |                        |                                               |                                                                              |                                                              |                                                              |                                                              |
| Ш  | 3    | 0   |            | to         | to                 | to                   | to                     | to                                            | to                                                                           | to                                                           | to                                                           | to                                                           |
|    |      |     | CIO 1      | 05         | Normal input 17    |                      |                        |                                               |                                                                              |                                                              |                                                              |                                                              |
|    |      |     | J.J ,      | 06         | Normal input 18    |                      |                        |                                               |                                                                              |                                                              |                                                              |                                                              |
|    | 40   | )   |            | to         | to                 | to                   | to                     | to                                            | to                                                                           | to                                                           | to                                                           | to                                                           |
|    |      |     |            | 11         | Normal input 23    |                      |                        |                                               |                                                                              |                                                              |                                                              |                                                              |
|    |      |     |            | 00         | Normal input 24    |                      |                        |                                               |                                                                              |                                                              |                                                              |                                                              |
|    | 60   |     | CIO 2      | to         | to                 | to                   | to                     | to                                            | to                                                                           | to                                                           | to                                                           | to                                                           |
|    |      |     |            | 11         | Normal<br>input 35 |                      |                        |                                               |                                                                              |                                                              |                                                              |                                                              |

#### ■ Output Terminal Block Arrangement (Bottom Block)

#### ● CP1L (60 Outputs)

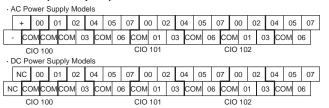

#### ● CP1L (40 Outputs)

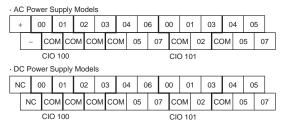

#### CP1L (30 Outputs)

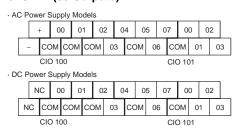

# NC COM COM COM 03 COM NC CIO 100

CP1L (20 Outputs)

+ 00 01 02 04 05 07

COM COM COM 03 COM 06

NC 00 01 02 04 05 07

+ 00 01 02 04 05 NC

COM COM COM 03 COM NC

NC 00 01 02 04 05 NC

NC COM COM COM 03 COM 06

· AC Power Supply Models

CIO 100

· DC Power Supply Models

CIO 100

· AC Power Supply Models

CIO 100

· DC Power Supply Models

CP1L (14 Outputs)

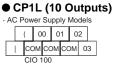

 NC
 00
 01
 02

 NC
 COM
 COM
 COM
 03

#### ■ Built-in Output Area

#### ● CP1L

|   |        | Output T<br>Blo |     | When the instructions to the right are not executed |                      | output instruction<br>c, or ORG) is executed | and an origin se                                   | earch function is<br>the PLC Setup,<br>arch is executed<br>instruction | When the PWM instruction is executed |
|---|--------|-----------------|-----|-----------------------------------------------------|----------------------|----------------------------------------------|----------------------------------------------------|------------------------------------------------------------------------|--------------------------------------|
|   | ber of |                 |     |                                                     |                      | Fixed duty ratio pulse                       | e output                                           |                                                                        | Variable duty ratio<br>pulse output  |
|   |        | Word            | Bit | Normal output                                       | CINICON              | Dula alica dia atian                         | When the origin is u                               | search function<br>sed                                                 | DIA/AA aastaast                      |
|   |        |                 |     |                                                     | CW/CCW               | Pulse plus direction                         | CPU Units with<br>14 to 60 points                  | CPU Units with 10 point                                                | PWM output                           |
| П |        |                 | 00  | Normal output 0                                     | Pulse output 0 (CW)  | Pulse output 0 (pulse)                       |                                                    |                                                                        |                                      |
|   |        |                 | 01  | Normal output 1                                     | Pulse output 0 (CCW) | Pulse output 0 (direction)                   |                                                    |                                                                        | PWM output 0                         |
|   | 10     |                 | 02  | Normal output 2                                     | Pulse output 1 (CW)  | Pulse output 1 (pulse)                       |                                                    |                                                                        |                                      |
|   |        |                 | 03  | Normal output 3                                     | Pulse output 1 (CCW) | Pulse output 1 (direction)                   |                                                    | Origin search 0<br>(Error counter<br>reset output)                     | PWM output 1                         |
|   | 14     | CIO 100         | 04  | Normal output 4                                     |                      |                                              | Origin search 0<br>(Error counter<br>reset output) |                                                                        |                                      |
|   | 14     |                 | 05  | Normal output 5                                     |                      |                                              | Origin search 1<br>(Error counter<br>reset output) |                                                                        |                                      |
|   | 20     |                 | 06  | Normal output 6                                     |                      |                                              |                                                    |                                                                        |                                      |
|   | 20     |                 | 07  | Normal output 7                                     |                      |                                              |                                                    |                                                                        |                                      |
|   |        |                 | 00  | Normal output 8                                     |                      |                                              |                                                    |                                                                        |                                      |
|   | 30     |                 | to  | to                                                  | to                   | to                                           | to                                                 | to                                                                     | to                                   |
|   |        | CIO 101         | 03  | Normal output 11                                    |                      |                                              |                                                    |                                                                        |                                      |
|   |        | CIO 101         | 04  | Normal output 12                                    |                      |                                              |                                                    |                                                                        |                                      |
|   | 40     |                 | to  | to                                                  | to                   | to                                           | to                                                 | to                                                                     | to                                   |
|   |        |                 | 07  | Normal output 15                                    |                      |                                              |                                                    |                                                                        |                                      |
|   |        |                 | 01  | Normal output 16                                    |                      |                                              |                                                    |                                                                        |                                      |
| ( | 60     | CIO 102         | to  | to                                                  | to                   | to                                           | to                                                 | to                                                                     | to                                   |
|   |        |                 | 07  | Normal output 23                                    |                      |                                              |                                                    |                                                                        |                                      |

#### **■ Input Specifications**

|                        |                                            | Specifications                                   |                                                                      |  |  |
|------------------------|--------------------------------------------|--------------------------------------------------|----------------------------------------------------------------------|--|--|
| ITEM                   | High-speed counter inputs (phases A and B) | Interrupt inputs and quick-response inputs       | Normal inputs                                                        |  |  |
| CP1L                   | CIO 0.00 to CIO 0.03 CIO 0.04 to CIO 0.09  |                                                  | CIO 0.10, CIO 0.11,<br>CIO 1.00 to CIO 1.11, and<br>CIO 2.00 to 2.11 |  |  |
| CP1H-XA/X CPU<br>Units | CIO 0.04 to CIO 0.11                       | CIO 0.00 to CIO 0.03 and<br>CIO 1.00 to CIO 1.03 | CIO 1.04 to CIO 1.11                                                 |  |  |
| CP1H-Y CPU Units       | CIO 0.04, CIO 0.05, CIO 0.10, CIO 0.11     | CIO 0.00, CIO 0.01 and<br>CIO 1.00 to CIO 1.03   | CIO 1.04, CIO 1.05                                                   |  |  |
| Input voltage          | 24 VDC +10%/-15%                           |                                                  |                                                                      |  |  |
| Applicable sensors     | 2-wire sensors or 3-wire sensors           |                                                  |                                                                      |  |  |
| Input impedance        | 3.0 kΩ                                     |                                                  | 4.7 kΩ                                                               |  |  |
| Input current          | 7.5 mA typical                             |                                                  | 5 mA typical                                                         |  |  |
| ON voltage             | 17.0 VDC min.                              |                                                  | 14.4 VDC min.                                                        |  |  |
| OFF voltage/current    | 1 mA max. at 5.0 VDC                       |                                                  |                                                                      |  |  |
| ON delay               | 2.5 μs max.                                | 50 μs max.                                       | 1 ms max.                                                            |  |  |
| OFF delay              | 2.5 µs max.                                | 50 μs max.                                       | 1 ms max.                                                            |  |  |
| Circuit configuration  | Input LED Internal circuits                | Input LED Internal circuits                      | Input LED Internal circuits                                          |  |  |

#### ● High-speed Counter Function Input Specifications

CP1L CPU Units (Input bits: CIO 0.00 to CIO 0.03) CP1H-XA/X CPU Units (Input bits: CIO 0.04 to CIO 0.11)

CP1H-Y CPU Units (Input bits: CIO 0.04, CIO 0.05, CIO 0.10, CIO 0.11)

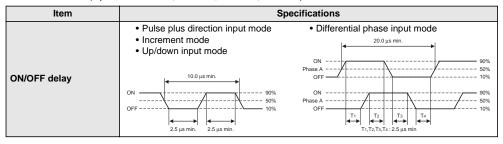

#### ● Interrupt Input Counter Mode

CP1L CPU Units (Input bits: CIO 0.04 to CIO 0.09)

CP1H-XA/X CPU Units (Input bits: CIO 0.00 to CIO 0.03, CIO 1.00 to CIO 1.03)

CP1H-Y CPU Units (Input bits: CIO 0.00, CIO 0.11, CIO 1.00 to CIO 1.03)

| Item         | Specifications |  |
|--------------|----------------|--|
| ON/OFF delay | OFF            |  |

#### ● High-speed Counter Inputs (Line-driver Inputs)

CP1H-Y CPI Units

| CP1H-Y CPU Units               |                                                                                                    |                                           |  |  |  |
|--------------------------------|----------------------------------------------------------------------------------------------------|-------------------------------------------|--|--|--|
| Item                           | Specifications                                                                                                    |                                           |  |  |  |
| High-speed counter in-<br>puts | Phases A and B                                                                                                    | Phase Z                                   |  |  |  |
| Input voltage                  | RS-422A line-driver, AM26LS31 or equivalent Note: The power supply voltage on the line-driver must be 5 V±5% max. |                                           |  |  |  |
| Input type                     | Line-driver input                                                                                                 |                                           |  |  |  |
| Input current                  | 10 mA typical                                                                                                    | 13 mA typical                             |  |  |  |
| Circuit configuration          | 330 Ω<br>680 Ω ≨330 pF Internal circuits                                                                          | 180 Ω  560 Ω \$800 pF I Internal circuits |  |  |  |

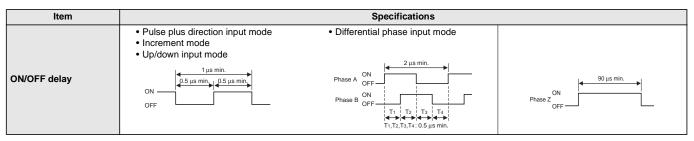

#### **■** Output Specifications

#### ● CPU Units with Relay Outputs

| Item                     |        |                     | Specifications                                                             |  |  |  |
|--------------------------|--------|---------------------|----------------------------------------------------------------------------|--|--|--|
| Max. switching capacity  |        | capacity            | 2 A, 250 VAC (cosφ = 1), 2 A, 24 VDC 4 A/common)                           |  |  |  |
| Min. switching capacity  |        | capacity            | 5 VDC, 10 mA                                                               |  |  |  |
| Ser- Elec- Resis-        |        | 1110010             | 100,000 operations (24 VDC)                                                |  |  |  |
| vice<br>life of<br>relay | trical | Induc-<br>tive load | 48,000 operations (250 VAC, cosφ = 0.4)                                    |  |  |  |
|                          | Mecha  | nical               | 20,000,000 operations                                                      |  |  |  |
| ON del                   | ay     |                     | 15 ms max.                                                                 |  |  |  |
| OFF de                   | elay   |                     | 15 ms max.                                                                 |  |  |  |
| Circuit configuration    |        | uration             | Output LED OUT OUT OUT OUT OUT A T T COM Maximum 250 VAC: 2 A, 24 VDC: 2 A |  |  |  |

**Note:** Under the worst conditions, the service life of output contacts is as showr on the left.

The service life of relays is as shown in the following diagram as a guide-line.

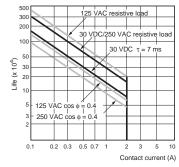

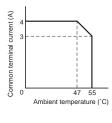

#### ● CPU Units with Transistor Outputs (Sinking/Sourcing)

| Item                    | Specifications                                             |                                                      |                                                      |  |  |  |
|-------------------------|------------------------------------------------------------|------------------------------------------------------|------------------------------------------------------|--|--|--|
| CP1L CPU Units          | CIO 100.00 to CIO 100.03                                   |                                                      | CIO 100.04 to CIO 101.07<br>CIO 102.00 to CIO 102.11 |  |  |  |
| CP1H-XA/X CPU Units     | CIO 100.00 to CIO 100.07                                   | CIO 101.00, CIO 101.01                               | CIO 101.02 to CIO 101.07                             |  |  |  |
| CP1H-Y CPU Units        | CIO 100.04 to CIO 100.07                                   | CIO 101.00, CIO 101.01                               | CIO 101.02, CIO 101.03                               |  |  |  |
| Max. switching capacity | 4.5 to 30 VDC: 300 mA/point, 0.9 A/common, 3.6 A/Unit (See | notes 3 and 4.)                                      |                                                      |  |  |  |
| Min. switching capacity | 4.5 to 30 VDC, 1 mA                                        |                                                      |                                                      |  |  |  |
| Leakage current         | 0.1 mA max.                                                |                                                      |                                                      |  |  |  |
| Residual voltage        | 0.6 V max.                                                 | 1.5 V max.                                           |                                                      |  |  |  |
| ON delay                | 0.1 ms max.                                                |                                                      |                                                      |  |  |  |
| OFF delay               | 0.1 ms max. 1 ms max.                                      |                                                      |                                                      |  |  |  |
| Fuse                    | 1/common (See note 2.)                                     |                                                      |                                                      |  |  |  |
| Circuit configuration   | Sinking Outputs  OUT OUT OUT OUT OUT OUT OUT OUT OUT OUT   | Sinking Outputs  Internal circuits  Sourcing Outputs | OUT OUT OUT OUT OUT OUT OUT OUT OUT OUT              |  |  |  |

- Note: 1. Do not apply a voltage or connect a load to an output terminal exceeding the maximum switching capacity.
  - 2. Fuses cannot be replaced by the user.
  - 3. Also do not exceed 0.9 A for the total for CIO 100.00 to CIO 100.03. (CIO 100.00 to CIO 100.03 is different common.)
  - 4. A maximum of 0.9 A per common can be switched at an ambient temperature of  $50^{\circ}\text{C}$ .

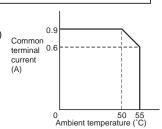

#### Pulse outputs

CP1L CPU Units: Output bits CIO 100.00 to CIO 100.03 CP1H-XA/X CPU Units: Output bits CIO 100.00 to CIO 100.07 CP1H-Y CPU Units: Output bits CIO100.04 to CIO 100.07

| Item                    | Specifications            |  |
|-------------------------|---------------------------|--|
| Max. switching capacity | 30 mA at 4.75 to 26.4 VDC |  |
| Min. switching capacity | 7 mA at 4.75 to 26.4 VDC  |  |
| Max. output frequency   | 100 kHz                   |  |
| Output waveform         | OFF 90%                   |  |

**Note: 1.** The above values assume a resistive load and do not consider the impedance of the cable connecting the load.

- The pulse widths during actual use may be smaller than the ones shown above due to pulse distortion caused by connecting cable impedance.
- 3. The OFF and ON refer to the output transistor. The output transistor is ON at level "I"

#### Pulse Outputs (Line-driver Outputs)

CP1H-Y CPU Units

| Item                  | Specifications                              |  |
|-----------------------|---------------------------------------------|--|
| Pulse outputs         | Line-driver outputs, Am26LS31 or equivalent |  |
| Max. output current   | 20 mA                                       |  |
| Max. output frequency | 1 MHz                                       |  |
| Circuit configuration | ccmu-                                       |  |

Note: Connect a load of 20 mA or less to the output. The Unit may be damaged if a current of more than 20 mA is output.

#### Pulse outputs

CP1L CPU Units: Output bits CIO100.01, CIO 100.03 CP1H-XA/X/Y CPU Units: Output bits CIO101.00, CIO 101.01

| Item                    | Specifications                                            |  |  |
|-------------------------|-----------------------------------------------------------|--|--|
| Max. switching capacity | 30 mA at 4.75 to 26.4 VDC                                 |  |  |
| Max. output frequency   | CP1H: 1 kHz, CP1L: 32.8 kHz                               |  |  |
| PWM output precision    | ON duty +5%, -0% at output frequency of 1 kHz             |  |  |
| Output waveform         | OFF  ON duty = $\frac{\text{ton}}{\text{T}} \times 100\%$ |  |  |

Note: 1. The above values assume a resistive load and do not consider the impedance of the cable connecting the load.

- The pulse widths during actual use may be smaller than the ones shown above due to pulse distortion caused by connecting cable impedance.
- The OFF and ON refer to the output transistor. The output transistor is ON at level "L".

#### ■ Analog I/O Specifications (CP1H-XA CPU Units Only)

|                                                                                                    | Item                                      | Voltage I/O                                                                                                    | Current I/O                                        |  |  |  |  |
|----------------------------------------------------------------------------------------------------|-------------------------------------------|----------------------------------------------------------------------------------------------------|----------------------------------------------------|--|--|--|--|
|                                                                                                    | Number of analog inputs                   | 4                                                                                                    |                                                    |  |  |  |  |
|                                                                                                    | Input signal range                        | 0 to 5 V, 1 to 5 V, 0 to 10 V, or –10 to 10 V                                                                      | 0 to 20 mA or 4 to 20 mA                           |  |  |  |  |
|                                                                                                    | Max. rated input                          | ±15 V                                                                                                    | ±30 mA                                             |  |  |  |  |
|                                                                                                    | External input impedance                  | 1 M $\Omega$ min.                                                                                                  | Approx. 250 Ω                                      |  |  |  |  |
| Analog<br>nput                                                                                                    | Resolution                                | 1/6,000 or 1/12,000 (full scale)                                                                                   |                                                    |  |  |  |  |
| Section                                                                                                    | Overall accuracy                          | 25°C: ±0.3% full scale/0 to 55°C: ±0.6% full scale                                                                 | 25°C: ±0.4% full scale/0 to 55°C: ±0.8% full scale |  |  |  |  |
|                                                                                                    | A/D conversion data                       | Full scale for –10 to 10 V: F448 (E890) to 0BB8 (1770) hex Full scale for other ranges: 0000 to 1770 (2EE0) hex    |                                                    |  |  |  |  |
|                                                                                                    | Averaging                                 | Supported (Set for individual inputs in the PLC Setup.)                                                            |                                                    |  |  |  |  |
|                                                                                                    | Open-circuit detection                    | Supported (Value when disconnected: 8000 Hex)                                                                      |                                                    |  |  |  |  |
|                                                                                                    | Number of outputs                         | 2                                                                                                    |                                                    |  |  |  |  |
|                                                                                                    | Output signal range                       | 0 to 5 V, 1 to 5 V, 0 to 10 V, -10 to 10 V                                                                         | 0 to 20 mA or 4 to 20 mA                           |  |  |  |  |
| Analog                                                                                                    | Allowable external output load resistance | 1 kΩ min.                                                                                                    | 600 Ω max.                                         |  |  |  |  |
| Output                                                                                                    | External output impedance                 | 0.5 Ω max.                                                                                                    |                                                    |  |  |  |  |
| Section                                                                                                    | Resolution                                | 1/6000 or 1/12000 (full scale)                                                                                     |                                                    |  |  |  |  |
|                                                                                                    | Overall accuracy                          | 25°C±0.4% of full scale, 0 to 55°C±0.8% of full scale                                                              |                                                    |  |  |  |  |
|                                                                                                    | D/A conversion data                       | Full scale for -10 to 10 V: F448 (E890) to 0BB8 (1770) hex<br>Full scale for other ranges: 0000 to 1770 (2EE0) hex |                                                    |  |  |  |  |
| Conversi                                                                                                    | on time                                   | 1 ms/point                                                                                                    |                                                    |  |  |  |  |
| Isolation method Photocoupler isolation between analog I/O terminals and internal circuits. No isolation between analog |                                           |                                                                                                    |                                                    |  |  |  |  |

Built-in Analog Input Switch (Factory Settings)

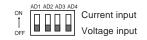

Built-in Analog I/O Terminal Block Arrangement

AD1+ AD1- AD2+ AD2- AD3+ AD3- AD4+ AD4-

|   |   |   |   | AD3+    |   |   |    |
|---|---|---|---|---------|---|---|----|
| 0 | 0 | 0 | 0 | 0       | 0 | 0 | 0  |
|   |   |   |   |         |   |   |    |
|   |   |   |   | O IOUT2 |   |   | AG |

#### ■ Serial Communications Specifications (CP1W-CIF01/-CIF11)

| Item                                   |      | Applicable  | e CPU Units  |          | Function                                                                                                    | Interface                                                                                                    |                                                                                         |
|----------------------------------------|------|-------------|--------------|----------|----------------------------------------------------------------------------------------------------|----------------------------------------------------------------------------------------------------|-----------------------------------------------------------------------------------------|
| item                                   | CP1H | CP1L-M Type | CP1L-L14/L20 | CP1L-L10 | Function                                                                                                    | interrace                                                                                                    |                                                                                         |
| Peripheral USB port                    | Yes  | Yes         | Yes          | Yes      | For connecting Peripheral Device.                                                                                                    | Conforms to USB 1.1, B-type connector                                                                                                    |                                                                                         |
| Serial port 1<br>(Option board slot 1) | Yes  | Yes         | Yes          |          | Host Link, No-protocol, NT Link (1: N), Serial PLC Link (See note 1.), Serial Gateway (CompoWay/ F master, Modbus-RTU master), Modbus-RTU easy master function NT Link (1: 1) (See note 2.) 1: 1 Link (See note 2.) | CP1W-CIF01 RS-23  Host Link, No-protocol, NT Link (1: N), Serial PLC Link (See note 1.),                                                                                             | The following can be used for either port.  CP1W-CIF01 RS-232C Option Board  CP1W-CIF11 |
| Serial port 2<br>(Option board slot 2) | Yes  | Yes         |              |          |                                                                                                    | RS-422A/485 Option Board (Maximum transmission distance 50m)  CP1W-CIF12 RS-422A/485(Isolated-type) Option Board (Maximum transmission distance 500m)  Can be used with either port. |                                                                                         |

Note: 1. Serial PLC Link can be used with either serial port 1 or serial port 2.

2. CP1L CPU Units only.

#### ■ Ethernet Communications Specifications (CP1W-CIF41)

| Item                                |                       |            | Specifications                                                                                                    |
|-------------------------------------|-----------------------|------------|----------------------------------------------------------------------------------------------------|
| Applicable PLCs                     |                       |            | CP1H/CP1L CPU Units  Note: The Ethernet Option Board cannot be used for the CP1L-L10.                                                                                         |
| Number of Units that can be mounted |                       | d          | 2 sets. (The CP1W-CIF41 Ver.1.0 and Ver.2.0 can be combined and used with one CPU Unit. When using CP1W-CIF41 Ver.1.0, only one unit can be mounted in an option board slot.) |
|                                     | Media access method   |            | CSMA/CD                                                                                                    |
|                                     | Modulation method     |            | Baseband                                                                                                    |
|                                     | Transmission paths    |            | Star form                                                                                                    |
|                                     | Baud rate             |            | 100 Mbit/s (100Base-TX), 10 Mbit/s (10Base-T)                                                                                                    |
| Transfer                            | ransfer               | 100 Mbit/s | • Unshielded twisted-pair (UDP) cable Categories: 5, 5e   • Shielded twisted-pair (STP) cable Categories: $100~\Omega$ at 5, 5e                                               |
| Irans                               | Transmission media    | 10 Mbit/s  | • Unshielded twisted-pair (UDP) cable Categories: 3, 4, 5, 5e<br>• Shielded twisted-pair (STP) cable Categories: $100~\Omega$ at 3, 4, 5, 5e                                  |
|                                     | Transmission Distance |            | 100 m (distance between hub and node)                                                                                                    |

| Item                    |                       | FINS Communications Service Specifications                                    |
|-------------------------|-----------------------|-------------------------------------------------------------------------------|
| Number of nodes         |                       | 254                                                                           |
| Message length          |                       | 1016 bytes max.                                                               |
| Size of buffer          |                       | 8k                                                                            |
| Communications Function |                       | FINS Communications Service (UDP/IP, TCP/IP)                                  |
| FINS/UDP                | Protocol used         | UDP/IP                                                                        |
| method                  | Port number           | 9600 (default) Can be changed.                                                |
| illotillou              | Protection            | No                                                                            |
|                         | Protocol used         | TCP/IP                                                                        |
| FINS/TCP<br>method      | Number of connections | Up to 2 simultaneous connections and only one connection can be set to client |
|                         | Port number           | 9600 (default) Can be changed.                                                |
|                         | Protection            | Yes (Specification of client IP addresses when unit is used as a server)      |

- Note: 1. CX-Programmer version 8.1 or higher (CX-One version 3.1 or higher) is required.

  2. Use CX-Integrator version 2.33 or higher (CX-One version 3.1 or higher) when the system needs to be set the routing tables. However, CX-Integrator does not support the other functions, using CP1W-CIF41, such as transferring the parameters and network structure.

  3. To connect the CP1H/CP1L CPUs with the NS-series Programmable Terminals via Ethernet using CP1W-CIF41, make sure that the system version of NS
  - Series is 8.2 or higher.

## **Option Unit Specifications**

#### ■ LDC Option Board (CP1W-DAM01)

#### Specifications

| Item                         | Function                                                                                                    |
|------------------------------|----------------------------------------------------------------------------------------------------|
| Mounting port                | CP1H/CP1L: Option board slot 1  Note: The LCD Option Board cannot be used for the CP1L-L10.                      |
| Communications protocol      | Peripheral bus (Turn ON DIP switch pin 4.)                                                                       |
| Weight                       | 30 g max.                                                                                                    |
| Number of display characters | 4 rows × 12 characters: 48 characters max.                                                                       |
| Display characters           | 5 × 7 dots (alphanumeric, Japanese kana, and symbols). Display switchable between Japanese katakana and English. |
| Backlight                    | Electroluminescence (EL): Normal: Lit green; Error: Flashing red                                                 |

#### LCD Functions

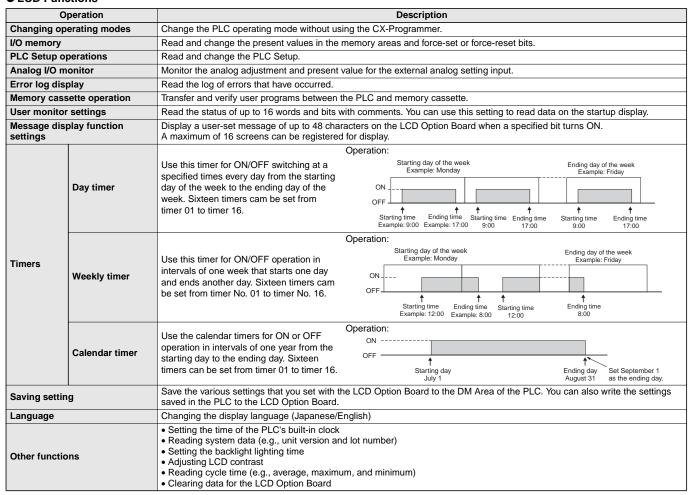

## **Expansion I/O Unit Specifications**

#### ■ CP1W-40EDR/40EDT/40EDT1/32ER/32ET/32ET1/20EDR1/20EDT1/16ER/16ET/16ET/16ET/18ED/8ER/8ET/8ET1 Expansion I/O Units

Expansion I/O Units can be connected to the CPU Unit to configure the required number of I/O points.

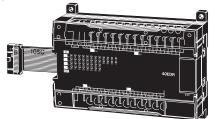

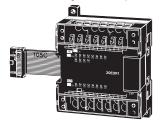

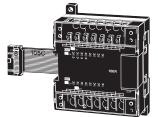

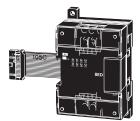

#### ● DC Inputs (CP1W-40EDR/40EDT/40EDT1/20EDR1/20EDT/20EDT1/8ED)

| Item                  | Specifications                                |  |  |
|-----------------------|-----------------------------------------------|--|--|
| Input voltage         | 24 VDC +10%/-15%                              |  |  |
| Input impedance       | 4.7 kΩ                                        |  |  |
| Input current         | 5 mA typical                                  |  |  |
| ON voltage            | 14.4 VDC min.                                 |  |  |
| OFF voltage           | 5.0 VDC max.                                  |  |  |
| ON delay              | 0 to 32 ms max. (Default: 8 ms) (See note 1.) |  |  |
| OFF delay             | 0 to 32 ms max. (Default: 8 ms) (See note 1.) |  |  |
| Circuit configuration | Input LED Internal circuits                   |  |  |

Note: 1. Do not apply a voltage exceeding the rated voltage to an input terminal.

2. Can be set in the PLC Setup to 0.0.5, 1, 2, 4, 8, 16 or 32 ms. The CP1W-

2. Can be set in the PLC Setup to 0, 0.5, 1, 2, 4, 8, 16 or 32 ms. The CP1W-40EDR/EDT/EDT1 are fixed at 16 ms.

#### ● Relay Outputs (CP1W-40EDR/32ER/20EDR1/16ER/8ER)

| Item                    |            |                | Specifications                                                                                                    |  |  |
|-------------------------|------------|----------------|----------------------------------------------------------------------------------------------------|--|--|
| Max. switching capacity |            |                | 2 A, 250 VAC (cosφ = 1), 24 VDC 4 A/common                                                                                                    |  |  |
| Min. swit               | ching c    | apacity        | 5 VDC, 10 mA                                                                                                    |  |  |
| Service                 | Elec-      | Resistive load | 150,000 operations (24 VDC)                                                                                                    |  |  |
| life of relay           | trical     | Inductive load | 100,000 operations (24 VAC cos = 0.4)                                                                                                    |  |  |
|                         | Mechanical |                | 20,000,000 operations                                                                                                    |  |  |
| ON delay                | ,          |                | 15 ms max.                                                                                                    |  |  |
| OFF dela                | ıy         |                | 15 ms max.                                                                                                    |  |  |
| Circuit configuration   |            | ation          | Output LED OUT    Output LED   Output LED |  |  |

Note: Under the worst conditions, the service life of output contacts is as shown on the left. The service life of relays is as shown in the following diagram as a guideline.

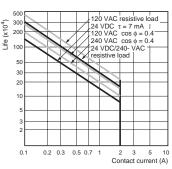

Switching frequency: 1,800 operations/h

Relationship between Output Load Current and Ambient Temperature (CP1W-16ER/32ER)

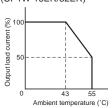

When using the CP1W-32ER, do not allow more than 24 outputs to be ON simultaneously regardless of the ambient temperature.

# **Expansion I/O Unit Specifications**

#### ● Transistor Outputs (Sinking/Sourcing) (CP1W-40EDT/-40EDT1/-32ET/-32ET1/-20EDT/-20EDT1/-16ET/-16ET1/-8ET/-8ET1)

| (01 111-402017                         |                                                          |                        |                                  |                              |                                 |
|----------------------------------------|----------------------------------------------------------|------------------------|----------------------------------|------------------------------|---------------------------------|
|                                        | Specifications                                           |                        |                                  |                              |                                 |
| Item                                   | CP1W-40EDT<br>CP1W-40EDT1                                | CP1W-32E<br>CP1W-32ET1 | CP1W-20EDT<br>CP1W-20EDT1        | CP1W-16ET<br>CP1W-16ET1      | CP1W-8ET<br>CP1W-8ET1           |
| Max. switching ca-<br>pacity (See note | 4.5 to 30 VDC: 0.3 A/point                               |                        | 24 VAC +10%/<br>-5%: 0.3 A/point | 4.5 to 30 VDC: 0.3 A/point   |                                 |
| 3.)                                    | 0.9 A/common<br>3.6 A/common                             |                        | 0.9 A/common<br>1.8 A/common     | 0.9 A/common<br>3.6 A/common | 0.9 A/common<br>1.8 A/common    |
| Leakage current                        | 0. 1mA max.                                              | 0. 1mA max.            |                                  |                              |                                 |
| Residual voltage                       | 1.5 V max.                                               |                        |                                  |                              |                                 |
| ON delay                               | 0.1ms max.                                               |                        |                                  |                              |                                 |
| OFF delay                              | 1 ms max. at 24 VDC<br>+10%/–5%, 5 to 300 mA             |                        |                                  |                              |                                 |
| Fuse (See note 2.)                     | 1/common                                                 |                        |                                  |                              |                                 |
| Circuit configura-<br>tion             | Sinking Outputs  Output LED  OUT  14.5 to 30 VD  COM (-) |                        | OUT 4.5 to                       |                              | 24 VDC/<br>OUT 4.5 to<br>30 VDC |

**Note: 1.** Do not apply a voltage or connect a load to an output terminal exceeding the maximum switching capacity.

- the maximum switching capacity.

  2. The fuses cannot be replaced by the user.
- **3.** A maximum of 0.9 A per common can be switched at an ambient temperature of 50°C.

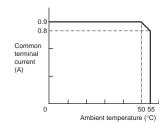

# **Expansion Unit Specifications**

#### ■ CP1W-AD041/DA041/DA021/MAD11 Analog Units

Analog values that are input are converted to binary data and stored in the input area, or binary data is output as analog values.

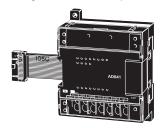

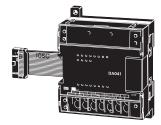

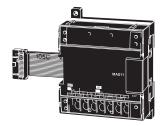

#### ■ Analog Input Unit: CP1W-AD041

|                            | Model        | CP1W-AD041                                          |                     |  |
|----------------------------|--------------|-----------------------------------------------------|---------------------|--|
| Item                       |              | Input voltage                                       | Input current       |  |
| Number of                  | of inputs    | 4                                                   |                     |  |
| Input sigi                 | nal rango    | 0 to 5 V, 1 to 5 V,                                 | 0 to 20 mA          |  |
| iliput sigi                | iai range    | 0 to 10 V, -10 to 10 V                              | 4 to 20 mA          |  |
| Max. rate                  | d input      | ±15 V                                               | ±30 mA              |  |
| External i                 |              | 1 MΩ min.                                           | Αρριοχ. 250 Ω       |  |
| Resolution                 | n            | 6000                                                |                     |  |
| Overall                    | 25°C         | ±0.3% of full scale                                 | ±0.4% of full scale |  |
| accura-<br>cy              | 0 to<br>55°C | ±0.6% of full scale                                 | ±0.8% of full scale |  |
| Conversi                   | on time      | 2.0 ms/point                                        |                     |  |
| A/D conv                   | ersion       | Binary data with resolution of 6,000                |                     |  |
| data                       | CISIOII      | Full scale for –10 to 10 V: F448 to 0BB8 hex        |                     |  |
|                            |              | Full scale for other ranges: 0000 to 1770 hex       |                     |  |
| Averagin                   | g            | Supported.                                          |                     |  |
| Open-circ<br>detection     |              | Supported.                                          |                     |  |
| Insulation resis-<br>tance |              | 20 MΩ. min. (at 250 VDC, between isolated circuits) |                     |  |
| Dielectric strength        |              | 500 VAC for 1 min (between isolated circuits)       |                     |  |
| Isolation method           |              | Photocoupler isolation (between analog inputs and   |                     |  |
|                            |              | secondary internal circuits).                       |                     |  |
|                            |              | No isolation between input signals.                 |                     |  |

#### ■ Analog Output Unit: CP1W-DA041/DA021

|                                      | Model        | CP1W-DA041/DA021                                                                                                    |                          |  |
|--------------------------------------|--------------|----------------------------------------------------------------------------------------------------|--------------------------|--|
| Item                                 |              | Input voltage                                                                                                    | Input current            |  |
| Number outputs                       | of           | DA041: 4, DA021: 2                                                                                                    |                          |  |
| Output si range                      | gnal         | 0 to 5 V, 0 to 10 V,<br>or –10 to 10 V                                                                                                | 0 to 20 mA or 4 to 20 mA |  |
| Allowable<br>nal outpu<br>resistance | it load      | 2 kΩ min.                                                                                                    | 350 Ω max.               |  |
| External impedant                    | •            | 0.5 Ω max.                                                                                                    |                          |  |
| Resolution                           | n            | 6000                                                                                                    |                          |  |
| Overall                              | 25°C         | ±0.4% of full scale                                                                                                    |                          |  |
| accura-<br>cy                        | 0 to<br>55°C | ±0.8% of full scale                                                                                                    |                          |  |
| Conversi                             | on time      | 2.0 ms/point                                                                                                    |                          |  |
| D/A conv<br>data                     | ersion       | Binary data with resolution of 6,000<br>Full scale for –10 to 10 V: F448 to 0BB8 hex<br>Full scale for other ranges: 0000 to 1770 hex |                          |  |
| Insulation resis-<br>tance           |              | 20 M $\Omega$ min. (at 250 VDC between isolated circuits)                                                                             |                          |  |
| Dielectric strength                  |              | 500 VAC for 1 min between isolated circuits                                                                                           |                          |  |
| Isolation method                     |              | Photocoupler isolation between analog inputs and secondary internal circuits. No isolation between analog input signals.              |                          |  |

#### ■ Analog I/O Unit: CP1W-MAD11

|                               | Model                                     |             | CP1W-MAD11                                                                                                    |                        |  |
|-------------------------------|-------------------------------------------|-------------|----------------------------------------------------------------------------------------------------|------------------------|--|
| Item                          | tem                                       |             | Voltage I/O                                                                                                    | Current I/O            |  |
|                               | Number o f inputs                         |             | 2 inputs                                                                                                    |                        |  |
|                               | Input signal range                        |             | 0 to 5 V, 1 to 5V, 0 to 10 V, or -10 to 10V                                                                             | 0 to 20 mA, 4 to 20 mA |  |
|                               | Max. rated inp                            | out         | ±15 V                                                                                                    | ±30 mA                 |  |
| Analas                        | External input                            | timpedance  | 1 MΩ min.                                                                                                    | 250 Ω                  |  |
| Analog<br>Input               | Resolution                                |             | 1/6000 (full scale)                                                                                                    |                        |  |
| Section                       | Overall                                   | 25°C        | ±0.3% of full scale                                                                                                    | ±0.4% of full scale    |  |
|                               | accuracy                                  | 0 to 55°C   | ±0.6% of full scale                                                                                                    | ±0.8% of full scale    |  |
|                               | A/D conversion data                       |             | Binary data (hexadecimal, 4 digits)  -10 to 10 V: F448 to 0BB8 hex Full scale for other ranges: 0000 to 1770 hex        |                        |  |
|                               | Averaging                                 |             | Supported (Set for each input using a DIP switch.)                                                                      |                        |  |
|                               | Disconnection                             | n detection | Supported                                                                                                    |                        |  |
|                               | Number of ou                              | tputs       | 1 output                                                                                                    |                        |  |
|                               | Output signal range                       |             | 1 to 5 V, 0 to 10 V, -10 to 10 V                                                                                        | 0 to 20 mA, 4 to 20 mA |  |
|                               | External output max. current              |             |                                                                                                    |                        |  |
| Analog<br>Output              | Allowable external output load resistance |             | 1 kΩ min.                                                                                                    | 600 Ω max.             |  |
| Section                       | External input impedance                  |             | 0.5 Ω max.                                                                                                    |                        |  |
| (See                          | Resolution                                |             | 1/6000 (full scale)                                                                                                    |                        |  |
| note 1.)                      | Overall                                   | 25°C        | ±0.4% of full scale                                                                                                    |                        |  |
|                               | accuracy                                  | 0 to 55°C   | ±0.8% of full scale                                                                                                    |                        |  |
|                               | Data setting                              |             |                                                                                                    |                        |  |
|                               | D/A conversion                            | on data     | Binary data (hexadecimal, 4 digits)  -10 to 10 V: F448 to 0BB8 hex Full scale for other ranges: 0000 to 1770 hex        |                        |  |
| Conversion time (See note 2.) |                                           | te 2.)      | 2 ms/point (6 ms for all points)                                                                                        |                        |  |
| Isolation method              |                                           |             | Photocoupler isolation between analog I/O and internal circuits (There is no isolation between the analog I/O signals.) |                        |  |

Note: 1. The voltage output and current output can be used at the same time for analog outputs, but the total output current must not exceed 21 mA.

2. The conversion time is the total time for 2 analog inputs and 1 analog output.

## **Expansion Unit Specifications**

#### ■ Temperature Sensor Units: CP1W-TS001/TS002/TS101/TS102

By mounting a Temperature Sensor Unit to the PLC, inputs can be obtained from thermocouples or platinum resistance thermometers, and temperature measurements can be converted to binary data (4-digit hexadecimal) and stored in the input area of the CPU Unit.

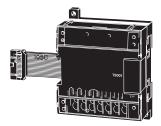

#### Specifications

| Item Mode                                                                                                    | CP1W-TS001/002                                                 | CP1W-TS101/102                                                                            |  |
|----------------------------------------------------------------------------------------------------|----------------------------------------------------------------|-------------------------------------------------------------------------------------------|--|
| Number of inputs                                                                                                    | 2 (TS001), 4 (TS002)                                           | 2 (TS101), 4 (TS102)                                                                      |  |
| Input types                                                                                                    | K, J switchable (Note: Same for all inputs.)                   | Pt100, JPt100 switchable (Note: Same for all inputs.)                                     |  |
| Indication accuracy (The larger of the indicated value: $\pm 0.5\%$ and $\pm 2^{\circ}$ C (See note.)) $\pm 1$ (The larger of the indicated value digit max. |                                                                | (The larger of the indicated value: $\pm 0.5\%$ and $\pm 1^{\circ}$ C) $\pm 1$ digit max. |  |
| Conversion time                                                                                                    | 250 ms/2 points (TS001, TS101); 250 ms/4 points (TS002, TS102) |                                                                                           |  |
| Converted tempera-<br>ture data                                                                                                    | Binary (4-digit hexadecimal)                                   |                                                                                           |  |
| Isolation method                                                                                                    | Photocoupler isolation between the temperature input signals.  |                                                                                           |  |

Note: The indication accuracy when using a K-type thermocouple for temperature less than  $-100^{\circ}\text{C}$  is  $\pm 4^{\circ}\text{C}\pm 1$  digit max.

#### Input Temperature Ranges for CP1W-TS001/002 (The rotary switch can be used to make the following range and input type settings.)

| Input type | Range (°C)   | Range (°F)   |
|------------|--------------|--------------|
| K          | -200 to 1300 | -300 to 2300 |
| K          | 0.0 to 500.0 | 0.0 to 900.0 |
|            | -100 to 850  | -100 to 1500 |
| J          | 0.0 to 400.0 | 0.0 to 750.0 |

#### ● Input Temperature Ranges for CP1W-TS101/102 (The rotary switch can be used to make the following range and input type settings.)

| Input type | Range (°C)      | Range (°F)     |
|------------|-----------------|----------------|
| Pt100      | -200.0 to 650.0 | -300 to 1200.0 |
| JPt100     | -200.0 to 650.0 | -300 to 1200.0 |

#### **■ CP1W-SRT21 CompoBus/S I/O Link Unit**

The CompoBus/S I/O Link Unit functions as a slave for a CompoBus/S Master Unit (or an SRM1 CompoBus/S Master Control Unit) to form an I/O Link with 8 inputs and 8 outputs between the CompoBus/S I/O Link Unit and the Master Unit.

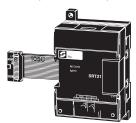

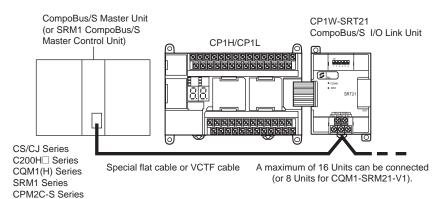

#### Specifications

| Item Model                                                | CP1W-SRT21                                                                                 |
|-----------------------------------------------------------|--------------------------------------------------------------------------------------------|
| Master/Slave                                              | CompoBus/S Slave                                                                           |
| Number of I/O bits                                        | 8 input bits, 8 output bits                                                                |
| Number of words<br>occupied in<br>CP1H/CP1L<br>I/O memory | 1 input word, 1 output word<br>(Allocated in the same way as for<br>other Expansion Units) |
| Node number setting                                       | Set using the DIP switch (before the CPU Unit is turned ON.)                               |

## **Dimensions**

**Dimensions** (Unit: mm)

#### **■ CPU Units**

#### **CP1H CPU Units (X/XA/Y Types)**

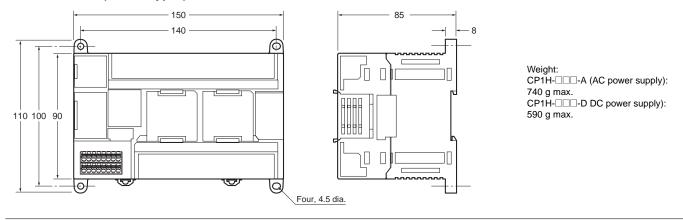

#### CP1L CPU Units with 60 I/O Points

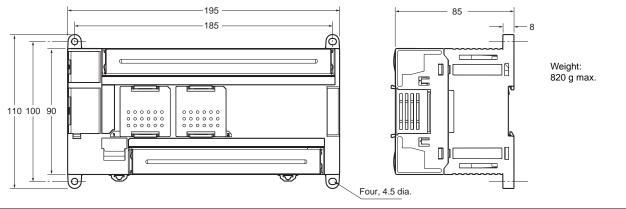

#### CP1L CPU Units with 40 I/O Points

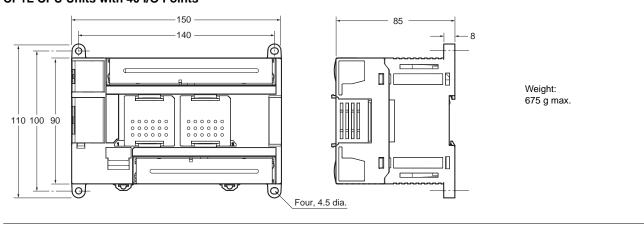

#### CP1L CPU Units with 30 I/O Points

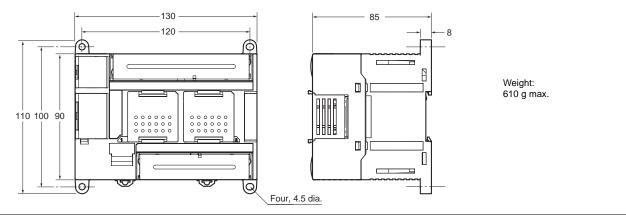

# **Dimensions**

#### CP1L CPU Units with 14 or 20 I/O Points

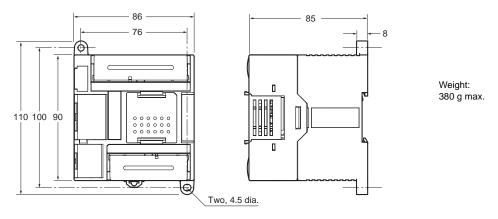

#### CP1L CPU Units with 10 I/O Points

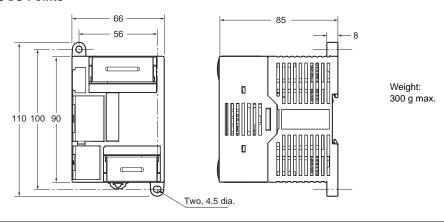

### **Dimensions**

#### **■** Expansion Units and Expansion I/O Units

**CP1W-20ED** ☐ **CP1W-16E** ☐ ☐

CP1W-AD041/CP1W-DA041/CP1W-DA021

CP1W-MAD11/CP1W-TS□□□

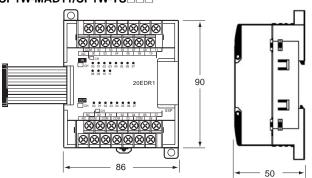

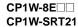

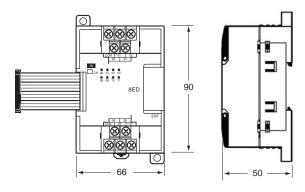

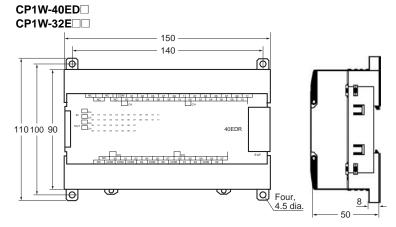

| Unit name                             | Model number                        | Weight |
|---------------------------------------|-------------------------------------|--------|
|                                       | CP1W-40ER                           | 380 g  |
|                                       | CP1W-40EDT/-40EDT1                  | 320 g  |
|                                       | CP1W-32ER                           | 465 g  |
| Evennian I/O                          | CP1W-32ET/-32ET1                    | 325 g  |
| Expansion I/O Units                   | CP1W-20EDR1/-20EDT/-20EDT1          | 300 g  |
| O.I.I.O                               | CP1W-16ER                           | 280 g  |
|                                       | CP1W-16ET/-16ET1                    | 225 g  |
|                                       | CP1W-8ED                            | 200 g  |
|                                       | CP1W-8ER/-8ET/-8ET1                 | 250 g  |
| Analog Units CP1W-AD041/-DA041/-DA021 |                                     | 200 g  |
| Analog Onits                          | CP1W-MAD11                          | 150 g  |
| Temperature<br>Sensor Units           | CP1W-TS001/-TS002/-TS101/<br>-TS102 | 250 g  |
| CompoBus/S<br>I/O Link Unit           | CP1W-SRT21                          | 200 g  |

#### ■ CJ-series Special I/O Units and CPU Bus Units

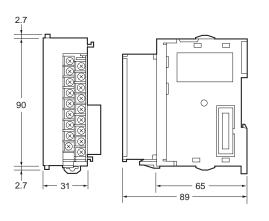

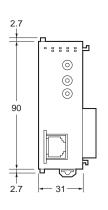

## ■ CJ Unit Adaptor CP1W-EXT01

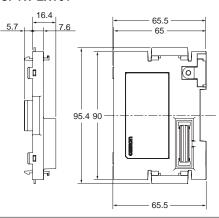

#### ■ CP1H

Example: Two CJ-series Units (31-mm widths) Connected Using a CJ Unit Adapter

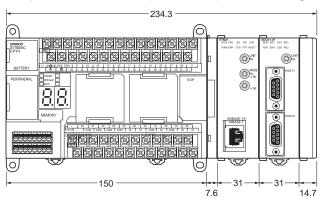

#### A Wealth of Instructions

### Floating-point Decimal Instructions, Trigonometric Instruction, and More

Just like the CS/CJ-series PLCs, the CP1H and CP1L have approximately 500 instructions for ladder programming.

#### **Example: PID Instructions with Autotuning**

Autotuning of PID constants is enabled using the PID CONTROL instruction. The limit cycle method is used for tuning, so tuning is completed in a short time.

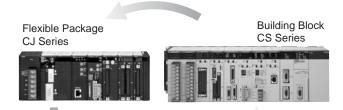

#### **Common Architecture**

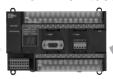

All-in-one Package CP Series

#### Note:

The CP1H and CP1L FB (Function Block)/ST language is compatible with the CS/CJ Series version 3.0.

#### Sequence Input Instructions

| Instruction       | Mnemonic    | Function code |
|-------------------|-------------|---------------|
| LOAD              | LD          |               |
| LOAD NOT          | LD NOT      |               |
| AND               | AND         |               |
| AND NOT           | AND NOT     |               |
| OR                | OR          |               |
| OR NOT            | OR NOT      |               |
| AND LOAD          | AND LD      |               |
| OR LOAD           | OR LD       |               |
| NOT               | NOT         | 520           |
| CONDITION ON      | UP          | 521           |
| CONDITION OFF     | DOWN        | 522           |
| LOAD BIT TEST     | LD TST      | 350           |
| LOAD BIT TEST NOT | LD TSTN     | 351           |
| AND BIT TEST      | AND TST     | 350           |
| AND BIT TEST NOT  | AND<br>TSTN | 351           |
| OR BIT TEST       | OR TST      | 350           |
| OR BIT TEST NOT   | OR TSTN     | 351           |

#### ● Sequence Output Instructions

| Instruction           | Mnemonic | Function code |
|-----------------------|----------|---------------|
| OUTPUT                | OUT      |               |
| OUTPUT NOT            | OUT NOT  |               |
| KEEP                  | KEEP     | 011           |
| DIFFERENTIATE UP      | DIFU     | 013           |
| DIFFERENTIATE<br>DOWN | DIFD     | 014           |
| SET                   | SET      |               |
| RESET                 | RSET     |               |
| MULTIPLE BIT SET      | SETA     | 530           |
| MULTIPLE BIT<br>RESET | RSTA     | 531           |
| SINGLE BIT SET        | SETB     | 532           |
| SINGLE BIT RESET      | RSTB     | 533           |
| SINGLE BIT OUTPUT     | OUTB     | 534           |

#### ● Sequence Control Instructions

| Instruction                                   | Mnemonic | Function code |
|-----------------------------------------------|----------|---------------|
| END                                           | END      | 001           |
| NO OPERATION                                  | NOP      | 000           |
| INTERLOCK                                     | IL       | 002           |
| INTERLOCK CLEAR                               | ILC      | 003           |
| MULTI-INTERLOCK<br>DIFFERENTIATION<br>HOLD    | MILH     | 517           |
| MULTI-INTERLOCK<br>DIFFERENTIATION<br>RELEASE | MILR     | 518           |
| MULTI-INTERLOCK<br>CLEAR                      | MILC     | 519           |
| JUMP                                          | JMP      | 004           |
| JUMP END                                      | JME      | 005           |
| CONDITIONAL JUMP                              | CJP      | 510           |
| CONDITIONAL JUMP<br>NOT                       | CJPN     | 511           |
| MULTIPLE JUMP                                 | JMP0     | 515           |
| MULTIPLE JUMP<br>END                          | JME0     | 516           |
| FOR LOOP                                      | FOR      | 512           |
| BREAK LOOP                                    | BREAK    | 514           |
| NEXT LOOPS                                    | NEXT     | 513           |

#### ● Timer and Counter Instructions

| Instruction             |     | Mnemonic | Function code |
|-------------------------|-----|----------|---------------|
| TIMER                   | BCD | TIM      |               |
| TIMER                   | BIN | TIMX     | 550           |
| COUNTER                 | BCD | CNT      |               |
| COONTER                 | BIN | CNTX     | 546           |
| HIGH-SPEED              | BCD | TIMH     | 015           |
| TIMER                   | BIN | TIMHX    | 551           |
| ONE-MS                  | BCD | TMHH     | 540           |
| TIMER                   | BIN | TMHHX    | 552           |
| ACCUMULA-               | BCD | TTIM     | 087           |
| TIVE TIMER              | BIN | TTIMX    | 555           |
| LONG TIMER              | BCD | TIML     | 542           |
| LONG TIMER              | BIN | TIMLX    | 553           |
| MULTI-OUT-<br>PUT TIMER | BCD | MTIM     | 543           |
|                         | BIN | MTIMX    | 554           |
| REVERSIBLE<br>COUNTER   | BCD | CNTR     | 012           |
|                         | BIN | CNTRX    | 548           |
| RESET TIMER/            | BCD | CNR      | 545           |
| COUNTER                 | BIN | CNRX     | 547           |

#### Data Comparison Instructions

| Instruction                                     | Mnemonic                                                                   | Function code                                                                                   |
|-------------------------------------------------|----------------------------------------------------------------------------|-------------------------------------------------------------------------------------------------|
| Symbol Comparison<br>(Unsigned)                 | LD,AND,<br>OR + =, <<br>>, <, < =,<br>>, > =                               | 300 (=)<br>305 (< >)<br>310 (<)<br>315 (< =)<br>320 (>)<br>325 (> =)                            |
| Symbol Comparison<br>(Double-word,<br>unsigned) | LD, AND,<br>OR + =, <<br>>, <, < =,<br>>, > = + L                          | 301 (=)<br>306 (< >)<br>311 (<)<br>316 (< =)<br>321 (>)<br>326 (> =)                            |
| Symbol Comparison<br>(Signed)                   | LD, AND,<br>OR + =, <<br>>, <, < =,<br>>, > = + S                          | 302 (=)<br>307 (< >)<br>312 (<)<br>317 (< =)<br>322 (>)<br>327 (> =)                            |
| Symbol Comparison<br>(Double-word, signed)      | LD, AND,<br>OR + =, <<br>>, <, < =,<br>>, > = +<br>SL                      | 303 (=)<br>308 (< >)<br>313 (<)<br>318 (< =)<br>323 (>)<br>328 (> =)                            |
| Time Comparison                                 | LD, AND,<br>OR + =<br>DT,<br>< > DT,<br>< DT,<br>< = DT,<br>> DT,<br>> DT, | 341 (= DT)<br>342 (< ><br>DT)<br>343 (< DT)<br>344 (< =<br>DT)<br>345 (> DT)<br>346 (> =<br>DT) |
| COMPARE                                         | CMP                                                                        | 020                                                                                             |
| DOUBLE COMPARE                                  | CMPL                                                                       | 060                                                                                             |
| SIGNED BINARY<br>COMPARE                        | CPS                                                                        | 114                                                                                             |
| DOUBLE SIGNED<br>BINARY COMPARE                 | CPSL                                                                       | 115                                                                                             |
| TABLE COMPARE                                   | TCMP                                                                       | 085                                                                                             |
| MULTIPLE COMPARE                                | MCMP                                                                       | 019                                                                                             |
| UNSIGNED BLOCK<br>COMPARE                       | ВСМР                                                                       | 068                                                                                             |
| EXPANDED BLOCK<br>COMPARE                       | BCMP2                                                                      | 502                                                                                             |
| AREA RANGE<br>COMPARE                           | ZCP                                                                        | 088                                                                                             |
| DOUBLE AREA<br>RANGE COMPARE                    | ZCPL                                                                       | 116                                                                                             |

#### Data Movement Instructions

| Instruction                             | Mnemonic | Function code |
|-----------------------------------------|----------|---------------|
| MOVE                                    | MOV      | 021           |
| DOUBLE MOVE                             | MOVL     | 498           |
| MOVE NOT                                | MVN      | 022           |
| DOUBLE MOVE NOT                         | MVNL     | 499           |
| MOVE BIT                                | MOVB     | 082           |
| MOVE DIGIT                              | MOVD     | 083           |
| MULTIPLE BIT<br>TRANSFER                | XFRB     | 062           |
| BLOCK TRANSFER                          | XFER     | 070           |
| BLOCK SET                               | BSET     | 071           |
| DATA EXCHANGE                           | XCHG     | 073           |
| DOUBLE DATA<br>EXCHANGE                 | XCGL     | 562           |
| SINGLE WORD<br>DISTRIBUTE               | DIST     | 080           |
| DATA COLLECT                            | COLL     | 081           |
| MOVE TO REGISTER                        | MOVR     | 560           |
| MOVE<br>TIMER/COUNTER PV<br>TO REGISTER | MOVRW    | 561           |

#### ● Data Shift Instructions

| Instruction                             | Mnemonic | Function code |
|-----------------------------------------|----------|---------------|
| SHIFT REGISTER                          | SFT      | 010           |
| REVERSIBLE SHIFT<br>REGISTER            | SFTR     | 084           |
| ASYNCHRONOUS<br>SHIFT REGISTER          | ASFT     | 017           |
| WORD SHIFT                              | WSFT     | 016           |
| ARITHMETIC SHIFT<br>LEFT                | ASL      | 025           |
| DOUBLE SHIFT LEFT                       | ASLL     | 570           |
| ARITHMETIC SHIFT<br>RIGHT               | ASR      | 026           |
| DOUBLE SHIFT<br>RIGHT                   | ASRL     | 571           |
| ROTATE LEFT                             | ROL      | 027           |
| DOUBLE ROTATE<br>LEFT                   | ROLL     | 572           |
| ROTATE LEFT<br>WITHOUT CARRY            | RLNC     | 574           |
| DOUBLE ROTATE<br>LEFT WITHOUT<br>CARRY  | RLNL     | 576           |
| ROTATE RIGHT                            | ROR      | 028           |
| DOUBLE ROTATE<br>RIGHT                  | RORL     | 573           |
| ROTATE RIGHT<br>WITHOUT CARRY           | RRNC     | 575           |
| DOUBLE ROTATE<br>RIGHT WITHOUT<br>CARRY | RRNL     | 577           |
| ONE DIGIT SHIFT<br>LEFT                 | SLD      | 074           |
| ONE DIGIT SHIFT<br>RIGHT                | SRD      | 075           |
| SHIFT N-BIT DATA<br>LEFT                | NSFL     | 578           |
| SHIFT N-BIT DATA<br>RIGHT               | NSFR     | 579           |
| SHIFT N-BITS LEFT                       | NASL     | 580           |
| DOUBLE SHIFT N-<br>BITS LEFT            | NSLL     | 582           |
| SHIFT N-BITS RIGHT                      | NASR     | 581           |
| DOUBLE SHIFT N-<br>BITS RIGHT           | NSRL     | 583           |

#### • Increment/Decrement Instructions

| Instruction                   | Mnemonic | Function code |
|-------------------------------|----------|---------------|
| INCREMENT BINARY              | ++       | 590           |
| DOUBLE<br>INCREMENT BINARY    | + +L     | 591           |
| DECREMENT<br>BINARY           |          | 592           |
| DOUBLE<br>DECREMENT<br>BINARY | L        | 593           |
| INCREMENT BCD                 | + +B     | 594           |
| DOUBLE<br>INCREMENT BCD       | + +BL    | 595           |
| DECREMENT BCD                 | − −B     | 596           |
| DOUBLE<br>DECREMENT BCD       | BL       | 597           |

#### ● Symbol Math Instructions

| Instruction                                       | Mnemonic | Function code |
|---------------------------------------------------|----------|---------------|
| SIGNED BINARY<br>ADD WITHOUT<br>CARRY             | +        | 400           |
| DOUBLE SIGNED<br>BINARY ADD<br>WITHOUT CARRY      | +L       | 401           |
| SIGNED BINARY<br>ADD WITH CARRY                   | +C       | 402           |
| DOUBLE SIGNED<br>BINARY ADD WITH<br>CARRY         | +CL      | 403           |
| BCD ADD WITHOUT<br>CARRY                          | +B       | 404           |
| DOUBLE BCD ADD<br>WITHOUT CARRY                   | +BL      | 405           |
| BCD ADD WITH<br>CARRY                             | +BC      | 406           |
| DOUBLE BCD ADD<br>WITH CARRY                      | +BCL     | 407           |
| SIGNED BINARY<br>SUBTRACT<br>WITHOUT CARRY        | _        | 410           |
| DOUBLE SIGNED<br>BINARY SUBTRACT<br>WITHOUT CARRY | -L       | 411           |
| SIGNED BINARY<br>SUBTRACT WITH<br>CARRY           | -C       | 412           |
| DOUBLE SIGNED<br>BINARY WITH<br>CARRY             | -CL      | 413           |
| BCD SUBTRACT<br>WITHOUT CARRY                     | -В       | 414           |
| DOUBLE BCD<br>SUBTRACT<br>WITHOUT CARRY           | -BL      | 415           |
| BCD SUBTRACT<br>WITH CARRY                        | -BC      | 416           |
| DOUBLE BCD<br>SUBTRACT WITH<br>CARRY              | -BCL     | 417           |
| SIGNED BINARY<br>MULTIPLY                         | *        | 420           |
| DOUBLE SIGNED<br>BINARY MULTIPLY                  | * L      | 421           |
| UNSIGNED BINARY<br>MULTIPLY                       | * U      | 422           |
| DOUBLE UNSIGNED<br>BINARY MULTIPLY                | * UL     | 423           |
| BCD MULTIPLY                                      | * B      | 424           |
| DOUBLE BCD<br>MULTIPLY                            | * BL     | 425           |
| SIGNED BINARY<br>DIVIDE                           | 1        | 430           |

| Instruction                      | Mnemonic | Function code |
|----------------------------------|----------|---------------|
| DOUBLE SIGNED<br>BINARY DIVIDE   | /L       | 431           |
| UNSIGNED BINARY<br>DIVIDE        | /U       | 432           |
| DOUBLE UNSIGNED<br>BINARY DIVIDE | /UL      | 433           |
| BCD DIVIDE                       | /B       | 434           |
| DOUBLE BCD DIVIDE                | /BL      | 435           |

#### Data Conversion Instructions

| Instruction                       | Mnemonic | Function code |
|-----------------------------------|----------|---------------|
| BCD-TO-BINARY                     | BIN      | 023           |
| DOUBLE BCD-TO-<br>DOUBLE BINARY   | BINL     | 058           |
| BINARY-TO-BCD                     | BCD      | 024           |
| DOUBLE BINARY-TO-<br>DOUBLE BCD   | BCDL     | 059           |
| 2'S COMPLEMENT                    | NEG      | 160           |
| DOUBLE 2'S<br>COMPLEMENT          | NEGL     | 161           |
| 16-BIT TO 32-BIT<br>SIGNED BINARY | SIGN     | 600           |
| DATA DECODER                      | MLPX     | 076           |
| DATA ENCODER                      | DMPX     | 077           |
| ASCII CONVERT                     | ASC      | 086           |
| ASCII TO HEX                      | HEX      | 162           |
| COLUMN TO LINE                    | LINE     | 063           |
| LINE TO COLUMN                    | COLM     | 064           |
| SIGNED BCD-TO-<br>BINARY          | BINS     | 470           |
| DOUBLE SIGNED<br>BCD-TO-BINARY    | BISL     | 472           |
| SIGNED BINARY-TO-<br>BCD          | BCDS     | 471           |
| DOUBLE SIGNED<br>BINARY-TO-BCD    | BDSL     | 473           |
| GRAY CODE<br>CONVERSION           | GRY      | 474           |

#### ● Special Math Instructions

| Instruction              | Mnemonic | Function code |
|--------------------------|----------|---------------|
| BINARY ROOT              | ROTB     | 620           |
| BCD SQUARE ROOT          | ROOT     | 072           |
| ARITHMETIC<br>PROCESS    | APR      | 069           |
| FLOATING POINT<br>DIVIDE | FDIV     | 079           |
| BIT COUNTER              | BCNT     | 067           |

#### ■ Logic Instructions

| Instruction           | Mnemonic | Function code |
|-----------------------|----------|---------------|
| LOGICAL AND           | ANDW     | 034           |
| DOUBLE LOGICAL<br>AND | ANDL     | 610           |
| LOGICAL OR            | ORW      | 035           |
| DOUBLE LOGICAL<br>OR  | ORWL     | 611           |
| EXCLUSIVE OR          | XORW     | 036           |
| DOUBLE EXCLUSIVE OR   | XORL     | 612           |
| EXCLUSIVE NOR         | XNRW     | 037           |
| DOUBLE EXCLUSIVE NOR  | XNRL     | 613           |
| COMPLEMENT            | СОМ      | 029           |
| DOUBLE<br>COMPLEMENT  | COML     | 614           |

#### ● Floating-point Math Instructions

| Trouting point main man actions |                                                                 |                                                                                       |
|---------------------------------|-----------------------------------------------------------------|---------------------------------------------------------------------------------------|
| Instruction                     | Mnemonic                                                        | Function code                                                                         |
| FLOATING TO 16-BIT              | FIX                                                             | 450                                                                                   |
| FLOATING TO 32-BIT              | FIXL                                                            | 451                                                                                   |
| 16-BIT TO FLOATING              | FLT                                                             | 452                                                                                   |
| 32-BIT TO FLOATING              | FLTL                                                            | 453                                                                                   |
| FLOATING-POINT<br>ADD           | +F                                                              | 454                                                                                   |
| FLOATING-POINT<br>SUBTRACT      | _F                                                              | 455                                                                                   |
| FLOATING- POINT<br>MULTIPLY     | *F                                                              | 456                                                                                   |
| FLOATING- POINT<br>DIVIDE       | /F                                                              | 457                                                                                   |
| DEGREES TO<br>RADIANS           | RAD                                                             | 458                                                                                   |
| RADIANS TO<br>DEGREES           | DEG                                                             | 459                                                                                   |
| SINE                            | SIN                                                             | 460                                                                                   |
| COSINE                          | cos                                                             | 461                                                                                   |
| TANGENT                         | TAN                                                             | 462                                                                                   |
| ARC SINE                        | ASIN                                                            | 463                                                                                   |
| ARC COSINE                      | ACOS                                                            | 464                                                                                   |
| ARC TANGENT                     | ATAN                                                            | 465                                                                                   |
| SQUARE ROOT                     | SQRT                                                            | 466                                                                                   |
| EXPONENT                        | EXP                                                             | 467                                                                                   |
| LOGARITHM                       | LOG                                                             | 468                                                                                   |
| EXPONENTIAL POWER               | PWR                                                             | 840                                                                                   |
| Floating Symbol<br>Comparison   | LD, AND,<br>OR<br>+<br>= F, < > F,<br>< F, < = F,<br>> F, > = F | 329 (= F)<br>330 (< >F)<br>331 (< F)<br>332 (< =<br>F)<br>333 (> F)<br>334 (> =<br>F) |
| FLOATING- POINT<br>TO ASCII     | FSTR                                                            | 448                                                                                   |
| ASCII TO FLOATING-<br>POINT     | FVAL                                                            | 449                                                                                   |

#### Double-precision Floating-point Instructions

| Instruction                         | Mnemonic | Function code |
|-------------------------------------|----------|---------------|
| DOUBLE FLOATING<br>TO 16-BIT BINARY | FIXD     | 841           |
| DOUBLE FLOATING<br>TO 32-BIT BINARY | FIXLD    | 842           |
| 16-BIT BINARY TO<br>DOUBLE FLOATING | DBL      | 843           |
| 32-BIT BINARY TO<br>DOUBLE FLOATING | DBLL     | 844           |
| DOUBLE<br>FLOATINGPOINT ADD         | +D       | 845           |
| DOUBLE FLOATING-<br>POINT SUBTRACT  | –D       | 846           |
| DOUBLE FLOATING-<br>POINT MULTIPLY  | *D       | 847           |
| DOUBLE FLOATING-<br>POINT DIVIDE    | /D       | 848           |
| DOUBLE DEGREES<br>TO RADIANS        | RADD     | 849           |
| DOUBLE RADIANS<br>TO DEGREES        | DEGD     | 850           |
| DOUBLE SINE                         | SIND     | 851           |
| DOUBLE COSINE                       | COSD     | 852           |
| DOUBLE TANGENT                      | TAND     | 853           |
| DOUBLE ARC SINE                     | ASIND    | 854           |
| DOUBLE ARC<br>COSINE                | ACOSD    | 855           |

| Instruction                    | Mnemonic                                                        | Function code                                                                         |
|--------------------------------|-----------------------------------------------------------------|---------------------------------------------------------------------------------------|
| DOUBLE ARC<br>TANGENT          | ATAND                                                           | 856                                                                                   |
| DOUBLE SQUARE<br>ROOT          | SQRTD                                                           | 857                                                                                   |
| DOUBLE EXPONENT                | EXPD                                                            | 858                                                                                   |
| DOUBLE<br>LOGARITHM            | LOGD                                                            | 859                                                                                   |
| DOUBLE<br>EXPONENTIAL<br>POWER | PWRD                                                            | 860                                                                                   |
| DOUBLE SYMBOL<br>COMPARISON    | LD, AND,<br>OR<br>+<br>= D, < > D,<br>< D, < = D,<br>> D, > = D | 335 (= D)<br>336 (< >D)<br>337 (< D)<br>338 (< =<br>D)<br>339 (> D)<br>340 (> =<br>D) |

#### ● Table Data Processing Instructions

| Instruction               | Mnemonic | Function code |
|---------------------------|----------|---------------|
| SET STACK                 | SSET     | 630           |
| PUSH ONTO STACK           | PUSH     | 632           |
| FIRST IN FIRST OUT        | FIFO     | 633           |
| LAST IN FIRST OUT         | LIFO     | 634           |
| DIMENSION<br>RECORD TABLE | DIM      | 631           |
| SET RECORD<br>LOCATION    | SETR     | 635           |
| GET RECORD<br>NUMBER      | GETR     | 636           |
| DATA SEARCH               | SRCH     | 181           |
| SWAP BYTES                | SWAP     | 637           |
| FIND MAXIMUM              | MAX      | 182           |
| FIND MINIMUM              | MIN      | 183           |
| SUM                       | SUM      | 184           |
| FRAME CHECKSUM            | FCS      | 180           |
| STACK SIZE READ           | SNUM     | 638           |
| STACK DATA READ           | SREAD    | 639           |
| STACK DATA<br>OVERWRITE   | SWRIT    | 640           |
| STACK DATA INSERT         | SINS     | 641           |
| STACK DATA DELETE         | SDEL     | 642           |

#### ● Data Control Instructions

| Instruction                     | Mnemonic | Function code |
|---------------------------------|----------|---------------|
| PID CONTROL                     | PID      | 190           |
| PID CONTROL WITH AUTO TUNING    | PIDAT    | 191           |
| LIMIT CONTROL                   | LMT      | 680           |
| DEAD BAND<br>CONTROL            | BAND     | 681           |
| DEAD ZONE<br>CONTROL            | ZONE     | 682           |
| TIME-<br>PROPORTIONAL<br>OUTPUT | TPO      | 685           |
| SCALING                         | SCL      | 194           |
| SCALING 2                       | SCL2     | 486           |
| SCALING 3                       | SCL3     | 487           |
| AVERAGE                         | AVG      | 195           |

#### ● Subroutine Instructions

| Instruction          | Mnemonic | Function code |
|----------------------|----------|---------------|
| SUBROUTINE CALL      | SBS      | 091           |
| SUBROUTINE ENTRY     | SBN      | 092           |
| SUBROUTINE<br>RETURN | RET      | 093           |
| MACRO                | MCRO     | 099           |

| Instruction                    | Mnemonic | Function code |
|--------------------------------|----------|---------------|
| GLOBAL<br>SUBROUTINE CALL      | GSBN     | 751           |
| GLOBAL<br>SUBROUTINE ENTRY     | GRET     | 752           |
| GLOBAL<br>SUBROUTINE<br>RETURN | GSBS     | 750           |

#### ● Interrupt Control Instructions

| Instruction            | Mnemonic | Function code |
|------------------------|----------|---------------|
| SET INTERRUPT<br>MASK  | MSKS     | 690           |
| READ INTERRUPT<br>MASK | MSKR     | 692           |
| CLEAR INTERRUPT        | CLI      | 691           |
| DISABLE<br>INTERRUPTS  | DI       | 693           |
| ENABLE<br>INTERRUPTS   | EI       | 694           |

#### High-speed Counter and Pulse Output Instructions

| Instruction                           | Mnemonic | Function code |
|---------------------------------------|----------|---------------|
| MODE CONTROL                          | INI      | 880           |
| HIGH-SPEED<br>COUNTER PV READ         | PRV      | 881           |
| COUNTER<br>FREQUENCY<br>CONVERT       | PRV2     | 883           |
| COMPARISON TABLE LOAD                 | CTBL     | 882           |
| SPEED OUTPUT                          | SPED     | 885           |
| SET PULSES                            | PULS     | 886           |
| PULSE OUTPUT                          | PLS2     | 887           |
| ACCELERATION<br>CONTROL               | ACC      | 888           |
| ORIGIN SEARCH                         | ORG      | 889           |
| PULSE WITH<br>VARIABLE DUTY<br>FACTOR | PWM      | 891           |

#### Step Instructions

| Instruction | Mnemonic | Function code |
|-------------|----------|---------------|
| STEP DEFINE | STEP     | 800           |
| STEP START  | SNXT     | 009           |

#### ● Basic I/O Unit Instructions

| Instruction                 | Mnemonic | Function code |
|-----------------------------|----------|---------------|
| I/O REFRESH                 | IORF     | 097           |
| 7-SEGMENT<br>DECODER        | SDEC     | 078           |
| DIGITAL SWITCH<br>INPUT     | DSW      | 210           |
| TEN KEY INPUT               | TKY      | 211           |
| HEXADECIMAL KEY INPUT       | HKY      | 212           |
| MATRIX INPUT                | MTR      | 213           |
| 7-SEGMENT<br>DISPLAY OUTPUT | 7SEG     | 214           |
| INTELLIGENT I/O<br>READ     | IORD     | 222           |
| INTELLIGENT I/O<br>WRITE    | IOWR     | 223           |
| CPU BUS I/O<br>REFRESH      | DLNK     | 226           |

#### Serial Communications Instructions

| Instruction                                      | Mnemonic | Function code |
|--------------------------------------------------|----------|---------------|
| PROTOCOL MACRO                                   | PMCR     | 260           |
| TRANSMIT                                         | TXD      | 236           |
| RECEIVE                                          | RXD      | 235           |
| TRANSMIT VIA<br>SERIAL<br>COMMUNICATIONS<br>UNIT | TXDU     | 256           |
| RECEIVE VIA SERIAL<br>COMMUNICATIONS<br>UNIT     | RXDU     | 255           |
| CHANGE SERIAL PORT SETUP                         | STUP     | 237           |

#### Network Instructions

| Instruction               | Mnemonic | Function code |
|---------------------------|----------|---------------|
| NETWORK SEND              | SEND     | 090           |
| NETWORK RECEIVE           | RECV     | 098           |
| DELIVER COMMAND           | CMND     | 490           |
| EXPLICIT MESSAGE<br>SEND  | EXPLT    | 720           |
| EXPLICIT GET<br>ATTRIBUTE | EGATR    | 721           |
| EXPLICIT SET<br>ATTRIBUTE | ESATR    | 722           |
| EXPLICIT WORD<br>READ     | ECHRD    | 723           |
| EXPLICIT WORD<br>WRITE    | ECHWR    | 724           |

#### Display Instructions

| Instruction                           | Mnemonic | Function code |
|---------------------------------------|----------|---------------|
| DISPLAY MESSAGE                       | MSG      | 046           |
| 7-SEGMENT LED<br>WORD DATA<br>DISPLAY | SCH      | 047           |
| 7-SEGMENT LED<br>CONTROL              | SCTRL    | 048           |

#### Clock Instructions

| Instruction          | Mnemonic | Function code |
|----------------------|----------|---------------|
| CALENDAR ADD         | CADD     | 730           |
| CALENDAR<br>SUBTRACT | CSUB     | 731           |
| HOURS TO<br>SECONDS  | SEC      | 065           |
| SECONDS TO<br>HOURS  | HMS      | 066           |
| CLOCK<br>ADJUSTMENT  | DATE     | 735           |

#### Debugging Instructions

| Instruction              | Mnemonic | Function code |
|--------------------------|----------|---------------|
| TRACE MEMORY<br>SAMPLING | TRSM     | 045           |

#### ● Failure Diagnosis Instructions

| Instruction             | Mnemonic | Function code |
|-------------------------|----------|---------------|
| FAILURE ALARM           | FAL      | 006           |
| SEVERE FAILURE<br>ALARM | FALS     | 007           |
| FAILURE POINT DETECTION | FPD      | 269           |

#### Other Instructions

| Instruction                | Mnemonic | Function code |
|----------------------------|----------|---------------|
| SET CARRY                  | STC      | 040           |
| CLEAR CARRY                | CLC      | 041           |
| EXTEND MAXIMUM CYCLE TIME  | WDT      | 094           |
| SAVE CONDITION<br>FLAGS    | ccs      | 282           |
| LOAD CONDITION FLAGS       | CCL      | 283           |
| CONVERT ADDRESS<br>FROM CS | FRMCV    | 284           |
| CONVERT ADDRESS<br>TO CV   | TOCV     | 285           |

#### Block Programming Instructions

| Block Frogramming met detions         |            |                            |               |
|---------------------------------------|------------|----------------------------|---------------|
| Instruction                           |            | Mnemonic                   | Function code |
| BLOCK PROGR.<br>BEGIN                 | AM         | BPRG                       | 096           |
| BLOCK PROGR.<br>END                   | AM         | BEND                       | 801           |
| BLOCK PROGR.<br>PAUSE                 | AM         | BPPS                       | 811           |
| BLOCK PROGR.<br>RESTART               | AM         | BPRS                       | 812           |
| CONDITIONAL<br>BLOCK EXIT             |            | ccs                        | 282           |
| CONDITIONAL<br>BLOCK EXIT             |            | CONDITI<br>ON EXIT         | 806           |
| CONDITIONAL<br>BLOCK EXIT             |            | EXIT Bit operand           | 806           |
| CONDITIONAL<br>BLOCK EXIT (NO         | OT)        | EXIT NOT<br>Bit<br>operand | 806           |
| CONDITIONAL<br>BLOCK BRANCE           | HING       | CONDITI<br>ON IF           | 802           |
| CONDITIONAL<br>BLOCK BRANCE           | HING       | IF Bit operand             | 802           |
| CONDITIONAL<br>BLOCK BRANCH<br>(NOT)  | HING       | IF NOT Bit operand         | 802           |
| CONDITIONAL<br>BLOCK BRANCH<br>(ELSE) | HING       | ELSE                       | 803           |
| CONDITIONAL<br>BLOCK BRANCH<br>END    | HING       | IEND                       | 804           |
| ONE CYCLE AN<br>WAIT                  |            | CONDITI<br>ON WAIT         | 805           |
| ONE CYCLE AN<br>WAIT                  | D          | WAIT Bit operand           | 805           |
| ONE CYCLE AN<br>WAIT (NOT)            | D          | WAIT NOT<br>Bit<br>operand | 805           |
| TIMER WAIT                            | BCD<br>BIN | TIMWX                      | 813<br>816    |
| COUNTER                               | BCD        | CNTW                       | 814           |
| WAIT                                  | BIN        | CNTWX                      | 817           |
| HIGH-SPEED                            | BCD        | TMHW                       | 815           |
| TIMER WAIT                            | BIN        | TMHWX                      | 818           |
| LOOP                                  |            | LOOP                       | 809           |

#### ● Block Programming Instructions

| Block i rogramming manachons |                            |               |
|------------------------------|----------------------------|---------------|
| Instruction                  | Mnemonic                   | Function code |
| LEND                         | CONDITI<br>ON LEND         | 810           |
| LEND                         | LEND Bit operand           | 810           |
| LEND NOT                     | LEND<br>NOT Bit<br>operand | 810           |

#### ● Text String Processing Instructions

| Instruction           | Mnemonic                                                                    | Function code                                                                                   |
|-----------------------|-----------------------------------------------------------------------------|-------------------------------------------------------------------------------------------------|
| MOV STRING            | MOV\$                                                                       | 664                                                                                             |
| CONCATENATE<br>STRING | +\$                                                                         | 656                                                                                             |
| GET STRING LEFT       | LEFT\$                                                                      | 652                                                                                             |
| GET STRING RIGHT      | RGHT\$                                                                      | 653                                                                                             |
| GET STRING<br>MIDDLE  | MID\$                                                                       | 654                                                                                             |
| FIND IN STRING        | FIND\$                                                                      | 660                                                                                             |
| STRING LENGTH         | LEN\$                                                                       | 650                                                                                             |
| REPLACE IN STRING     | RPLC\$                                                                      | 661                                                                                             |
| DELETE STRING         | DEL\$                                                                       | 658                                                                                             |
| EXCHANGE STRING       | XCHG\$                                                                      | 665                                                                                             |
| CLEAR STRING          | CLR\$                                                                       | 666                                                                                             |
| INSERT INTO<br>STRING | INS\$                                                                       | 657                                                                                             |
| String Comparison     | LD, AND,<br>OR +<br>= \$,<br>< > \$,<br>< \$,<br>< = \$,<br>> \$,<br>> = \$ | 670 (= \$)<br>671 (< ><br>\$)<br>672 (< \$)<br>673 (< =<br>\$)<br>674 (> \$)<br>675 (> =<br>\$) |

#### ● Task Control Instructions

| Instruction | Mnemonic | Function code |
|-------------|----------|---------------|
| TASK ON     | TKON     | 820           |
| TASK OFF    | TKOF     | 821           |

#### Model Conversion Instructions

| Instruction               | Mnemonic | Function code |
|---------------------------|----------|---------------|
| BLOCK TRANSFER            | XFERC    | 565           |
| SINGLE WORD<br>DISTRIBUTE | DISTC    | 566           |
| DATA COLLECT              | COLLC    | 567           |
| MOVE BIT                  | MOVBC    | 568           |
| BIT COUNTER               | BCNTC    | 621           |

#### Special Instructions for Function Blocks

| Instruction     | Mnemonic | Function code |
|-----------------|----------|---------------|
| GET VARIABLE ID | GETID    | 286           |

| ■ CPU Units                                                         | 56 |
|---------------------------------------------------------------------|----|
| Options for CPU Units                                               | 57 |
| ■ Programming Devices                                               | 58 |
| ■ Expansion Units                                                   | 59 |
| ■ I/O Connecting Cable                                              | 59 |
| ■ Optional Products, Maintenance Products and DIN Track Accessories | 59 |
| ■ CJ-series Special I/O Units and CPU Bus Units                     | 60 |

#### **Standards and Directives**

#### International Standards

- The standards are abbreviated as follows: U: UL, U1: UL (Class I Division 2 Products for Hazardous Locations), C: CSA, UC: cULus, UC1: cULus (Class I Division 2 Products for Hazardous Locations), CU: cUL, N: NK, L: Lloyd, and CE: EC Directives.
- Contact your OMRON representative for further details and applicable conditions for these standards.

#### EC Directives

The EC Directives applicable to PLCs include the EMC Directives and the Low Voltage Directive. OMRON complies with these directives as described below.

# EMC Directives Applicable Standards EMI: EN61000-6-4

EMS: EN61131-2 and EN61000-6-2 (See note.)

PLCs are electrical devices that are incorporated in machines and manufacturing installations. OMRON PLCs conform to the related EMC standards so that the devices and machines into which they are built can more easily conform to EMC standards. The actual PLCs have been checked to ensure conformity to EMC standards. Whether these standards are satisfied for the actual system, however, must be checked by the customer.

EMC-related performance will vary depending on the configuration, wiring, and other conditions of the equipment or control panel in which the PLC is installed. The customer must, therefore, perform final checks to confirm that the overall machine or device conforms to EMC standards.

Note: The applicable EMS standards depend on the product.

#### ■ Low Voltage Directive Applicable Standard: EN61131-2

Devices that operate at voltages from 50 to 1,000 VAC or 75 to 150 VDC must satisfy the appropriate safety requirements. With PLCs, this applies to Power Supply Units and I/O Units that operate in these voltage ranges.

These Units have been designed to conform to EN61131-2, which is the applicable standard for PLCs.

#### **■ CPU Units**

#### CP1H CPU Units

|                   |                                                                                                    | Specificati                    | ons                            |                                            |                                            |                             |           |    |               |                  |
|-------------------|----------------------------------------------------------------------------------------------------|--------------------------------|--------------------------------|--------------------------------------------|--------------------------------------------|-----------------------------|-----------|----|---------------|------------------|
| CPU Unit          | CPU type                                                                                                    | Power supply                   | Output method                  | Inputs                                     | Outputs                                    | Model                       | Standards |    |               |                  |
| CP1H-X CPU Units  | Memory capacity: 20K steps<br>High-speed counters:                                                                                       | AC power supply                | Relay output                   |                                            |                                            | CP1H-X40DR-A                |           |    |               |                  |
|                   | 100 kHz, 4 axes                                                                                                    | DC power                       | Transistor output (sinking)    | 24                                         | 16                                         | CP1H-X40DT-D                |           |    |               |                  |
|                   |                                                                                                    | supply                         | Transistor output (sourcing)   |                                            |                                            | CP1H-X40DT1-D               |           |    |               |                  |
| CP1H-XA CPU Units | Memory capacity: 20K steps<br>High-speed counters:                                                                                       | AC power supply                | Relay output                   |                                            |                                            | CP1H-XA40DR-A               |           |    |               |                  |
|                   | 100 kHz, 4 axes Pulse outputs: 100 kHz, 4 axes (Models with transistor outputs only) Analog inputs: 4 Analog outputs: 2                  | Pulse outputs: 100 kHz, 4 axes | Pulse outputs: 100 kHz, 4 axes | Pulse outputs: 100 kHz, 4 axes             | DC power                                   | Transistor output (sinking) | 24        | 16 | CP1H-XA40DT-D | UC1, N,<br>L, CE |
| only<br>Ana       |                                                                                                    | supply                         | Transistor output (sourcing)   |                                            |                                            | CP1H-XA40DT1-D              |           |    |               |                  |
| CP1H-Y CPU Units  | Memory capacity: 20K steps<br>High-speed counters:<br>1 MHz, 2 axes<br>100 kHz, 2 axes<br>Pulse outputs:1 MHz, 2 axes<br>100 kHz, 2 axes | DC power supply                | Transistor output (sinking)    | 12<br>+<br>line-driver<br>input,<br>2 axes | 8<br>+<br>line-driver<br>output,<br>2 axes | CP1H-Y20DT-D                |           |    |               |                  |

#### ● CP1L CPU Units

|                                 | Specifications                                                                                                    |                 |                              |        |         |               |                  |
|---------------------------------|----------------------------------------------------------------------------------------------------|-----------------|------------------------------|--------|---------|---------------|------------------|
| CPU Unit                        | CPU type                                                                                                    | Power supply    | Output method                | Inputs | Outputs | Model         | Standards        |
|                                 |                                                                                                    |                 | Relay output                 |        |         | CP1L-M60DR-A  |                  |
| CP1L-M CPU Units with 60 Points | Memory capacity: 10K steps High-speed counters:                                                                                      | AC power supply | Transistor output (sinking)  |        |         | CP1L-M60DT-A  |                  |
| -6                              | 100 kHz, 4 axes                                                                                                    |                 | Relay output                 | 36     | 24      | CP1L-M60DR-D  | UC1, N,          |
|                                 | Pulse outputs: 100 kHz, 2 axes (Models with transistor outputs only)                                                                 | DC power supply | Transistor output (sinking)  |        |         | CP1L-M60DT-D  | L, CE            |
| <i>y</i>                        | Gillyy                                                                                                    | Зирріу          | Transistor output (sourcing) |        |         | CP1L-M60DT1-D |                  |
|                                 |                                                                                                    | AC power        | Relay output                 |        |         | CP1L-M40DR-A  |                  |
| Points                          | Memory capacity: 10K steps High-speed counters: 100 kHz, 4 axes Pulse outputs: 100 kHz, 2 axes (Models with transistor outputs only) | supply          | Transistor output (sinking)  |        |         | CP1L-M40DT-A  | UC1, N,<br>L, CE |
|                                 |                                                                                                    | DC power supply | Relay output                 | 24     | 16      | CP1L-M40DR-D  |                  |
|                                 |                                                                                                    |                 | Transistor output (sinking)  |        |         | CP1L-M40DT-D  |                  |
| Tomoration 1/2                  |                                                                                                    |                 | Transistor output (sourcing) |        |         | CP1L-M40DT1-D |                  |
|                                 | Memory capacity: 10K steps                                                                                                    | AC power        | Relay output                 |        |         | CP1L-M30DR-A  | UC1, N,<br>L, CE |
| CP1L-M CPU Units with 30 Points |                                                                                                    |                 | Transistor output (sinking)  |        |         | CP1L-M30DT-A  |                  |
|                                 | 100 kHz, 4 axes                                                                                                    |                 | Relay output                 | 18     | 12      | CP1L-M30DR-D  |                  |
|                                 | Pulse outputs: 100 kHz, 2 axes (Models with transistor outputs                                                                       | DC power supply | Transistor output (sinking)  |        | 12      | CP1L-M30DT-D  |                  |
| - Hiritian 12                   | only)                                                                                                    |                 | Transistor output (sourcing) |        |         | CP1L-M30DT1-D |                  |
|                                 |                                                                                                    | AC power        | Relay output                 |        |         | CP1L-L20DR-A  |                  |
| CP1L-L CPU Units with 20 Points | Memory capacity: 5K steps High-speed counters:                                                                                       | supply          | Transistor output (sinking)  | - 12   |         | CP1L-L20DT-A  |                  |
|                                 | 100 kHz, 4 axes Pulse outputs: 100 kHz, 2 axes (Models with transistor outputs only)                                                 |                 | Relay output                 |        | 8       | CP1L-L20DR-D  | UC1, N,          |
|                                 |                                                                                                    | DC power supply | Transistor output (sinking)  |        |         | CP1L-L20DT-D  | L, CE            |
|                                 |                                                                                                    |                 | Transistor output (sourcing) |        |         | CP1L-L20DT1-D |                  |

Note: 1. CP1H PLCs are supported by CX-Programmer version 6.2 or higher.
2. Purchase a separately sold Option Unit if you will use RS-232C, RS-422A/485, Ethernet, or LCD.

|                                 |                                                                      | Specifications  |                              |        |         |               |                   |
|---------------------------------|----------------------------------------------------------------------|-----------------|------------------------------|--------|---------|---------------|-------------------|
| CPU Unit                        | CPU type                                                             | Power supply    | Output method                | Inputs | Outputs | Model         | Standards         |
|                                 |                                                                      | AC power        | Relay output                 |        |         | CP1L-L14DR-A  |                   |
| CP1L-L CPU Units with 14 Points | Memory capacity: 5K steps High-speed counters:                       | supply          | Transistor output (sinking)  |        |         | CP1L-L14DT-A  |                   |
| 6                               | 100 kHz, 4 axes                                                      |                 | Relay output                 | 8      | 6       | CP1L-L14DR-D  | UC1, N,           |
|                                 | Pulse outputs: 100 kHz, 2 axes (Models with transistor outputs only) | DC power supply | Transistor output (sinking)  |        |         | CP1L-L14DT-D  | L, CE             |
| Hunni 2                         |                                                                      |                 | Transistor output (sourcing) |        |         | CP1L-L14DT1-D |                   |
|                                 |                                                                      |                 | Relay output                 |        |         | CP1L-L10DR-A  |                   |
| CP1L-L CPU Units with 10 Point  | Memory capacity: 5K steps<br>High-speed counters:                    | AC power supply | Transistor output (sinking)  |        |         | CP1L-L10DT-A  |                   |
|                                 | 100 kHz, 4 axes Pulse outputs: 100 kHz, 2 axes                       |                 | Relay output                 | 6      | 4       | CP1L-L10DR-D  | ─ UC1, N, _ L, CE |
|                                 | (Models with transistor outputs only)                                | DC power        | Transistor output (sinking)  |        |         | CP1L-L10DT-D  | _, -, -,          |
|                                 |                                                                      | supply -        | Transistor output (sourcing) |        |         | CP1L-L10DT1-D |                   |

Note: 1. CP1L PLCs are supported by CX-Programmer version 7.2 or higher, except for 10-point and 60-point CPU Units.

The 10-point and 60-point CPU Units are supported by CX-Programmer version 7.3 or higher.

Update The CX-Programmer version automatically from the website using CX-Programmer version 7.0 (included with CX-One version 2.0).

2. Purchase an Option Unit (sold separately) if you will use RS-232C, RS-422A/485, Ethernet, or LCD.

#### **■** Options for CPU Units

| Name                                     | Specifications                                                                                                    | Model      | Standards        |
|------------------------------------------|----------------------------------------------------------------------------------------------------|------------|------------------|
| RS-232C Option Board                     |                                                                                                    | CP1W-CIF01 | UC1, N,          |
| RS-422A/485 Option Board                 | Can be mounted in either CPU Unit Option Board slot 1 or 2.  Note: Cannot be used for the CP1L-L10.                                                                       | CP1W-CIF11 | L, CE            |
| RS-422A/485 (Isolated-type) Option Board |                                                                                                    | CP1W-CIF12 | UC1, N,<br>L, CE |
| Ethernet Option Board                    | Can be mounted in either CPU Unit Option Board slot 1 or 2.  Note: 1. Cannot be used for the CP1L-L10.  2. When using CP1W-CIF41 Ver.1.0, one Ethernet port can be added. | CP1W-CIF41 | UC1, N,<br>L, CE |
| LCD Option Board                         | Can be mounted only in the CPU Unit Option Board slot 1.  Note: Cannot be used for the CP1L-L10.                                                                          | CP1W-DAM01 | UC1, L,<br>N, CE |
| Memory Cassette                          | Can be used for backing up programs or auto-booting.                                                                                                    | CP1W-ME05M | UC1, N,<br>L, CE |

#### **■** Programming Devices

|                                                          | Specifications                                                                                                    |                            |                               |                |           |
|----------------------------------------------------------|----------------------------------------------------------------------------------------------------|----------------------------|-------------------------------|----------------|-----------|
| Name                                                     |                                                                                                    | Number of licenses         | Media                         | Model          | Standards |
| FA Integrated Tool<br>Package CX-One Lite<br>Version 4.□ | CX-One Lite is a subset of the complete CX-One package that provides only the Support Software required for micro PLC applications. CX-One Lite runs on the following OS. OS: Windows XP (Service Pack 3 or higher), Vista or 7 Note: Except for Windows XP 64-bit version.  | 1 license                  | CD                            | CXONE-LT01C-V4 |           |
|                                                          | CX-One Lite Ver. 4.□ includes Micro PLC Edition CX-<br>Programmer Ver. 9.□.                                                                                                    |                            |                               |                |           |
| FA Integrated Tool<br>Package CX-One<br>Ver. 4.□         | CX-One is a package that integrates the Support Software for OMRON PLCs and components. CX-One runs on the following OS. OS: Windows XP (Service Pack 3 or higher), Vista or 7 Note: Except for Windows XP 64-bit version.  CX-One Ver. 4.□ includes CX-Programmer Ver. 9.□. | 1 license<br>(See note 3.) | DVD<br>(See note 4.)          | CXONE-AL01D-V4 |           |
| Programming Device                                       | Connects DOS computers, D-Sub 9-pin (Length: 2.0 m)                                                                                                    |                            |                               | XW2Z-200S-CV   |           |
| Connecting Cable for<br>CP1W-CIF01 RS-232C               | Connects DOS computers, D-Sub 9-pin (Length: 5.0 m)                                                                                                    | For anti-static            | tatic connectors XW2Z-500S-CV |                | -         |
| Option Board                                             | Connects DOS computers, D-Sub 9-pin (Length: 2.0 m)                                                                                                    | XW2Z-200S-V                |                               |                |           |
| (See note 5.)                                            | Connects DOS computers, D-Sub 9-pin (Length: 5.0 m)                                                                                                    | XW2Z-500S-V                |                               |                |           |
| USB-Serial Conversion Cable (See note 5.)                | USB-RS-232C Conversion Cable (Length: 0.5 m) and PC drive included.  Complies with USB Specification 1.1  On personal computer side: USB (A plug connector, male)  On PLC side: RS-232C (D-sub 9-pin, male)  Driver: Supported by Windows 98, Me, 2000, and XP               | CS1W-CIF31                 | N                             |                |           |

Note: 1. CP1H PLCs are supported by CX-Programmer version 6.2 or higher.

CP1H PLCs are supported by CX-Programmer version 6.2 or higher.
 CP1L PLCs are supported by CX-Programmer version 7.2 or higher, except for 10-point and 60-point CPU Units.
 The 10-point and 60-point CPU Units are supported by CX-Programmer version 7.3 or higher.
 Update The CX-Programmer version automatically from the website using CX-Programmer version 7.0 (included with CX-One version 2.0).
 The CX-One and CX-One Lite cannot be simultaneously installed on the same computer.
 Multi licenses are available for the CX-One (3, 10, 30 or 50 licenses).
 The CX-One is also available on CD (CXONE-AL□□C-V4).

- 5. Cannot be used with a peripheral USB port.

To connect to a personal computer via a peripheral USB port, use commercially-available USB cable (A or B type, male).

#### The following tables lists the Support Software that can be installed from CX-One

| Support Software in CX-Or       | ie      | CX-One Lite<br>Ver.4.□ | CX-One<br>Ver.4.□ | Support Software in CX-One    |         | CX-One Lite<br>Ver.4.□ | CX-One<br>Ver.4.□ |
|---------------------------------|---------|------------------------|-------------------|-------------------------------|---------|------------------------|-------------------|
| Micro PLC Edition CX-Programmer | Ver.9.□ | Yes                    | No                | CX-Drive                      | Ver.1.□ | Yes                    | Yes               |
| CX-Programmer                   | Ver.9.□ | No                     | Yes               | CX-Process Tool               | Ver.5.□ | No                     | Yes               |
| CX-Integrator                   | Ver.2.□ | Yes                    | Yes               | Faceplate Auto-Builder for NS | Ver.3.□ | No                     | Yes               |
| Switch Box Utility              | Ver.1.□ | Yes                    | Yes               | CX-Designer                   | Ver.3.□ | Yes                    | Yes               |
| CX-Protocol                     | Ver.1.□ | No                     | Yes               | NV-Designer                   | Ver.1.□ | Yes                    | Yes               |
| CX-Simulator                    | Ver.1.□ | Yes                    | Yes               | CX-Thermo                     | Ver.4.□ | Yes                    | Yes               |
| CX-Position                     | Ver.2.□ | No                     | Yes               | CX-ConfiguratorFDT            | Ver.1.□ | Yes                    | Yes               |
| CX-Motion-NCF                   | Ver.1.□ | No                     | Yes               | CX-FLnet                      | Ver.1.□ | No                     | Yes               |
| CX-Motion-MCH                   | Ver.2.□ | No                     | Yes               | Network Configurator          | Ver.3.□ | Yes                    | Yes               |
| CX-Motion                       | Ver.2.□ | No                     | Yes               | CX-Server                     | Ver.4.□ | Yes                    | Yes               |

Note: For details, refer to the CX-One Catalog (Cat. No: R134).

#### **■** Expansion Units

| Name                        |                | Output method                            | Inputs                     | Outputs                    | Model                    | Standards      |  |
|-----------------------------|----------------|------------------------------------------|----------------------------|----------------------------|--------------------------|----------------|--|
|                             |                | Relay                                    |                            |                            | CP1W-40EDR               |                |  |
|                             |                | Transistor (sinking)                     | 24                         | 16                         | CP1W-40EDT               | N, L, CE       |  |
|                             |                | Transistor (sourcing)                    |                            |                            | CP1W-40EDT1              | 1              |  |
|                             |                | Relay                                    |                            |                            | CP1W-32ER                |                |  |
|                             | Accounted      | Transistor (sinking)                     | T                          | 32                         | CP1W-32ET                | N, L, CE       |  |
|                             |                | Transistor (sourcing)                    |                            |                            | CP1W-32ET1               |                |  |
|                             |                | Relay                                    |                            |                            | CP1W-20EDR1              |                |  |
|                             |                | Transistor (sinking) 12 8                | CP1W-20EDT                 | U, C, N, L, CE             |                          |                |  |
| Expansion I/O Units         | F APPARAGE B   | Transistor (sourcing)                    |                            |                            | CP1W-20EDT1              |                |  |
|                             | <u> </u>       | Relay                                    |                            |                            | CP1W-16ER                |                |  |
|                             | imme i         | Transistor (sinking)                     | T                          | 16                         | CP1W-16ET                | N, L, CE       |  |
|                             | F-00010001     | Transistor (sourcing)                    |                            |                            | CP1W-16ET1               | 1              |  |
|                             |                |                                          | 8                          |                            | CP1W-8ED                 |                |  |
|                             |                | Relay                                    |                            | 8                          | CP1W-8ER                 |                |  |
|                             |                | Transistor (sinking)                     |                            |                            | CP1W-8ET                 | U, C, N, L, CE |  |
|                             |                | Transistor (sourcing)                    |                            | 8                          | CP1W-8ET1                |                |  |
| Analog Input Unit           | i i            | Analog (resolution: 1/6000)              | 4                          |                            | CP1W-AD041               | LICA N. L. OF  |  |
| Analan Outrat Hait          |                | Analog (appelation 4/0000)               |                            | 4                          | CP1W-DA041               | UC1, N, L, CE  |  |
| Analog Output Unit          |                | Analog (resolution: 1/6000)              |                            | 2                          | <u>NEW</u><br>CP1W-DA021 | UC1, CE        |  |
| Analog I/O Unit             | enima.         | Analog (resolution: 1/6000)              | 2                          | 1                          | CP1W-MAD11               | U, C, N, L, CE |  |
| CompoBus/S I/O Link<br>Unit |                |                                          | 8<br>(I/O link input bits) | 8<br>(I/O link input bits) | CP1W-SRT21               |                |  |
|                             | -              | 2 thermocouple inputs                    | CP1W-TS001                 | U, C, N, L, CE             |                          |                |  |
| Temperature Sensor          |                | 4 thermocouple inputs                    | CP1W-TS002                 | 1                          |                          |                |  |
| Unit                        |                | 2 platinum resistance thermometer inputs |                            | CP1W-TS101                 | 1                        |                |  |
|                             | C SECRETARY BY | 4 platinum resistance thermon            | CP1W-TS102                 | ]                          |                          |                |  |

CP1L (L Type) CPU Units with 10 points do not support Expansion Units.

#### ■ I/O Connecting Cable

| Name                 | Specifications                         | Model      | Standards     |
|----------------------|----------------------------------------|------------|---------------|
| I/O Connecting Cable | 80 cm (for CP1W/CPM1A Expansion Units) | CP1W-CN811 | UC1, N, L, CE |

Note: An I/O Connecting Cable (approx. 6 cm) for horizontal connection is provided with CP1W/CPM1A Expansion Units.

#### ■ Optional Products, Maintenance Products and DIN Track Accessories

| Name Specifications |           | Model                                                                                                    | Standards  |    |
|---------------------|-----------|----------------------------------------------------------------------------------------------------|------------|----|
| Ва                  | tery Set  | For CP1H CPU Units (Use batteries within two years of manufacture.)                                                                | CJ1W-BAT01 | CE |
|                     |           | Length: 0.5 m; Height: 7.3 mm                                                                                                    | PFP-50N    |    |
| DII                 | l Track   | Length: 1 m; Height: 7.3 mm                                                                                                    | PFP-100N   | ]  |
|                     |           | Length: 1 m; Height: 16 mm                                                                                                    | PFP-100N2  | ]  |
|                     | End Plate | There are 2 stoppers provided with CPU Units and I/O Interface Units as standard accessories to secure the Units on the DIN Track. | PFP-M      |    |

#### ■ CJ-series Special I/O Units and CPU Bus Units

| Category                 | Name                       | Specifications                                                                                                    | Model                       | Standard          |  |
|--------------------------|----------------------------|----------------------------------------------------------------------------------------------------|-----------------------------|-------------------|--|
| CP1H CPU<br>Unit options | CJ Unit Adapter            | Adapter for connecting CJ-series Special I/O Units and CPU Bus Units (includes CJ-series End Cover)                                                                                                    | CP1W-EXT01                  | UC1, N, L,        |  |
|                          |                            | 4 inputs (1 to 5 V (1/10,000), 0 to 10 V (1/20,000), -5 to 5 V (1/20,000), -10 to 10 V (1/40,000), and 4 to 20 mA (1/10,000))  Conversion Period: 20 µs/1 point, 25 µs/2 points, 30 µs/3 points, 35 µs/4 points                                                                                                    | CJ1W-AD042                  | UC1, CE           |  |
|                          | Analog Input Units         | 8 inputs (1 to 5 V, 0 to 5 V, 0 to 10 V, -10 to 10 V, 4 to 20 mA) Resolution: 1/8,000, Conversion speed: 250 µs/input max. (Can be set to 1/4,000 resolution and 1 ms/input.)                                                                                                    | CJ1W-AD081-V1               | UC1, N, L,        |  |
|                          |                            | 4 inputs (1 to 5 V, 0 to 5 V, 0 to 10 V, -10 to 10 V, 4 to 20 mA) Resolution: 1/8,000, Conversion speed: 250 µs/input max. (Can be set to 1/4,000 resolution and 1 ms/input.)                                                                                                    | CJ1W-AD041-V1               | CE                |  |
|                          |                            | 4 outputs (1 to 5 V (1/10,000), 0 to 10 V (1/20,000), and -10 to 10 V (1/40,000)<br>Conversion Period: 20 μs/1 point, 25 μs/2 points, 30 μs/3 points, 35 μs/4 points                                                                                                    | CJ1W-DA042V                 | UC1, CE           |  |
|                          |                            | 8 outputs (1 to 5 V, 0 to 5 V, 0 to 10 V, -10 to 10 V) Resolution: 1/4,000; Conversion speed: 1 ms/output max. (Can be set to 1/8000, 250 µs/output.)                                                                                                    | CJ1W-DA08V                  | UC1, N, L,<br>CE  |  |
|                          | Analog Output Units        | 8 outputs (4 to 20 mA) Resolution: 1/4,000; Conversion speed: 1 ms/output max. (Can be set to 1/8,000, 250 µs/ output.)                                                                                                    | CJ1W-DA08C                  | UC1, N, CE        |  |
|                          |                            | 4 outputs (1 to 5 V, 0 to 5 V, 0 to 10 V, -10 to 10 V, 4 to 20 mA)<br>Resolution: 1/4,000, Conversion speed: 1ms/point max.                                                                                                    | CJ1W-DA041                  |                   |  |
|                          |                            | 2 outputs (1 to 5 V, 0 to 5 V, 0 to 10 V, -10 to 10 V, 4 to 20 mA)<br>Resolution: 1/4,000, Conversion speed: 1ms/point max.                                                                                                    | CJ1W-DA021                  | UC1, N, L,        |  |
|                          | Analog I/O Unit            | 4 inputs, 2 outputs (1 to 5 V, 0 to 5 V, 0 to 10 V, -10 to 10 V, 4 to 20 mA) Resolution: 1/4000; Conversion speed: 1 ms/point max. (Can be set to 1/8,000, 500 µs/point.)                                                                                                    | CJ1W-MAD42                  |                   |  |
|                          | Process Input Units        | 4 fully universal inputs: Pt100 (3-wire), JPt100 (3-wire), Pt1000 (3-wire), Pt100 (4 wire), K, J, T, E, L, U, N, R, S, B, WRe5-26, PLII, 4 to 20 mA, 0 to 20 mA, 1 to 5 V, 0 to 1.25 V, 0 to 5 V, 0 to 10 V, ±100-mV selectable range, -1.25 to 1.25 V, -5 to 5 V, -10 to 10 V, ±10-V selectable range Potentiometer resolution/conversion speed: 1/256,000 (conversion cycle: 60 ms/4 points), 1/64,000 (conversion cycle: 10 ms/4 points), 1/16,000 (conversion cycle: 5 ms/4 points) | CJ1W-PH41U<br>(See note 1.) | UC1, CE           |  |
|                          |                            | 4 fully universal inputs: Pt100, JPt100, Pt1000, K, J, T, L, R, S, B, 4 to 20 mA, 0 to 20 mA, 1 to 5 V, 0 to 5 V, 0 to 10 V Conversion speed: 250 ms/4 points                                                                                                    | CJ1W-AD04U                  | UC1, L, CE        |  |
|                          |                            | 4 inputs, B, J, K, L, R, S, T; Conversion speed: 250 ms/4 inputs                                                                                                    | CJ1W-PTS51                  |                   |  |
|                          |                            | 4 inputs, Pt100 $\Omega$ (JIS, IEC), JPt100 $\Omega$ , Conversion speed: 250 ms/4 inputs                                                                                                    | CJ1W-PTS52                  |                   |  |
| J1 Special<br>O Units    |                            | 2 inputs, B, E, J, K, L, N, R, S, T, U, W, Re5-26, PL ±100 mV, Resolution: 1/64,000; Conversion speed: 10 ms/2 inputs                                                                                                    | CJ1W-PTS15                  | UC1, CE           |  |
|                          |                            | 2 inputs, Pt100, JPt100, Pt50, Ni508.4;<br>Resolution: 1/64,000; Conversion speed: 10 ms/2 inputs                                                                                                    | CJ1W-PTS16                  |                   |  |
|                          |                            | 2 inputs, 0 to 1.25 V, -1.25 to 1.25 V, 0 to 5 V, 1 to 5 V, -5 to 5 V, 0 to 10 V, -10 to 10 V, ±10-V selectable range, 0 to 20 mA, 4 to 20 mA                                                                                                    | CJ1W-PDC15                  |                   |  |
|                          |                            | 4 loops, thermocouple input, NPN output                                                                                                    | CJ1W-TC001                  |                   |  |
|                          |                            | 4 loops, thermocouple input, PNP output                                                                                                    | CJ1W-TC002                  | _                 |  |
|                          |                            | 2 loops, thermocouple input, NPN output, heater burnout detection function 2 loops, thermocouple input, PNP output, heater burnout detection function                                                                                                    | CJ1W-TC003<br>CJ1W-TC004    | -                 |  |
|                          | Temperature Control        | 4 loops, platinum resistance thermometer input, NPN output                                                                                                    | CJ1W-TC101                  | UC1, N, L,        |  |
|                          | Units                      | 4 loops, platinum resistance thermometer input, NFN output  4 loops, platinum resistance thermometer input, PNP output                                                                                                    | CJ1W-TC101                  | CE                |  |
|                          |                            | 2 loops, platinum resistance thermometer input, NPN output, heater burnout detection function                                                                                                    | CJ1W-TC103                  | -                 |  |
|                          |                            | 2 loops, platinum resistance thermometer input, PNP output, heater burnout detection function                                                                                                    | CJ1W-TC104                  |                   |  |
|                          | High-speed Counter<br>Unit | 2 inputs, max. input frequency: 500 kpps                                                                                                    | CJ1W-CT021                  | UC1, N, L         |  |
|                          |                            | Pulse train, open collector output, 1 axis                                                                                                    | CJ1W-NC113                  |                   |  |
|                          |                            | Pulse train, open collector output, 2 axes                                                                                                    | CJ1W-NC213                  |                   |  |
|                          | Position Control Units     | Pulse train, open collector output, 4 axes                                                                                                    | CJ1W-NC413                  |                   |  |
|                          | 2001010                    | Pulse train, line driver output, 1 axis                                                                                                    | CJ1W-NC133                  | UC1, CE           |  |
|                          |                            | Pulse train, line driver output, 2 axes                                                                                                    | CJ1W-NC233                  |                   |  |
|                          |                            | Pulse train, line driver output, 4 axes                                                                                                    | CJ1W-NC433                  | _                 |  |
|                          | Space Unit                 |                                                                                                    | CJ1W-SP001                  |                   |  |
|                          |                            | For V680 Series, 1 R/W Head                                                                                                    | CJ1W-V680C11                |                   |  |
|                          | ID Sensor Units            | For V680 Series, 2 R/W Heads                                                                                                    | CJ1W-V680C12                | 1 UC, CE<br>2     |  |
|                          | is solisor office          | For V600 Series, 1 R/W Head                                                                                                    | CJ1W-V600C11                |                   |  |
|                          |                            | For V600 Series, 2 R/W Heads                                                                                                    | CJ1W-V600C12                |                   |  |
|                          | CompoNet Master Unit       | Word slaves: 2,048 points, Bit slaves: 512 points                                                                                                    | CJ1W-CRM21                  | U, U1, N, L<br>CE |  |
|                          | CompoBus/S Master<br>Unit  | CompoBus/S remote I/O, 256 points max.                                                                                                    | CJ1W-SRM21                  | UC1, N, L,        |  |

Note: 1. If a CJ1W-PH41U is used, do not use a CP1H CPU Unit with relay contact outputs or Expansion Units with relay contact outputs.

2. Refer to the CJ1 catalog (Cat. No. P052) for information on the CJ1 Special I/O Units.

| Category  | Name                                   | Specifications                                                                                                    |                                                  | Model            | Standards |
|-----------|----------------------------------------|----------------------------------------------------------------------------------------------------|--------------------------------------------------|------------------|-----------|
|           | Controller Link Units                  | Wired (shielded twisted-pair cable)                                                                                                    | Wired (shielded twisted-pair cable)              |                  |           |
|           |                                        | 1 RS-232C port and 1 RS-422A/485 port                                                                                                    | CJ1W-SCU42                                       |                  |           |
|           |                                        | 2 RS-232C ports                                                                                                    | CJ1W-SCU22                                       | UC1, N, CE       |           |
|           | Serial Communications                  | 2 RS-422A/485 ports                                                                                                    |                                                  | CJ1W-SCU32       | 1         |
|           | Units                                  | 1 RS-232C port and 1 RS-422A/485 port                                                                                                    |                                                  | CJ1W-SCU41-V1    |           |
|           |                                        | 2 RS-232C ports                                                                                                    |                                                  | CJ1W-SCU21-V1    | 1         |
|           |                                        | 2 RS-422A/485 ports                                                                                                    |                                                  | CJ1W-SCU31-V1    | 1         |
|           | EtherNet/IP Unit                       | Shielded twisted-pair cable (STP), category 5 or Tag data links and message communications sup                                                                    | CJ1W-EIP21                                       | UC1, N, L,<br>CE |           |
| CJ1 CPU   | Ethernet Unit                          | 100Base-TX                                                                                                    | CJ1W-ETN21                                       |                  |           |
| Bus Units | DeviceNet Unit                         | Functions as master and/or slave; allows control master                                                                                                    | CJ1W-DRM21                                       |                  |           |
|           |                                        | Control commands sent using MECHATROLINK-II synchronized communications 16 axes max., direct operation from ladder diagram, control modes: position/ speed/torque | 2 axes                                           | CJ1W-NC271       |           |
|           | MECHATROLINK-II                        |                                                                                                    | 4 axes                                           | CJ1W-NC471       |           |
|           | Position Control Unit                  |                                                                                                    | 16 axes                                          | CJ1W-NCF71       | 1         |
|           |                                        | diagram, control modes. position/ speed/torque                                                                                                    | 16 axes                                          | CJ1W-NCF71-MA    | 1         |
|           | MECHATROLINK-II<br>Motion Control Unit | Position, speed, and torque commands sent via MECHATROLINK-II Special motion control language                                                                     | 32 axes max.<br>(Real axes: 20, Virtual axes: 2) | CJ1W-MCH71       | UC1, CE   |
|           | FI-net Unit                            | 100Base-TX                                                                                                    | CJ1W-FLN22                                       |                  |           |
|           | SYSMAC SPU                             | High-speed data collection unit                                                                                                    | CJ1W-SPU01-V2                                    |                  |           |

Note: Refer to the CJ1 catalog (Cat. No. P052) for information on the CJ1 CPU Bus Units.

#### ■ Industrial Switching Hubs

|                |            | Specification                                                                  | Specifications |                   |                                                          |                            |          |           |
|----------------|------------|--------------------------------------------------------------------------------|----------------|-------------------|----------------------------------------------------------|----------------------------|----------|-----------|
| Product name   | Appearance | Functions                                                                      | No. of pors    | Failure detection | Accesories                                               | Current<br>consumption (A) | Model    | Standards |
| Industrial     | 1200       | Quality of Service (QoS): EtherNet/IP control data priority Failure detection: | 3              | No                | Power supply<br>connector                                | 0.22                       | W4S1-03B | UC, CE    |
| Switching Hubs |            | Broadcast storm and LSI error                                                  | 5              | No                |                                                          | 0.22                       | W4S1-05B |           |
| Switching Hubs |            | detection 10/100BASE-TX,<br>Auto-Negotiation                                   | 5              | Yes               | Power supply connector     Connector for informing error | 0.22                       | W4S1-05C | CE        |

### **OMRON Function Block Library**

#### ■ OMRON Function Block Library for Positioning with Position Controllers

When using the CP1H, use the CP1H OMRON Function Block for positioning. When using the CP1L, use the CP1M-CPU21/22/23 OMRON Function Block for positioning.

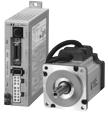

| NCCP1H051_Home_DINT  NCCPU051_Home_DINT  NCCPU061_Stop_REAL  NCCPU061_Stop_REAL  NCCPU061_Stop_REAL  NCCPU062_Stop_DINT  NCCPH062_Stop_DINT  NCCPH1062_Stop_DINT  NCCPH1061_MoveInterrupt_REAL  NCCPU1061_MoveInterrupt_REAL  NCCPU1061_MoveInterrupt_REAL  NCCPU1061_MoveInterrupt_REAL  NCCPU1061_MoveInterrupt_REAL  NCCPU1061_MoveInterrupt_REAL  NCCPU1061_MoveInterrupt_REAL  NCCPU1061_Stop_REAL  NCCPU110_MoveInterrupt_REAL  NCCPU110_MoveInterrupt_REAL  NCCPU110_MoveInterrupt_DINT  NCCPU1111_MoveInterrupt_DINT  NCCPU1120_MoveSequence  NCCPU120_MoveSequence  NCCPU120_MoveSequence  NCCPU130_MoveTimeAbsolute_REAL  NCCPU130_MoveTimeAbsolute_REAL  NCCPU131_MoveTimeAbsolute_DINT  NCCPU131_MoveTimeAbsolute_DINT  NCCPU131_MoveTimeAbsolute_DINT  NCCPU140_MoveTimeRelative_REAL  NCCPU140_MoveTimeRelative_REAL  NCCPU140_MoveTimeRelative_DINT  NCCPU1411_MoveTimeRelative_DINT  NCCPU1411_MoveTimeRelative_DINT  NCCPU140_ReadStatus  NCCPU200_ReadStatus  NCCPU204_ReadActualPosition_REAL  NCCPU205_ReadActualPosition_DINT  NCCPU205_ReadActualPosition_DINT  NCCPU610_SetPosition_REAL  NCCPU610_SetPosition_REAL  NCCPU610_SetPosition_REAL  NCCPU610_SetPosition_REAL  NCCPU610_SetPosition_Mith REAL  NCCPU610_SetPosition_Mith REAL  NCCPU610_SetPosition_REAL  NCCPU610_SetPosition_REAL  NCCPU610_SetPosition_REAL  NCCPU610_SetPosition_REAL  NCCPU610_SetPosition_REAL  NCCPU610_SetPosition_Mith REAL  NCCPU610_SetPosition_Mith REAL  NCCPU610_SetPosition_ | FB name (using CP1H)               | FB name (using CP1L)              | Function name                    | Description                                        |
|----------------------------------------------------------------------------------------------------|------------------------------------|-----------------------------------|----------------------------------|----------------------------------------------------|
| NCCP1H021_MoveRelative_NEAL                                                                                                    | _NCCP1H011_MoveAbsolute_DINT       | _NCCPU011_MoveAbsolute_DINT       | Absolute move with DINT          | <u> </u>                                           |
| NCCP1H021_MoveRelative_DIN1                                                                                                    | _NCCP1H020_MoveRelative_REAL       | _NCCPU020_MoveRelative_REAL       | Relative move with REAL          | g .                                                |
| NCCP1H051_Home_REAL  NCCPU050_Home_REAL  NCCPU050_Home_REAL  Origin search with REAL  Executes an origin search establish the origin.  NCCP1H051_Home_DINT  NCCP1H061_Stop_REAL  NCCPU061_Stop_REAL  NCCPU061_Stop_REAL  NCCPU062_Stop_DINT  NCCP1H062_Stop_DINT  NCCP1H101_MoveInterrupt_REAL  NCCPU110_MoveInterrupt_REAL  NCCPU111_MoveInterrupt_DINT  NCCP1H112_MoveSequence  NCCP1H120_MoveSequence  NCCPU130_MoveTimeAbsolute_REAL  NCCPU131_MoveTimeAbsolute_DINT  NCCP1H140_MoveTimeRelative_REAL  NCCPU140_MoveTimeRelative_DINT  NCCP1H141_MoveTimeRelative_DINT  NCCPU140_ReadStatus  NCCPU140_ReadStatus  NCCPU140_ReadActualPosition_REAL  NCCPU120_ReadStatus  NCCPU140_SetPosition_REAL  NCCPU120_ReadStatus  NCCPU140_SetPosition_REAL  NCCPU120_ReadStatus  NCCPU140_SetPosition_REAL  NCCPU140_SetPosition_REAL  NCCPU140_SetPosition_REAL  NCCPU140_SetPosition_REAL  NCCPU140_SetPosition_REAL  NCCPU140_SetPosition_REAL  NCCPU140_SetPosition_REAL  NCCPU140_SetPosition_REAL  NCCPU140_SetPosition_REAL  NCCPU140_SetPosition_REAL  NCCPU140_SetPosition_REAL  NCCPU140_SetPosition_REAL  NCCPU140_SetPosition_REAL  NCCPU160_SetPosition_REAL  NCCPU160_SetPosition_REAL  NCCPU160_SetPosition_REAL  NCCPU160_SetPosition_REAL  NCCPU160_SetPosition_REAL  NCCPU160_SetPosition_REAL  NCCPU160_SetPosition_with REAL  Shift present position with REAL  Changes the present position with REAL  Changes the present position with REAL  Changes the present position with REAL  Changes the present position with REAL  Changes the present position with REAL  NCCPU160_SetPosition_REAL  NCCPU160_SetPosition_REAL  NCCPU | _NCCP1H021_MoveRelative_DINT       | _NCCPU021_MoveRelative_DINT       | Relative move with DINT          | •                                                  |
| _NCCP1H050_Home_REAL                                                                                                    |                                    | _NCCPU030_MoveVelocity_REAL       | Velocity control with REAL       | Controls velocity.                                 |
| _NCCP1H051_Home_DINT                                                                                                    | _NCCP1H031_MoveVelocity_DINT       | _NCCPU031_MoveVelocity_DINT       | Velocity control with DINT       | Controls velocity.                                 |
| NCCP1H061_Stop_REAL                                                                                                    | _NCCP1H050_Home_REAL               | _NCCPU050_Home_REAL               | Origin search with REAL          | Executes an origin search to establish the origin. |
| NCCP1H106_Stop_DINT                                                                                                    | _NCCP1H051_Home_DINT               | _NCCPU051_Home_DINT               | Origin search with DINT          | Executes an origin search to establish the origin. |
| NCCP1H110_MoveInterrupt_REALNCCPU110_MoveInterrupt_REALNCCPU111_MoveInterrupt_DINTNCCPU111_MoveInterrupt_DINTNCCPU111_MoveInterrupt_DINTNCCPU1120_MoveSequence                                                                                                    | _NCCP1H061_Stop_REAL               | _NCCPU061_Stop_REAL               | Deceleration stop with REAL      | Decelerates operating axis to a stop.              |
| _NCCP1H111_MoveInterrupt_DINT                                                                                                    | _NCCP1H062_Stop_DINT               | _NCCPU062_Stop_DINT               | Deceleration stop with DINT      | Decelerates operating axis to a stop.              |
| _NCCP1H120_MoveSequence                                                                                                    | _NCCP1H110_MoveInterrupt_REAL      | _NCCPU110_MoveInterrupt_REAL      | Interrupt feeding with REAL      | Performs interrupt feeding.                        |
| _NCCP1H130_MoveTimeAbsolute_REAL _NCCPU130_MoveTimeAbsolute_REAL _NCCP1H131_MoveTimeAbsolute_DINT _NCCP1H131_MoveTimeAbsolute_DINT _NCCP1H140_MoveTimeRelative_REAL _NCCP1H140_MoveTimeRelative_REAL _NCCP1H141_MoveTimeRelative_DINT _NCCP1H141_MoveTimeRelative_DINT _NCCP1H141_MoveTimeRelative_DINT _NCCP1H200_ReadStatus _NCCP1H204_ReadActualPosition_REAL _NCCPU204_ReadActualPosition_DINT _NCCP1H205_ReadActualPosition_DINT _NCCP1H610_SetPosition_REAL _NCCPU610_SetPosition_REAL _NCCPU610_SetPosition_REAL _NC | _NCCP1H111_MoveInterrupt_DINT      | _NCCPU111_MoveInterrupt_DINT      | Interrupt feeding with DINT      | Performs interrupt feeding.                        |
| _NCCP1H130_MoveTimeAbsolute_REAL _NCCPU130_MoveTimeAbsolute_REAL _NCCP1H131_MoveTimeAbsolute_DINT  _NCCP1H131_MoveTimeAbsolute_DINT  _NCCP1H140_MoveTimeRelative_REAL _NCCP1H141_MoveTimeRelative_DINT  _NCCP1H141_MoveTimeRelative_DINT  _NCCP1H141_MoveTimeRelative_DINT  _NCCP1H200_ReadStatus  _NCCP1H204_ReadActualPosition_REAL  _NCCPU204_ReadActualPosition_DINT  _NCCP1H205_ReadActualPosition_DINT  _NCCP1H610_SetPosition_REAL  _NCCPU610_SetPosition_REAL  _NCCPU610_SetPosition_R | _NCCP1H120_MoveSequence            | _NCCPU120_MoveSequence            | Continuous move                  | Positions continuously.                            |
| _NCCP1H141_MoveTimeRelative_REAL                                                                                                    | _NCCP1H130_MoveTimeAbsolute_REAL   | _NCCPU130_MoveTimeAbsolute_REAL   | Timed absolute move with REAL    | movement for a specified period                    |
| _NCCP1H140_MoveTimeRelative_REAL                                                                                                    | _NCCP1H131_MoveTimeAbsolute_DINT   | _NCCPU131_MoveTimeAbsolute_DINT   | Timed absolute move with DINT    | movement for a specified period                    |
| _NCCP1H141_MoveTimeRelative_DINT                                                                                                    | _NCCP1H140_MoveTimeRelative_REAL   | _NCCPU140_MoveTimeRelative_REAL   | Timed relative move with REAL    | movement for a specified period                    |
| NCCP1H204_ReadActualPosition_REALNCCPU204_ReadActualPosition_REAL _ Read present position with REAL _ Reads the present position axis. NCCP1H205_ReadActualPosition_DINTNCCPU205_ReadActualPosition_DINTNCCPU205_ReadActualPosition_DINTNCCP1H610_SetPosition_REALNCCPU610_SetPosition_REALNCCPU610_SetPosition_REALNC                                                                                                    | _NCCP1H141_MoveTimeRelative_DINT   | _NCCPU141_MoveTimeRelative_DINT   | Timed relative move with DINT    | movement for a specified period                    |
| _NCCP1H204_ReadActualPosition_REAL _NCCPU204_ReadActualPosition_REAL axis.  _NCCP1H205_ReadActualPosition_DINT                                                                                                    | _NCCP1H200_ReadStatus              | _NCCPU200_ReadStatus              | Read status                      | Reads the status of the axis.                      |
| _NCCP1H209_ReadActualFosition_DIN1                                                                                                    | _NCCP1H204_ReadActualPosition_REAL | _NCCPU204_ReadActualPosition_REAL | Read present position with REAL  | Reads the present position of the axis.            |
|                                                                                                    | _NCCP1H205_ReadActualPosition_DINT | _NCCPU205_ReadActualPosition_DINT | Read present position with DINT  | Reads the present position of the axis.            |
| NCCP1H611 SetPosition DINT NCCP1H611 SetPosition DINT Shift present position with DINT Changes the present position with DINT                                                                                                    | _NCCP1H610_SetPosition_REAL        | _NCCPU610_SetPosition_REAL        | Shift present position with REAL | Changes the present position.                      |
| _NOOF THO INOOF OUT IGET OSTITUTE OTHER PRESENT POSITION WITH DIRVI CHANGES THE PRESENT POSITION                                                                                                    | _NCCP1H611_SetPosition_DINT        | _NCCPU611_SetPosition_DINT        | Shift present position with DINT | Changes the present position.                      |

#### ■ OMRON Function Block Library for 3G3MV and 3G3RV Inverter Serial Communications

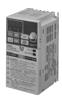

| FB name                               | Function name               | Description                                                                   |
|---------------------------------------|-----------------------------|-------------------------------------------------------------------------------|
| _INV032_MoveVelocity_Hz (See note 2.) | Rotate with frequency in Hz | Specifies the RUN signal, direction of rotation, and rotation speed in Hz.    |
| _INV033_MoveVelocity_RPM              | Rotate with speed in r/min  | Specifies the RUN signal, direction of rotation, and rotation speed in r/min. |
| _INV060_Stop                          | Deceleration stop           | Decelerates operating axis to a stop.                                         |
| _INV080_Reset                         | Error reset                 | Resets an error.                                                              |
| _INV200_ReadStatus                    | Read status                 | Reads the status.                                                             |
| _INV201_ReadParameter                 | Read parameter              | Reads a parameter.                                                            |
| _INV203_ReadAxisError                 | Read axis error             | Reads error information.                                                      |
| _INV401_WriteParameter                | Write parameter             | Writes a parameter.                                                           |
| _INV600_SetComm                       | Set Communications Unit     | Sets communications.                                                          |

Note: 1. OMRON Function Block for Inverter serial communications can use either serial port 1 or 2. Cannot be used for the CP1L-L10.

Cannot be used for the CP1L-L10.

2. Use a file of version 2.0 or higher if \_INV002\_Refresh is used with the CP1L-L14/20.

Files including 20 or more number sections (\_INV002\_Refresh20.cxf) are version 2.0 or higher. Versions 1.2 and lower (\_INV002\_Refresh12.cxf) cannot be used.

For the CP1L-H and CP1L-M, use version 1.2 (\_INV002\_Refresh12.cxf).

Use the latest version of the OMRON Function Block Library.

Download the latest OMRON Function Block Library from the Smart Library download service on the CX-One Web.

#### **OMRON Function Block Library**

### ■ OMRON Function Block Library for E5CN and E5CN-U-series Temperature Controller Serial Communications

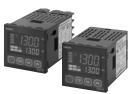

| FB name                | Function name      | Description                                                                        |
|------------------------|--------------------|------------------------------------------------------------------------------------|
| _E5xx003_Stop          | Stop               | Stops operation for Temperature Controller channel.                                |
| _E5xN004_ExecuteAT     | Execute AT         | Starts AT for Temperature Controller channel.                                      |
| _E5xN005_CancelAT      | Cancel AT          | Cancels AT for Temperature Controller channel.                                     |
| _E5xx200_ReadVariable  | Read variable      | Reads one item from specified variable area.                                       |
| _E5xx201_ReadStatus    | Read status        | Reads status of specified Temperature Controller channel.                          |
| _E5xx202_ReadPV        | Read PV            | Reads PV of specified Temperature Controller channel.                              |
| _E5xx203_ReadSP        | Read SP            | Reads SP f specified Temperature Controller channel.                               |
| _E5xx204_ReadCoolingMV | Read cooling MV    | Reads cooling MV of specified Temperature Controller channel.                      |
| _E5xx205_ReadHeatingMV | Read heating MV    | Reads heating MV of specified Temperature Controller channel.                      |
| _E5xx400_WriteVariable | Write variable     | Writes one data item to specified variable area.                                   |
| _E5xx403_WriteSP       | Write SP           | Sets SP for specified Temperature Controller channel.                              |
| _E5xx600_SetComm       | Set communications | Sets PLC serial port to default communications settings of Temperature Controller. |

Note: These OMRON Function Block can be used for only serial port 2 (the port on the right) for CP1H and CP1L-M30/-M40/-M60 CPU Units. They can be used for serial port 1 only on CP1L-L14/-L20 CPU Units (which have only one serial port). Cannot be used for the CP1L-L10.

### ■ OMRON Function Block Library for E5AR and E5ER-series Temperature Controller Serial Communications

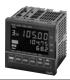

| FB name                    | Function name      | Description                                                                        |
|----------------------------|--------------------|------------------------------------------------------------------------------------|
| _E5xx003_Stop              | Stop               | Stops operation for Temperature Controller channels.                               |
| _E5xN004_ExecuteAT         | Execute AT         | Starts AT for Temperature Controller channels.                                     |
| _E5xN005_CancelAT          | Cancel AT          | Cancels AT for Temperature Controller channels.                                    |
| _E5xx200_ReadVariable      | Read variable      | Reads one item in specified variable area.                                         |
| _E5xx201_ReadStatus        | Read status        | Reads status of specified Temperature Controller channel.                          |
| _E5xx202_ReadPV            | Read PV            | Reads PV of specified Temperature Controller channel.                              |
| _E5xx203_ReadSP            | Read SP            | Reads SP of specified Temperature Controller channel.                              |
| _E5xx204_ReadCoolingMV     | Read cooling MV    | Reads cooling MV of specified Temperature Controller channel.                      |
| _E5xx205_ReadHeatingMV     | Read heating MV    | Reads heating MV of specified Temperature Controller channel.                      |
| _E5xxR206_ReadValveOpening | Read valve opening | Reads valve opening monitor value of specified Temperature Controller channel.     |
| _E5xx400_WriteVariable     | Write variable     | Writes one data item to specified variable area.                                   |
| _E5xx403_WriteSP           | Write SP           | Sets SP for specified Temperature Controller channel.                              |
| _E5xx600_SetComm           | Set communications | Sets PLC serial port to initial communications settings of Temperature Controller. |

Note: These OMRON Function Block can be used for only serial port 2 (the port on the right) for CP1H and CP1L-M30/-M40/-M60 CPU Units. They can be used for serial port 1 only on CP1L-L14/-L20 CPU Units (which have only one serial port). Cannot be used for the CP1L-L10.

### ■ OMRON Function Block Library for E5ZN-series Temperature Controller Serial Communications

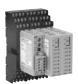

| FB name                | Function name      | Description                                                                        |  |
|------------------------|--------------------|------------------------------------------------------------------------------------|--|
| _E5xx001_ExeOperation  | Execute command    | Executes specified command.                                                        |  |
| _E5xx002_Run           | Run                | Starts operation for specified Temperature Controller channel.                     |  |
| _E5xx003_Stop          | Stop               | Stops operation for specified Temperature Controller channel.                      |  |
| _E5xN004_ExecuteAT     | Execute AT         | Starts AT for Temperature Controller channels.                                     |  |
| _E5xN005_CancelAT      | Cancel AT          | Cancels AT for Temperature Controller channels.                                    |  |
| _E5xx200_ReadVariable  | Read variable      | Reads one item in specified variable area.                                         |  |
| _E5xx201_ReadStatus    | Read status        | Reads status of specified Temperature Controller channel.                          |  |
| _E5xx202_ReadPV        | Read PV            | Reads PV of specified Temperature Controller channel.                              |  |
| _E5xx203_ReadSP        | Read SP            | Reads SP of specified Temperature Controller channel.                              |  |
| _E5xx204_ReadCoolingMV | Read cooling MV    | Reads cooling MV of specified Temperature Controller channel.                      |  |
| _E5xx205_ReadHeatingMV | Read heating MV    | Reads heating MV of specified Temperature Controller channel.                      |  |
| _E5xx400_WriteVariable | Write variable     | Writes one data item to specified variable area.                                   |  |
| _E5xx403_WriteSP       | Write SP           | Sets SP for specified Temperature Controller channel.                              |  |
| _E5xx600_SetComm       | Set communications | Sets PLC serial port to default communications settings of Temperature Controller. |  |

Note: These OMRON Function Block can be used for only serial port 2 (the port on the right) for CP1H and CP1L-M30/-M40/-M60 CPU Units. They can be used for serial port 1 only on CP1L-L14/-L20 CPU Units (which have only one serial port). Cannot be used for the CP1L-L10.

# SMARTSTEP 2 AC Servo Drivers with Pulse String Inputs R88M-G/R7D-BP

### Advanced Functionality and Performance Packed into a Super-compact Body

Compact AC Servo Drives

Compared to the SMARTSTEP A Series, the SMARTSTEP 2 Series can reduce the installation space by 48% and the installation size by 39% in terms of volume.

- Suppressing Vibration of Low-rigidity Mechanisms during Acceleration/Deceleration
   The damping control function can suppress vibration of low-rigidity mechanisms or devices whose ends tend to vibrate.
- Easy Adjustment

The realtime autotuning function automatically estimates the load inertia of the machine in realtime and sets the optimal gain. The adaptive filter automatically suppresses vibration caused by resonance.

- Compatible with Command Pulse of 90° Phase Difference Inputs In addition to conventional CW/CCW inputs (2 pulse inputs) and SIGN/PULS inputs (1 pulse input), the SMARTSTEP 2 supports 90° phase difference inputs. This makes it possible to input encoder output signals directly into the Servo Drive for simplified synchronization control.
- A Wide Range of Pulse Setting Functions
   A wide range of pulse setting functions, such as the command pulse multiplying,
   electronic gear, and encoder dividing, enable you to perform pulse settings suitable for your device or system.
- Simplified Speed Control with Internal Speed Settings
   Four internal speed settings allow the speed to be easily switched by using external signals.
- Encoder Dividing Output Function
   The number of motor encoder pulses output by the Servo Drive can be freely set in the range of 1 to 2,500 pulses per rotation. A parameter can also be set to change the phase.

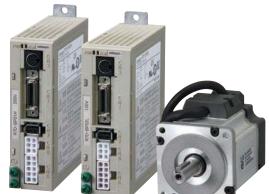

#### **Servo Drive-Servomotor Combinations**

● Combinations of Cylinder-type 3,000-r/min Servomotors and Servo Drivers

| Voltage            | Servo Driver       | Servomotor   |               |                |  |  |
|--------------------|--------------------|--------------|---------------|----------------|--|--|
| voitage            | Pulse-string input | Rated output | Without brake | With brake     |  |  |
|                    | R7D-BPA5L          | 50 W         | R88M-G05030H  | R88M-G05030H-B |  |  |
| Single-phase 100-V | R7D-BP01L          | 100 W        | R88M-G10030L  | R88M-G10030L-B |  |  |
|                    | R7D-BP02L          | 200 W        | R88M-G20030L  | R88M-G20030L-B |  |  |
|                    | R7D-BP01H          | 50 W         | R88M-G05030H  | R88M-G05030H-B |  |  |
| Cinale phase 200 V | K7D-BF01H          | 100 W        | R88M-G10030H  | R88M-G10030H-B |  |  |
| Single-phase 200-V | R7D-BP02HH         | 200 W        | R88M-G20030H  | R88M-G20030H-B |  |  |
|                    | R7D-BP-04H         | 400 W        | R88M-G40030H  | R88M-G40030H-B |  |  |
|                    | DZD DD0411         | 50 W         | R88M-G05030H  | R88M-G05030H-B |  |  |
| Three phase 200 V  | R7D-BP01H          | 100 W        | R88M-G10030H  | R88M-G10030H-B |  |  |
| Three-phase 200-V  | R7D-BP02H          | 200 W        | R88M-G20030H  | R88M-G20030H-B |  |  |
|                    | R7D-BP04H          | 400 W        | R88M-G40030H  | R88M-G40030H-B |  |  |

Combinations of Flat-type 3,000-r/min Servomotors and Servo Drivers

| Voltage            | Servo Driver       | Servomotor   |               |                |  |  |
|--------------------|--------------------|--------------|---------------|----------------|--|--|
| voltage            | Pulse-string input | Rated output | Without brake | With brake     |  |  |
| Single-phase 100-V | R7D-BP01L          | 100 W        | R88M-G10030L  | R88M-G10030L-B |  |  |
|                    | R7D-BP02L          | 200 W        | R88M-G20030L  | R88M-G20030L-B |  |  |
|                    | R7D-BP01H          | 100 W        | R88M-G10030H  | R88M-G10030H-B |  |  |
| Single-phase 200-V | R7D-BP02HH         | 200 W        | R88M-G20030H  | R88M-G20030H-B |  |  |
|                    | R7D-BP-04H         | 400 W        | R88M-G40030H  | R88M-G40030H-B |  |  |
|                    | R7D-BP01H          | 100 W        | R88M-G10030H  | R88M-G10030H-B |  |  |
| Three-phase 200-V  | R7D-BP02H          | 200 W        | R88M-G20030H  | R88M-G20030H-B |  |  |
|                    | R7D-BP04H          | 400 W        | R88M-G40030H  | R88M-G40030H-B |  |  |

Note: For information on SMARTSTEP 2, refer to the SMARTSTEP 2 Catalog (Cat. No. 1813).

#### Read and Understand this Catalog

Please read and understand this catalog before purchasing the product. Please consult your OMRON representative if you have any questions or comments.

#### **Warranty and Limitations of Liability**

#### WARRANTY

OMRON's exclusive warranty is that the products are free from defects in materials and workmanship for a period of one year (or other period if specified) from date of sale by OMRON.

OMRON MAKES NO WARRANTY OR REPRESENTATION, EXPRESS OR IMPLIED, REGARDING NON-INFRINGEMENT, MERCHANTABILITY, OR FITNESS FOR PARTICULAR PURPOSE OF THE PRODUCTS. ANY BUYER OR USER ACKNOWLEDGES THAT THE BUYER OR USER ALONE HAS DETERMINED THAT THE PRODUCTS WILL SUITABLY MEET THE REQUIREMENTS OF THEIR INTENDED USE. OMRON DISCLAIMS ALL OTHER WARRANTIES, EXPRESS OR IMPLIED.

#### LIMITATIONS OF LIABILITY

OMRON SHALL NOT BE RESPONSIBLE FOR SPECIAL, INDIRECT, OR CONSEQUENTIAL DAMAGES, LOSS OF PROFITS OR COMMERCIAL LOSS IN ANY WAY CONNECTED WITH THE PRODUCTS, WHETHER SUCH CLAIM IS BASED ON CONTRACT, WARRANTY, NEGLIGENCE, OR STRICT LIABILITY.

In no event shall the responsibility of OMRON for any act exceed the individual price of the product on which liability is asserted.

IN NO EVENT SHALL OMRON BE RESPONSIBLE FOR WARRANTY, REPAIR, OR OTHER CLAIMS REGARDING THE PRODUCTS UNLESS OMRON'S ANALYSIS CONFIRMS THAT THE PRODUCTS WERE PROPERLY HANDLED, STORED, INSTALLED, AND MAINTAINED AND NOT SUBJECT TO CONTAMINATION, ABUSE, MISUSE, OR INAPPROPRIATE MODIFICATION OR REPAIR.

#### **Application Considerations**

#### SUITABILITY FOR USE

OMRON shall not be responsible for conformity with any standards, codes, or regulations that apply to the combination of the product in the customer's application or use of the product.

Take all necessary steps to determine the suitability of the product for the systems, machines, and equipment with which it will be used.

Know and observe all prohibitions of use applicable to this product.

NEVER USE THE PRODUCT FOR AN APPLICATION INVOLVING SERIOUS RISK TO LIFE OR PROPERTY WITHOUT ENSURING THAT THE SYSTEM AS A WHOLE HAS BEEN DESIGNED TO ADDRESS THE RISKS, AND THAT THE OMRON PRODUCT IS PROPERLY RATED AND INSTALLED FOR THE INTENDED USE WITHIN THE OVERALL EQUIPMENT OR SYSTEM.

#### PROGRAMMABLE PRODUCTS

OMRON shall not be responsible for the user's programming of a programmable product, or any consequence thereof.

#### **Disclaimers**

#### **CHANGE IN SPECIFICATIONS**

Product specifications and accessories may be changed at any time based on improvements and other reasons. Consult with your OMRON representative at any time to confirm actual specifications of purchased product.

#### **DIMENSIONS AND WEIGHTS**

Dimensions and weights are nominal and are not to be used for manufacturing purposes, even when tolerances are shown.

#### PERFORMANCE DATA

Performance data given in this catalog is provided as a guide for the user in determining suitability and does not constitute a warranty. It may represent the result of OMRON's test conditions, and the users must correlate it to actual application requirements. Actual performance is subject to the OMRON Warranty and Limitations of Liability.

Note: Do not use this document to operate the Unit.

**OMRON** Corporation **Industrial Automation Company** 

Tokyo, JAPAN

Contact: www.ia.omron.com

**Regional Headquarters**OMRON EUROPE B.V.

Wegalaan 67-69-2132 JD Hoofddorp The Netherlands

Tel: (31)2356-81-300/Fax: (31)2356-81-388

OMRON ASIA PACIFIC PTE. LTD. No. 438A Alexandra Road # 05-05/08 (Lobby 2),

Alexandra Technopark,

Singapore 119967 Tel: (65) 6835-3011/Fax: (65) 6835-2711

OMRON ELECTRONICS LLC One Commerce Drive Schaumburg,

IL 60173-5302 U.S.A. Tel: (1) 847-843-7900/Fax: (1) 847-843-7787

OMRON (CHINA) CO., LTD. Room 2211, Bank of China Tower, 200 Yin Cheng Zhong Road, PuDong New Area, Shanghai, 200120, China

Tel: (86) 21-5037-2222/Fax: (86) 21-5037-2200

Authorized Distributor:

© OMRON Corporation 2009 All Rights Reserved. In the interest of product improvement, specifications are subject to change without notice. CSM\_4\_1\_0111 Printed in Japan Cat. No. P057-E1-08 0910 (0507)